# The Challenges of porting Inferno to **RISC-V**

Master's thesis in Computer Science Supervisor: Michael Engel August 2021

Master's thesis

**NTNU**<br>Norwegian University of Science and Technology<br>Faculty of Information Technology and Electrical Engineering<br>Department of Computer Science

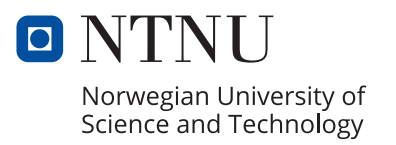

Sindre Amdal Stephansen

# **The Challenges of porting Inferno to RISC-V**

Master's thesis in Computer Science Supervisor: Michael Engel August 2021

Norwegian University of Science and Technology Faculty of Information Technology and Electrical Engineering Department of Computer Science

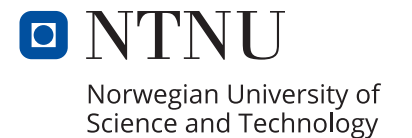

## Contents

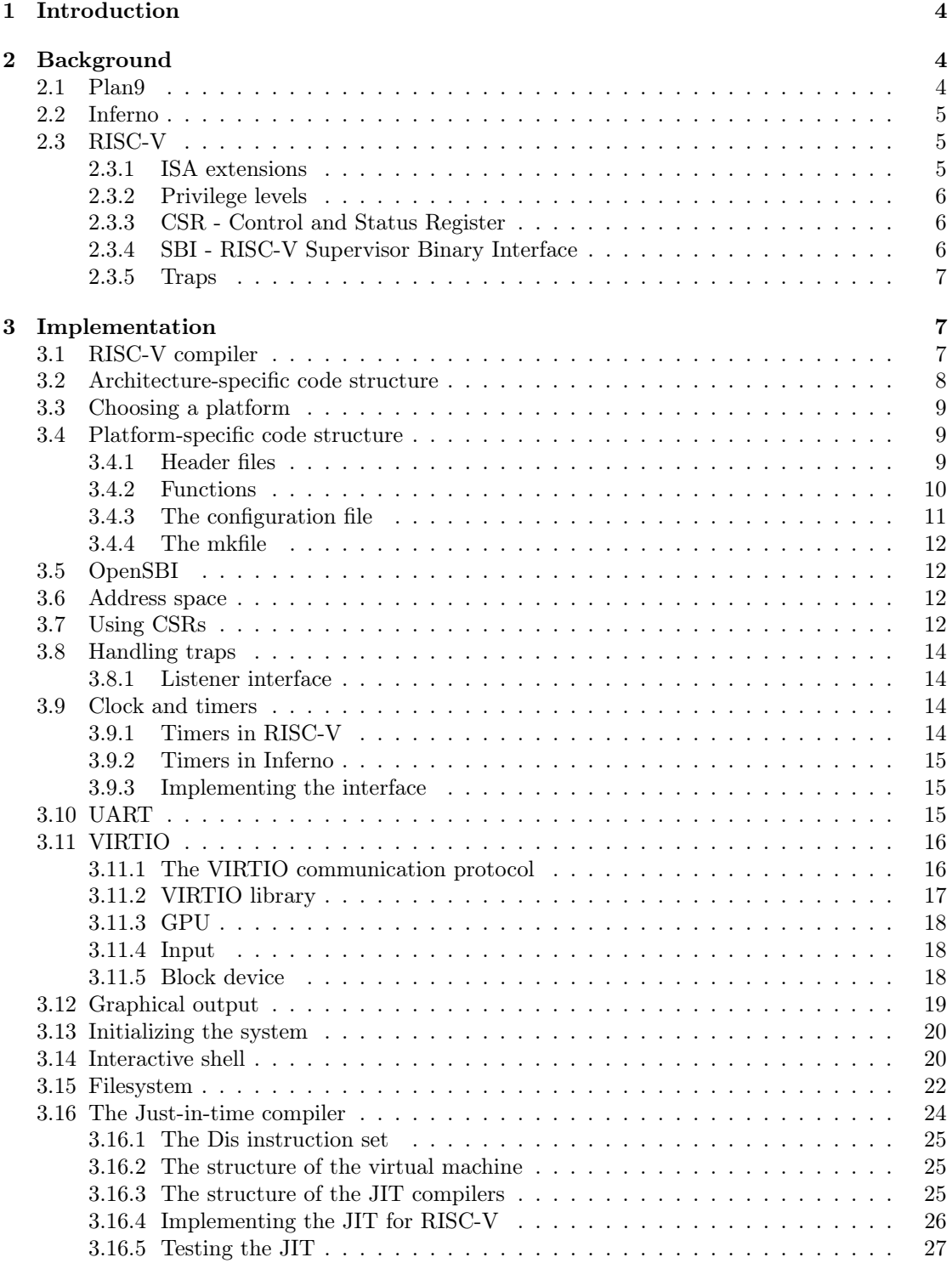

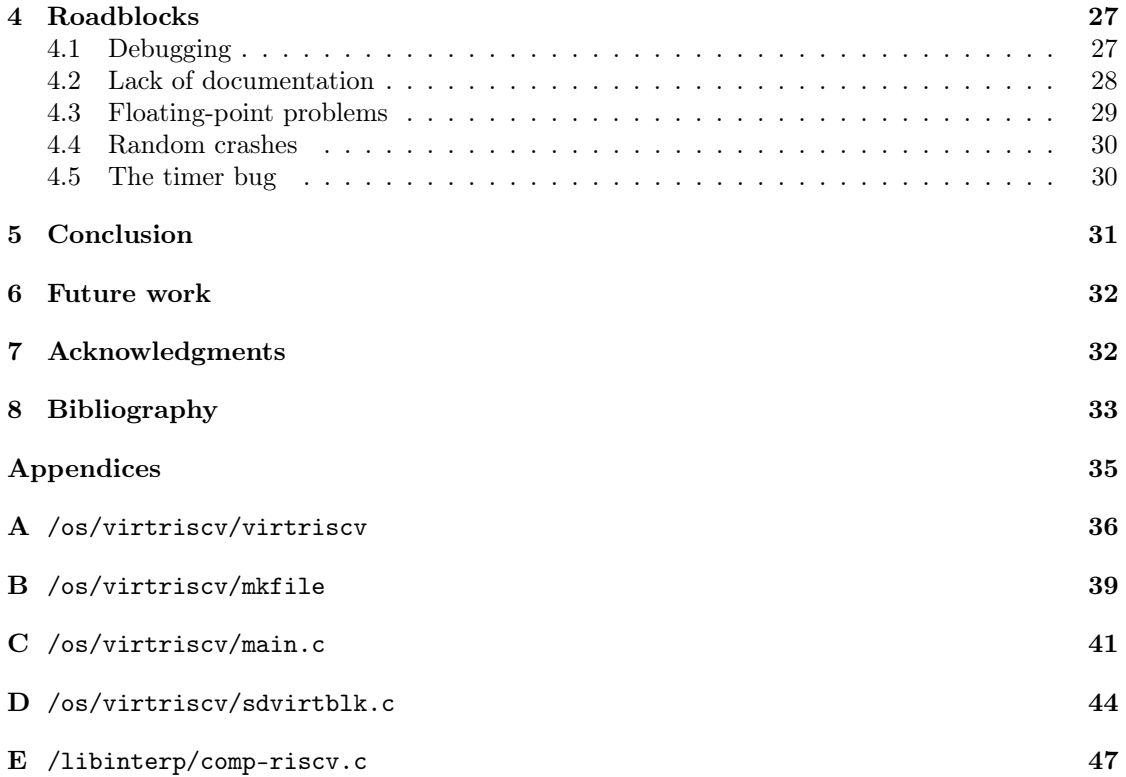

#### Abstract

The RISC-V processor architecture is rapidly rising in popularity, and there will probably be an explosion of smaller RISC-V computers in the coming years, as sensors, in appliances, and more. Because these kinds of computers do not always have the resources to run an operating system like Linux, the Inferno operating system is an alternative, which, with its networked and distributed nature, could be a perfect match for these kinds of systems.

In this thesis I begin to port Inferno to RISC-V, and identify the challenges of both porting and using the operating system.

The first major challenge was to get the system to a stage where it could boot and handle simple input and output. The second challenge was to make the system more usable by implementing drivers. The last challenge was to implement a Just-in-time compiler, to make the system more responsive.

While not fully usable yet, I have made significant progress in porting Inferno. The operating system boots and launches an interactive shell, in which the user can execute commands. It can output to both a serial port and a screen. I have implemented a Just-In-Time compiler, but there are some bugs which cause complicated programs to crash.

This forms the foundation from which a port of Inferno to real hardware can be built.

#### Sammendrag

Prosessorarkitekturen RISC-V blir stadig mer populær, og det vil sannsynligvis bli en eksplosjon av små RISC-V maskiner de neste årene, som sensorer, i hvitevarer, og mer. Siden disse typene datamaskiner ikke alltid har ressursene til å kjøre operativsystemer som f.eks. Linux er operativsystemet Inferno et alternativ. Infernos distribuerte og nettverksorienterte design kan passe utmerket for disse typene systemer.

I denne oppgaven begynner jeg på å tilpasse Inferno til å kjøre på RISC-V, og identifiserer utfordringene med å tilpasse og bruke operativsystemet.

Den første store utfordringen var å få systemet til et punkt der det kunne starte opp og håndtere enkel kommunikasjon, i form av tekst. Den andre utfordringen var å gjøre systemet brukbart ved å implementere enhetsdrivere. Den siste utfordringen var å implementere en Just-in-Time kompilator, for å gjøre systemet mer responsivt.

Selv om operativsystemet ikke er helt brukbart ennå har jeg gjort store framskritt. Operativsystemet starter opp og viser en kommandolinje der brukeren kan utføre kommandoer. Tekst kan printes både til en seriell port og til en skjerm. Jeg har implementert en Just-in-Time kompilator, men det er noen problemer som får kompliserte programmer til å krasje.

Dette prosjektet danner grunnlaget for å bruke Inferno på RISC-V maskiner.

## <span id="page-7-0"></span>1 Introduction

The RISC-V platform is gaining ground in research as well as industrial projects. However, system software support so far is mostly focusing on the well-known large open source operating systems (Linux, BSD) or very tiny embedded real-time kernels. The large systems have now grown too big for many applications on restricted hardware platforms, e.g. running on a small FPGA-based system, whereas the traditional real-time operating systems suffer from a lack of useful network integration, memory protection, or orthogonal concepts of files and file systems, which makes their use in networked settings (IoT, Cloud) more challenging.

Thus, the idea of this project is to cover the middle ground by porting the open source Inferno operating system from Bell Labs to RISC-V. This system is already highly portable, but a RISC-V port is missing. Inferno is especially interesting since it is well documented and the low complexity of the system (compared to e.g. Linux) makes it very suitable to work on in the context of a student project.

During this project I started the work to create a port of Inferno to RISC-V, running under QEMU. I managed to get it to compile, print and receive input through UART. It enables and handles traps, schedules processes, starts the virtual machine, and launches an interactive shell which the user can execute commands from. I started to implement a Just-in-Time compiler, but there are bugs which causes crashes with complex programs.

The source code of the project is available at [https://github.com/kalkins/inferno-os/](https://github.com/kalkins/inferno-os/tree/riscv) [tree/riscv](https://github.com/kalkins/inferno-os/tree/riscv). The code for the Just-in-Time compiler is at a separate branch, at [https://github.](https://github.com/kalkins/inferno-os/tree/riscv-jit) [com/kalkins/inferno-os/tree/riscv-jit](https://github.com/kalkins/inferno-os/tree/riscv-jit).

This report is structured as follows: Section [2](#page-7-1) gives an overview over the technologies used in this project. Section [3](#page-10-1) goes through the development step by step. Section [4](#page-30-1) covers major problems I encountered, and how I dealt with them. Section [5](#page-34-0) summarizes the current state of the port. Section [6](#page-35-0) discusses what remains in order to have a working port, and how this port could be used in practice.

## <span id="page-7-1"></span>2 Background

## <span id="page-7-2"></span>2.1 Plan9

Plan9 from Bell Labs, commonly shortened to Plan9, is a distributed operating system designed to solve some of the problems with UNIX-based workstations [\[18\]](#page-36-1). The operating system is designed to be distributed over a network of smaller workstations, giving each the full power of the network. Instead of maintaining UNIX compatibility, Plan9 kept the ideas that worked and redesigned the rest. Plan9 has a new suite of compilers, new libraries, and polished suite of tools.

Plan9 is built around the UNIX concept that everything is a file, and extends it. Most system resources are represented as files in the filesystem, and the files from other computers on the network are seamlessly available in the same filesystem. Because of this each machine can be responsible for a class of services which are made available through files, and any computer on the network can use those services as if they were hosted locally.

Plan9 also incorporated a concept of per-process name spaces, which means that each process has their own view of the filesystem. This is used, for example, by the graphical interface: When a process wants to display something on screen it writes to the /dev/bitblt file. The window system process can replace this file in the name space of its subprocesses and therefore intercept all writes. When the subprocess writes to /dev/bitblt, believing that it writes to the whole screen, the window system receives the request, translates the coordinates to within the window

given to the subprocess, and writes to the /dev/bitblt file in its own name space. This provides a simple way to encapsulate processes and build nested structures.

## <span id="page-8-0"></span>2.2 Inferno

Inferno is a distributed operating system based on Plan9 which focuses on portability and versatility, intended to be used for phones, TVs, and personal computers [\[8\]](#page-36-2). Inferno applications are written in the Limbo language and are compiled to byte-code which runs on a virtual machine, called Dis. The virtual machine was designed to be close to modern processor architectures at the time, and to make Just-in-time compilation fast and easy. The designers of the virtual machine claim that the JIT compiled code is 30-50% slower than native C [\[26\]](#page-37-0).

## <span id="page-8-1"></span>2.3 RISC-V

At the time of writing the dominating ISAs, x86 for personal computers and servers, and ARM for embedded systems and phones, are proprietary. For x86 this has resulted in there being only two CPU manufacturers for mid- to high-end systems. For ARM, manufacturers must pay a licensing fee to use the design, which increases manufacturing cost, and there is little room for adapting the design to the rest of the hardware [\[1\]](#page-36-3). These designs are also often held back by the requirement of backwards-compatibility.

RISC-V, on the other hand, is a modern, free, open-source instruction-set architecture, which means that anyone can design a processor that fits the specification without paying licensing fees, and the design can be adapted to the hardware. Small embedded devices may implement the ISA in a cheap, straight-forward way, while desktop devices can use advanced techniques to get as much performance as possible.

The full ISA specification can be found in Waterman and Asanović [\[22,](#page-37-1) [23\]](#page-37-2).

#### <span id="page-8-2"></span>2.3.1 ISA extensions

One of the most interesting things about RISC-V is that the instruction-set is modular. The specification defines a few base ISAs, and several extensions that may or may not be dependent on other extensions. This allows hardware manufacturers to implement only the functionality that is needed, keeping the hardware simple for embedded devices, while allowing power and functionality to higher-end devices.

The width of registers is defined by XLEN, which is set by the base ISA. Most computational instructions are defined by this value, and therefore automatically use the available width on the platform. Platforms may allow XLEN to be changed at runtime.

The most basic ISA is RV32I, which uses XLEN=32, 32 registers, and defines common instructions like addition, move, load, store and branches. RV64I is another base ISA which builds on RV32I by keeping the instructions but changing XLEN to 64 and defining new instructions for 32-bit values. RV128I similarly changes XLEN to 128 and adds instructions for 64-bit values. RV32E, a base ISA with 16 registers designed for embedded systems, is currently in a draft stage.

The fact that the value of XLEN changes how instructions behave means that a program compiled for RV32I can be loaded on a 64-bit or 128-bit system and use the whole register width automatically. This can cause problems if the developer designs the code around 32-bit registers, especially if the code is designed to overflow. However, if the developer designs the code to work on both 32-bit and 64-bit platforms the full available width can be utilized without having separate versions for each value of XLEN.

Instruction-set extensions can be added to any base ISA in any configuration, as long as their dependencies are also included. The most notable extension is perhaps the  $\bf{F}$  extension which adds 32 registers for single-precision floats, and instructions to handle them. The D and Q extensions build upon this the same way as RV64I and RV128I, adding support for double and quad precision floats. There is also the  $M$  extension for multiplication and division,  $A$  for atomic instructions, and C for compressed instructions, which provides shorter variants of common instructions.

#### <span id="page-9-0"></span>2.3.2 Privilege levels

The RISC-V specification defines multiple privilege levels, commonly called modes, in which code can be executed. The current mode determines which privileged instructions are available and how traps are handled. A higher mode can fully control a lower mode, providing security and functionality to operating systems and hypervisors.

Code running in a mode can make it impossible for code in lower modes to know which mode they are running in. When the lower code tries to do an operation that requires a higher privilege level, the upper code can emulate the operation.

There are three modes currently defined:

- Machine mode is the only mandatory mode defined by the specification, and it is the highest possible mode with full access to the platform. However, if only machine mode is available none of the benefits of privilege modes are available.
- User mode is an optional mode, and is always the lowest mode. It is used to run insecure user code, with higher modes granting protection.
- Supervisor mode is an optional mode that can be added between machine mode and user mode. It can be used for running operating systems with the bootloader in machine mode, the OS in supervisor mode, and user applications in user mode.

#### <span id="page-9-1"></span>2.3.3 CSR - Control and Status Register

The RISC-V Zicsr extension defines a separate address space that can contain 4096 Control and Status registers (CSRs), and the instructions to use them [\[22,](#page-37-1) Chapter 9]. At the time of writing, over 200 CSRs have been defined.

The CSRs are divided into machine mode, supervisor mode and user mode and can be used to read platform information or enable and handle traps, timers, memory protection and virtual address translation for the different modes. CSRs also include information about XLEN and available extensions, so software can adapt to the platform at runtime.

When referring to a CSR independent of mode I use the format xstatus, which refers to mstatus, sstatus, and ustatus.

For the full list and description of CSRs, see Waterman and Asanović [\[23,](#page-37-2) Chapter 2, 3.1, 4.1].

#### <span id="page-9-2"></span>2.3.4 SBI - RISC-V Supervisor Binary Interface

The Supervisor Binary Interface (SBI) is a standardized interface between software running in supervisor mode, usually operating systems or unikernels, and software running in higher modes, usually bootloaders or hypervisors. The SBI interface abstracts platform specific functionality, so that programs can be ported to all RISC-V implementations.

The SBI specification currently defines several extensions which the bootloader can offer, like setting timers, sending messages between harts, controlling a hart's state, performance monitoring and resetting the system. Earlier versions of the specification defined functions for reading and writing to a console, but these are now deprecated.

SBI functions are called using a standardized calling convention, which is a hybrid of the RISC-V and Linux calling conventions. Like the standard RISC-V convention, the registers a0 to a7 are used for arguments, but like in Linux the a7 register is used for the ID of the extension that is called. Register a6 can be used for the ID of the function, if the extensions has multiple functions. The call itself is made with an ECALL instruction, which causes an exception in the higher modes. The return value is placed into a1, with a0 indicating whether an error occurred.

The specification is still a draft in version 0.3, but it has been implemented by some bootloaders (see section [3.5\)](#page-15-1). It can be found in Dabbelt and Patra [\[5\]](#page-36-4).

#### <span id="page-10-0"></span>2.3.5 Traps

Traps cause the currently executed code to be stopped, and control is transferred to a trap handler, usually in a higher mode. In RISC-V interrupts are traps that are used as notifications from instructions or devices. Exceptions are errors and environment calls.

Traps are an essential part of operating systems, for system calls, process scheduling, and error handling. In RISC-V traps are layered by mode: First, traps from any mode are sent to machine mode. The program running in machine mode can, before the trap, choose to delegate some or all traps occurring in supervisor or user mode to the program running in supervisor mode. Likewise, user mode traps can be delegated to the program running in user mode from supervisor mode.

Each mode has separate CSRs for enabling and handling traps. There are three classes of interrupts: software interrupts, timer interrupts, and external interrupts. After enabling these, interrupts also have to be enabled globally for the current mode y in the ystatus CSR. Exceptions can not be disabled, only delegated to a lower mode. When a trap is triggered and sent or delegated to mode y the trap handler at the address stored in ytvec is called. The specific cause of the trap is stored in the ycause CSR.

## <span id="page-10-1"></span>3 Implementation

## <span id="page-10-2"></span>3.1 RISC-V compiler

Before I could write any code for the port, I had to find a compiler which was compatible with the Plan9/Inferno compiler architecture, and could compile to RISC-V. Luckily, Richard Miller had already developed and published a RISC-V compiler for Plan9 by the time I started this project. The compiler source can be found in Miller [\[16\]](#page-36-5).

I began the project by integrating Richard Miller's compiler into Inferno. Plan9 and Inferno have quite similar compiler structure, so this was easy to do. I came across some bugs in the compiler which I fixed as best I could.

After the compiler was integrated I started writing the architecture-specific code necessary for kernel and virtual machine functions, as described in section [3.2.](#page-11-0)

However, halfway through the project Richard Miller announced that he was working on a new improved compiler, with 64-bit support and more ISA extensions. This new compiler solved all the issues I was having with the old compiler. Richard Miller even added the architecture-specific code for Inferno, which replaced some of my attempts. See section [3.2](#page-11-0) for more details. The compiler source can be found in Miller [\[17\]](#page-36-6). The compiler was later merged into the Inferno codebase [\[15\]](#page-36-7).

This new compiler supports both the RV32I and RV64I base extensions, and the I, M, A, F, D, and C ISA extensions. Of these extensions only C, for compressed instructions, can be disabled. For the rest, if the platform does not support them the instructions either have to be avoided, or they can cause traps and be emulated in software.

For this project I used the 32-bit compiler because Inferno is a 32-bit operating system.

### <span id="page-11-0"></span>3.2 Architecture-specific code structure

Some architecture-specific code is necessary for the kernel and Dis virtual machine to run on the hardware. Some of these files were provided by Richard Miller as part of his new compiler, and some I have implemented myself. Most implementations are similar to that of other architectures.

• Inferno/riscv/include

These are architecture-specific header files which are used across the kernel.

 $-$  lib $9.h$ 

This file includes other header files.

– u.h

This file defines type aliases and floating point configuration constants.

– ureg.h

This file defines the Ureg struct, which is used to store register values.

• libinterp

This folder contains code for the Dis virtual machine. See section [3.16.](#page-27-0)

– comp-riscv.c

This file contains the implementation of the JIT compiler for RISC-V.

– das-riscv.c

This file contains the implementation of a RISC-V disassembler, which is used to debug the JIT compiler.

• libkern

This folder contains code for kernel libraries. These files were provided by Richard Miller.

- mkfile-riscv Specifies source files for the architecture.
- frexp-riscv.c

This file provides functions for double-precision floats.

- getfcr-riscv.s This file provides functions for reading and writing to the floating-point control and status register.
- memmove-riscv.s, memset-riscv.s, and strchr-riscv.c These files implement the POSIX functions memmove, memset, and strchr for the architecture.

– vlop-riscv.c and vlrt-riscv.c These files defines functions for arithmetic operations on integers longer than the platform bit width.

• utils/libmach

These files were provided by Richard Miller. The files with an i in the name are for RV32I, and those with a j in the name are for RV64I.

– uregi.h and uregj.h

These files define the Ureg struct, which is used to store register state.

- i.c and j.c These files define the RISC-V registers and address space.
- idb.c and jdb.c These files define a RISC-V specific debugger interface.
- iobj.c and jobj.c

These files provide functions used by the iar utility to help it recognize RISC-V object files.

## <span id="page-12-0"></span>3.3 Choosing a platform

Before any platform-specific code could be written, a platform had to be chosen. There are a few physical RISC-V processors available, but physical hardware can be hard to debug.

Instead, I chose to use QEMU. QEMU is a machine emulator which supports many architectures, and can emulate existing physical platforms [\[3\]](#page-36-8). It has support for the RV32I and RV64I base ISAs with all current ISA extensions, and machine, supervisor, and user mode. QEMU also has integrated GDB support, to make debugging easier, and it can emulate many input, storage, networking, and graphical devices.

### <span id="page-12-1"></span>3.4 Platform-specific code structure

The platform-specific code lives in  $\cos/\text{phatform}$ , which is  $\cos/\text{gemuriscv}$  in this case. This code handles initialization of hardware, and provides functions that the rest of the kernel can use, hiding implementation details behind a common interface.

Because of the standardized nature of RISC-V, most of this code can be used for any RISC-V platform. However, at the moment only the QEMU platform has been added, so the code lives in that folder.

Most of the information about platform porting of Inferno comes from a series of blogposts by LynxLine Labs [\[10\]](#page-36-9).

#### <span id="page-12-2"></span>3.4.1 Header files

The kernel code often includes specific header files, expecting them to be defined in the platformspecific folder and provided to them through the linker. This means that the code is able to adapt better to the platform, but also that a lot of functions have to be defined before a minimal version of the kernel can be compiled.

Here is a list of the header files that had to be added to compile the kernel, and a description of what they provide:

• mem.h

This file defines the memory map of the platform, usually with macros. For more details see section [3.6.](#page-15-2)

• dat.h

This file defines platform-specific data structures like locks, labels, and machine configuration.

• fns.h

This file defines most platform-specific functions that other parts of the kernel need.

#### <span id="page-13-0"></span>3.4.2 Functions

The common part of the Inferno kernel declares and uses several functions which are not implemented, which have to be implemented by the platform-specific part of the kernel. Here is an overview over those functions, and what they do:

- int setlabel(Label\*) and void gotolabel(Label\*) These functions handle labels, which contain a program counter and a stack pointer. setlabel returns a label with the current program counter and stack pointer values, while gotolabel writes the stack pointer to the stack pointer register and jumps to the address in the labels program counter.
- ulong getcallerpc(void\*) This function returns the address of the instruction that called the function.
- $\bullet$  int \_tas(int\*)

This function does a test-and-set, which is a simple atomic operation: It writes a 1 to the given address, and returns the previous value at that address. This can be used to create locks: When a 0 is returned the lock has been acquired, and a 0 can be written to release the lock. The RISC-V A extension includes an atomic swap instruction which makes this implementation very easy.

- int splhi(void), int spllo(void), void splx(int), void splxpc(int), and int islo(void) These functions enable, disable, or toggle interrupts [\[14\]](#page-36-10). islo returns non-zero if interrupts are enabled. These can be implemented by setting, clearing, or toggling the supervisor mode interrupts in sstatus.
- void kprocchild(Proc\*, void (\*)(void\*), void\*) This function configures a kernel process with a stack.
- int segflush(void\*, ulong) This function flushes a region to memory and invalidates the region in the instruction cache.
- void idlehands(void) This function is called when process runner has nothing to do. It does not have to do anything.
- void setpanic(void) This function is called to prepare for a panic, if necessary.
- void dumpstack(void) This function dumps debug information about the stack to the user. It is only meant to help with debugging, and can be empty.
- Timer\* addclock0link(void (\*)(void), int) This function sets a given function to be called after a given delay.

```
• void clockcheck(void)
  This function is called to reset the watchdog timer, if necessary.
```
- void FPinit(void), void FPsave(void\*), and void FPrestore(void\*) These functions are called from the Dis virtual machine to enable or disable floating point operations.
- void exit(int), void reboot(void), and void halt(void) These functions respectively shut down, reboot, and send the system into an infinite loop.

#### <span id="page-14-0"></span>3.4.3 The configuration file

Each platform must have a configuration file, which describes which parts of the OS should be compiled, global configuration variables, and which files and folders should be included in the filesystem. By convention the file has the same name as the platform, without a file extension, so for this platform the configuration file is  $\infty$ /virtriscv/virtriscv. The file uses a specific format, and is parsed by a script before compilation. It is divided into sections, where the section name is at the baseline and the contents are indented, one entry per line.

The configuration file is parsed once to import the mkfile dependencies, once to generate a C file which defines the global variables and links device drivers, and once to generate an assembly file and a header file with the contents of the filesystem.

The following sections are common in the configuration files:

• dev

This sections defines device drivers source files to include from the /os/port/ directory with the dev prefix.

• ip

This section defines C files to include from /os/ip/, which contain the network stack.

• lib

This section defines libraries to include. These are whole directories at the root level with the lib prefix, which are compiled into libraries and linked into the binary.

• misc

This section defines C files to include from the platform directory.

 $emod$ 

This section defines Limbo module definitions to include from module/.

• port

This section defines C files to include from os/port/.

• code

This section consists of C code which declares configuration variables, like enabling the JIT compiler.

• init

This section has only one entry, which defines the initial program to run in the virtual machine. This program will usually set up the system, then start either the shell or the window manager. The entry is the basename of the Limbo program in the  $\infty/\text{init}/$  folder. The Limbo program will be added as a mkfile dependency, and compiled when changed.

• root

This section defines the filesystem that is included in the binary. Each line specifies a path. If the path ends in a slash it represents a folder which should be present in the filesystem, but does not exist in the local filesystem. If the path does not end with a slash, the file with that path relative to the project root folder is copied into the filesystem, with that path. For example, if the Inferno project root is /usr/inferno, and the line /dis/cd.dis is in the root section, the file /usr/inferno/dis/cd.dis will be copied from the local filesystem to /dis/cd.dis in the filesystem in the binary.

The exception is the file /osinit.dis, which is copied from the location specified in the init section.

This section is mostly used to include essential programs and utilities in the binary. The rest of the programs, and other files, should be on a filesystem that is mounted after boot.

The full configuration file for this project is included in appendix [A.](#page-39-0)

#### <span id="page-15-0"></span>3.4.4 The mkfile

The mkfile defines the build process for the platform. It specifies the target architecture, the name of the configuration file, the platform specific header and source files (which are usually not included in the configuration file), and how the resulting binary is compiled and linked. The full mkfile is included in appendix [B.](#page-42-0)

#### <span id="page-15-1"></span>3.5 OpenSBI

OpenSBI is a bootloader developed by the RISC-V foundation which supports SBI and is included by default by QEMU when using the virt machine type. It initializes the machine, switches to supervisor mode, and jumps to a specified address, 0x80400000, where a binary can be placed to be executed. By passing that address to the linker with the -T0x80400000 flag and exporting to ELF with the -H5 flag, the resulting ELF can be passed to QEMU and will be loaded correctly and started by OpenSBI.

For this project calls to OpenSBI will only be used to request timers, because RISC-V timers can only be set from M mode, and to shut down the system. The legacy SBI supported console I/O, but this feature is deprecated, and I only used it for debugging other I/O methods.

## <span id="page-15-2"></span>3.6 Address space

In QEMU RAM starts at address 0x80000000, with the size being defined by the -m command-line parameter. OpenSBI is loaded in at address 0x80000000-0x8001ffff, and expect the kernel code to be loaded at address 0x80400000.

There is little documentation about the address space in Inferno, and other implementations are not fully consistent, but it seems like the kernel uses the space below where the kernel code is loaded in, while the user-space uses the space above the kernel. I gave the kernel 8 KiB of stack space from the kernel start at 0x80400000 and downwards. The space from the end of the kernel binary until the end of memory is used for pages for processes. Because the size of RAM can be varied with QEMU, I assume that 128 MiB is available, and the OS will not use more than that. Though Inferno normally does not need that much RAM to run, memory overflow bugs are common during the initial porting process, so it is advantageous to start of with larger RAM sizes. In the future, it might be possible to determine RAM size at runtime and adapt to that.

Supervisor mode does support virtual memory, but I have not used that functionality yet. Because all user processes in Inferno run in a virtual machine, hardware virtual memory is not necessary. However, it would be a useful security measure.

## <span id="page-15-3"></span>3.7 Using CSRs

Control and Status registers, as mentioned in Section [2.3.3,](#page-9-1) are used to handle traps, and therefore are vital to an operating system.

The problem with CSRs are that the instructions to operate on them encode both the operation and CSR address. That means that it is impossible to make a generalized function that can do any operation on any CSR at runtime, because the operation and address must be known at compile-time. Instead, separate functions have to be defined for each operation for each CSR. Some compilers, like GCC, allow these to be implemented in C using inline assembly, but the Plan9 C compiler does not support this, so the functions have to be written in assembly.

Because writing four basically identical functions for a large set of CSR is a boring task, an automatic solution was needed. I created the script generate-csr.sh which reads a file csrregs.h which contains definitions of CSRs on the form shown in listing [1.](#page-16-0) The script reads the CSR names and writes function declarations to csr.h and implementations to csr.s, as shown in listing [2](#page-16-1) and [3.](#page-16-2) These functions return signed numbers because some CSRs have a flag at the MSB position, and the code can check if the CSR value is less than 0 to check the flag regardless of the data width. For example, xcause uses the MSB to indicate whether the trap was caused by an interrupt, so the code can simply check whether xcause is less than 0 to see if the trap was caused by an error or an interrupt.

When including all currently defined CSRs the resulting code is around 4000 lines (1000 lines of function declarations and 3000 lines of assembly), which compiles to around 3 kilobytes, or  $2\%$ of the whole binary. Of course not all CSRs are needed, so the size can be reduced by commenting out sections of csrregs.h.

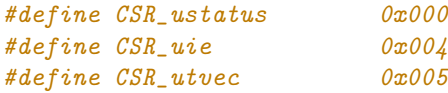

Listing 1: A snippet from csrregs.h

```
long csr_read_ustatus(void);
long csr_write_ustatus(long);
long csr_set_ustatus(long);
long csr_clear_ustatus(long);
```
Listing 2: A snippet from csr.h

```
TEXT csr_read_ustatus(SB), $-4
    CSRRS CSR(CSR_ustatus), R0, R8
    RET
TEXT csr_write_ustatus(SB), $-4
    CSRRW CSR(CSR_ustatus), R8, R8
   RET
TEXT csr_set_ustatus(SB), $-4
    CSRRS CSR(CSR_ustatus), R8, R8
   RET
TEXT csr_clear_ustatus(SB), $-4
    CSRRC CSR(CSR_ustatus), R8, R8
    RET
```
<span id="page-16-2"></span>Listing 3: A snippet from csr.s

### <span id="page-17-0"></span>3.8 Handling traps

OpenSBI delegates most traps to supervisor mode, and starts the kernel in supervisor mode. Enabling interrupts when in supervisor mode requires writing the trap handler address to stvec, setting the sie bit in sstatus, and setting the bits corresponding to the desired traps in the sie CSR. The trap handler must save all registers, and restore them before returning, to avoid corrupting the state of the interrupted code. Another trap can occur while a trap is being handled, so the registers and stack have to be treated carefully.

QEMU has a separate layer for hardware interrupts through a platform level interrupts controller (PLIC) [\[4\]](#page-36-11). This controller is mapped at 0x0c000000, and handles UART and disk interrupts. Interrupts for those devices are marked as external in the xcause CSR, and the PLIC has to be queried to get the exact cause. For UART interrupts are triggered when the input buffer starts being filled or the output buffer is empty.

#### <span id="page-17-1"></span>3.8.1 Listener interface

I implemented a trap listener interface based on the one in the pc port, which allows various parts of the operating system to add and remove trap listeners at any time. There can be multiple listeners for each trap. PLIC interrupts are separated into a separate bus, selected with the tbdf argument (name kept for consistency with the pc port).

The interface consists of the following functions:

• void intrenable(long irq, void (\*f)(Ureg\*, void\*), void\* a, int tbdf, char \*name)

This function enables a trap listener with the given interrupt request number (irq) and bus (tbdf). If it is the only listener for a maskable interrupt, the interrupt is unmasked.

• int intrdisable(int irq, void (\*f)(Ureg \*, void \*), void \*a, int tbdf, char \*name)

This function disables a trap listener with the given interrupt request number (irq) and bus (tbdf). If it is the only listener for a maskable interrupt, the interrupt is masked.

#### <span id="page-17-2"></span>3.9 Clock and timers

#### <span id="page-17-3"></span>3.9.1 Timers in RISC-V

The RISC-V specification defines a standard way of reading wall-clock time and setting timers. The platform should implement a machine mode accessible memory-mapped register, mtime, which ticks up at a fixed rate, though the rate might be different for each platform. There should also be a memory-mapped mtimecmp register. A timer interrupt should happen when the value of mtime is greater than the value of mtimecmp [\[23,](#page-37-2) Chapter 3.1.10].

These registers are not accessible from supervisor or user mode. Instead, the current time can be read from the time and timeh CSRs. These can be implemented to point to mtime, or the request can be intercepted and handled in machine mode.

The RISC-V specification does not define a way for lower privilege levels to set timers, instead leaving it up to the machine mode software to define a method for this. The SBI specification defines a method for this with the void sbi\_set\_timer(uint64\_t stime\_value) in the Timer extension, which allows software in supervisor mode to request a timer interrupt at a given time [\[5\]](#page-36-4).

#### <span id="page-18-0"></span>3.9.2 Timers in Inferno

Inferno implements most of the functionality for multiplexed timers on a single native timer. The following functions are left to be implemented in the platform-specific code:

• uvlong fastticks(uvlong \*hz)

This function returns the current value of the real-time clock, and writes the period of the clock to hz.

- void timerset(uvlong next) This function sets a timer interrupt to trigger when the real-time clock reaches the value of next.
- void clockcheck(void)

It is unclear what this function does. It is only called when busy-waiting for locks, and in some platform-specific drivers. All platforms implement it as an empty function. Some implementation comments mention that the function is used to reset watchdog timers.

• void delay(int milliseconds) and void microdelay(int microsecond) These functions busy-waits for a given number of milli- or microseconds.

#### <span id="page-18-1"></span>3.9.3 Implementing the interface

There does not seem to be a standardized way to find the clock period, but through testing I found that the period in QEMU is 10 000 000 Hz. I later verified this in the QEMU source code [\[19,](#page-36-12) include/hw/intc/sifive\_clint.h, line 57].

In addition to the required functions I implemented the following functions:

```
• void clockinit(void)
```
This function enables timer interrupts and calls timerset to set a timer infinitely far in the future. It is called during setup before any timers are set.

• void clockintr(Ureg \*ureg, void\*)

This is the handler for timer interrupts. It sets a new timer infinitely far in the future, and calls timerintr function in Inferno.

During testing, I discovered that setting a timer to -1 through SBI immediately caused a timer interrupt, even though the SBI documentation specifies that this is a method to set a timer infinitely far in the future. Through testing, I discovered that setting timers higher than  $2^{61}$ sometimes immediately triggers the timer interrupt. As a temporary workaround, I used the value  $2^{60}$  as infinity, as that is over 3000 years in the future. See section [4.5](#page-33-1) for more details.

## <span id="page-18-2"></span>3.10 UART

The serial port is an essential way for an operating system to communicate with the outside. In QEMU all output from the operating system through the serial port is printed to the screen, and anything the user types in the terminal QEMU is running in is sent through the serial port to the operating system.

QEMU emulates the 16550a UART to handle serial port communication. The UART has eight byte-wide registers which are mapped to the memory addresses 0x10000000-0x10000007. The pc port of Inferno includes a driver for the 8250 UART line, which supports the 16550a. The

driver needed a little configuration for finding the UART port and setting up interrupts, but it mostly worked right out-of-the-box.

The UART port is set up by calling i8250console during system initialization, which sets up the FIFO, and configures the UART to use 9600 baud, 8 data bits, 1 stop bit, and no parity. For use with QEMU the configuration has little impact, as the whole system is emulated.

### <span id="page-19-0"></span>3.11 VIRTIO

While UART is useful for basic input and output, other devices are necessary for a fully usable system. QEMU can emulate a large variety of such devices, which gave me the choice of which drivers I wanted to implement. While the codebase for Inferno includes drivers for several devices I chose not to use them because they are old, possibly unstable, and might have compatibility problems with QEMU.

Instead, I chose to use VIRTIO [\[21\]](#page-37-3) devices, because VIRTIO uses the same communication protocol for all types of devices, which eases driver development. VIRTIO also performs better than other drivers on QEMU, because it reduces the layers of abstraction between the host and guest systems. The disadvantage of VIRTIO is that it is not implemented on real hardware, and the drivers are therefore only usable for testing or running virtualized systems.

QEMU supports VIRTIO over PCI or memory-mapped IO (MMIO). While the pc port includes a PCI driver which could be adapted for the RISC-V port, I instead decided to use MMIO because of the simplicity of using such an interface. This requires that the VIRTIO addresses and irq numbers are configured at compile-time.

#### <span id="page-19-1"></span>3.11.1 The VIRTIO communication protocol

For VIRTIO over MMIO all VIRTIO devices have a predefined address region. For QEMU these addresses are 0x10001000, 0x10002000, up to 0x10008000, which gives a maximum of 8 VIRTIO devices. The memory region for each device starts with a set of device registers, which are used to negotiate device features, setup interrupts, and give the device pointer to the communication queues. After the registers there is a device-specific *configuration space*, which usually contains information about the device.

Data is sent between the driver and the device using *Virtqueues*. Each type of device has a different number of virtqueues for different purposes. This implementation uses Split Virtqueues, which separates the buffers the device should read from, and the buffers it should write to. A split virtqueue consists of three ring buffers: the *Descriptor table* containing pointers to buffers and metadata, the Available Ring with indexes of descriptors the device should handle, and the Used Ring with indexes of descriptors which the device has handled. Often the driver needs to send data and get a response, for which it allocates one descriptor and buffer pair for the device to read, and another pair for the device to write the response to, and sends them together in a descriptor chain. The driver is responsible for allocating the virtqueue and all buffers. The driver usually deallocates the associated buffer after a response.

The VIRTIO specification often describes messages as a single structure. However, such structures do not have to be sent by a single descriptor, but can be split up. The device will look at the size of each buffer associated with a descriptor, and reassemble the structure from there. This allows a structure to contain both read-only and write-only fields, as they can be split into descriptors that specify if the device can read or write. Structures can also contain arrays of undefined length, usually for large data transfers. These arrays do not need to be contiguous with the rest of the structure as long as they are referred to by a separate descriptor [\[21,](#page-37-3) Chapter 2.6.4].

## <span id="page-20-0"></span>3.11.2 VIRTIO library

Because VIRTIO uses a common communication protocol for all devices, I implemented a library which handles this communication, to make each driver simpler. The library provides flexible interrupt handling by letting response handlers be set per message, in addition to setting a default response handler for each VIRTIO queue. It uses the platform-specific header files and the interrupt listener functionality described in section [3.8.](#page-17-0)

The library has the following interface:

```
• void virtio_init(void);
```
This function is called during system initialization, and it checks that VIRTIO is available, and collects an internal list of the available devices.

- virtio\_dev \*virtio\_get\_device(int type); This function returns the first unused device of the given type, which corresponds to the Device ID in the VIRTIO specification.
- int virtio\_setup(virtio\_dev \*dev, char \*name,

virtq\_dev\_specific\_init virtq\_init, le64 features);

This function resets, configures, and initialized a VIRTIO device. virtq\_init is called at right time in the negotiation process to allocate the queues needed for the device. features is the feature flags the driver supports. Only the features which both the device and driver supports are enabled.

- void virtio\_disable(virtio\_dev \*dev); This function resets a VIRTIO device.
- void virtio\_enable\_interrupt(virtio\_dev \*dev, virtio\_config\_change\_handler config\_change\_handler); This function enables interrupts for a VIRTIO device. config\_change\_handler is the listener for device configuration changes.
- void virtio\_disable\_interrupt(virtio\_dev \*dev); This function disables interrupts for a VIRTIO device.
- int virtq\_alloc(virtio\_dev \*dev, uint queueIdx, ulong size); This function allocates a VIRTIO queue with a given index and size for a VIRTIO device.
- int virtq\_add\_desc\_chain(virtq \*queue, virtq\_intr\_handler handler, void \*handler\_data, uint num, ...); This function adds a descriptor chain to the given VIRTIO queue. handler is the response handler for the chain. handler\_data is a value that will be passed to the handler. num is the number of descriptors in the chain. For each descriptor there should be three sequential arguments, the address, the size, and a flag indicating whether the descriptor is writable by the device.
- void virtq\_free\_chain(virtq \*queue, virtq\_desc \*head); This function will free a previously allocated chain, as long as each descriptor was allocated separately.
- void virtq\_make\_available(virtq \*queue); This function will make all current descriptor chains in a queue visible to the device.
- void virtq\_notify(virtio\_dev \*dev, int queuenum, int notify\_response, int avail\_idx); This function will send a notification to the device of the descriptors in the available ring up to index avail\_id.
- virtq\_used\_elem \*virtq\_get\_next\_used(virtq \*queue); This function returns the next element in the used ring.

### <span id="page-21-0"></span>3.11.3 GPU

The VIRTIO GPU device uses one or multiple framebuffers to transmit display data from the driver to the device. The device has a copy of the framebuffer, called a resource, in its own memory. To set up a framebuffer the driver has to request the device to create a resource, then allocate the framebuffer and request that the framebuffer is connected to the resource, then request the device to use the resource for a given scanout (screen). When the screen should be updated the driver must send a message that a region of the framebuffer is invalidated, then request that the device flushes the region of the resource to the screen [\[21,](#page-37-3) Chapter 5.7].

At first, I implemented the driver to invalidate and flush the framebuffer for every write. However, this resulted in a lot of small updates, which were visibly slow. Instead, I implemented an update queue, and a timer which drains the queue and flushes each region. Updates which are close together are merged, to reduce the number of messages sent to the device.

#### <span id="page-21-1"></span>3.11.4 Input

The VIRTIO input device represents all kinds of input devices, like keyboards, mice, joysticks etc. Unlike other kinds of devices the input device does not need to be polled, but writes to the next available descriptor whenever an event occurs. The driver allocates all descriptors during initialization, but does not deallocate them after use because they will simply be overwritten the next time the device gets to that index in the descriptor table.

Each input event consists of a type, a code, and a value, conforming to the evdev interface used by the Linux kernel [\[21,](#page-37-3) Chapter 5.8]. The evdev interface is described in Torvalds [\[20,](#page-36-13) Version 5.12.10, Documentation/input/event-codes.rst]. A full list of the key codes is available in Torvalds [\[20,](#page-36-13) Version 5.12.10, include/uapi/linux/input-event-codes.h].

Keyboard drivers in Inferno only interact with the rest of the operating system by adding the typed characters to the keyboard queue kbdq. This means that each driver has to keep track of modifier keys, and has to define the keymap. The pc port includes a keyboard driver which supports evdev events, so I used that driver with small modifications to work with VIRTIO. This driver uses the standard US keymap.

I started to implement a mouse driver, which uses the same device type as the keyboard but sends different events and key codes. However, because the window manager is not available (see section [3.14\)](#page-23-1) there is limited use for it, and it is harder to test.

#### <span id="page-21-2"></span>3.11.5 Block device

The VIRTIO block device represents a hard drive, which is usually backed by a file in the host file system. The device is fairly straight-forward to use, the metadata like block size and capacity is given in the device configuration space. Read and write requests are sent on the same format, containing a sector number to start from and an array of data to read from or write to, depending on the operation. The device responds by writing a status code to the end of the request structure.

In Inferno storage device drivers are represented by a SDifc structure which contains the name and function pointers to the standard storage device functions, or nil if the function is not defined for that device.

I implemented the following storage device functions for this driver:

• SDev\* pnp(void)

This function discovers, sets up, and returns a linked list of all storage devices on this interface.

• SDev\* id(SDev\*)

This function gives each storage device in the given linked list a unique name. I used the naming scheme "virtblkX", where X is an incrementing number.

• int enable(SDev\*)

This function enables interrupts from the given device. Returns 1 if successful, otherwise returns 0.

• int disable(SDev\*)

This function disables interrupts from the given device. Returns 1 if successful, otherwise returns 0.

- int verify(SDunit\*) This function performs the equivalent of an SCSI inquiry command. Returns 1 if successful, otherwise returns 0.
- int online(SDunit\*)

This function retrieves the storage device block size and storage capacity. Return 1 if successful, otherwise returns 0.

• long bio(SDunit\* unit, int lun, int write, void\* data, long nb, long bno) This function performs a read or write request to or from the buffer data, starting at block bno until block bno+nb. Returns the number of bytes read or written. Because the function can not return the number of bytes until the operation is finished, the function is blocking. The function name probably means "buffered  $I/O"$ , as it is linked to the Limbo library Bufio [\[11\]](#page-36-14).

It is worth mentioning that there is an alternative to bio in the int rio(SDreq\*) function. I decided not to implement this yet because SDreq seems to be based on SCSI, and bio seemed much easier to implement. From reading other implementations of rio I am not sure how it is supposed to work, but the name might mean "raw I/O".

The full driver implementation is included in appendix [D.](#page-47-0)

## <span id="page-22-0"></span>3.12 Graphical output

In addition to the GPU driver there has to be an interface between Inferno and the driver which implements screen functions used in Inferno. For this I used the screen.h and screen.c files from Richard Miller's port of Plan9 to Raspberry Pi, modified for Inferno by Lab 18, we have a screen! [\[13\]](#page-36-15). This interface is designed for a framebuffer, so it was easily adapted to the VIRTIO GPU driver.

With these files in place a border is drawn around the screen when Inferno starts. All printed text, expect that printed only to UART with iprint, is displayed on the screen. User input is printed as the user types in it. When the text reaches the bottom the window is scrolled down, to keep the most recent text in view.

## <span id="page-23-0"></span>3.13 Initializing the system

When QEMU starts it first gives control to OpenSBI, running in machine mode. OpenSBI sets up the machine, then calls the kernel in supervisor mode at address 0x80400000. The function at that address is called \_start(), which is shown in listing [4.](#page-23-2)

The Plan9 assembler usually inserts a function prologue which allocates x+4 bytes stack space automatically, based on the \$x parameter, and stores the link register. An epilogue is inserted to load the link register and reset the stack. However, because the stack pointer is not initialized yet the first function has to be declared with \$-4, which prevents the assembler from inserting a prologue and epilogue.

The **start**() function sets up the registers for the rest of the kernel. It sets the stack pointer, register R2, to a predefined address from mem.h. It also uses a pseudoinstruction to set the static base, which is the address at the start of the kernel, to register R3 for relative addressing. After the registers are initialized it calls main(), which continues the initialization from C code.

```
#include "mem.h"
TEXT _start(SB), $-4
    /* set static base */
   MOVW $setSB(SB), R3
    /* set stack pointer */
   MOVW $(MACHADDR+MACHSIZE-4), R2
   /* call main */JAL R1, main(SB)
```
Listing 4: The \_start() function

<span id="page-23-2"></span>The main() function first initializes the memory for the kernel [\[12\]](#page-36-16). First the bss section, used for static variables and located after the kernel binary, is cleared. Then the memory pool, located after the bss section until the end of memory, has to be defined for the kernel to know which portions it can use. Currently, the size of the memory is not checked at runtime, so the emulator has to be started with at least the same amount of memory as the kernel expects, which is currently 128 MiB.

After the memory is initialized, traps are enabled and timers are initialized. Then the print queue and device drivers, like UART, input, and GPU, are initialized. Then the screen is initialized, and the OS information is printed.

Finally, user processes and the VM are initialized, and the Dis binary /osinit.dis is executed. The main() function is shown in listing [5.](#page-24-0) The full main.c file is included in appendix [C.](#page-44-0)

## <span id="page-23-1"></span>3.14 Interactive shell

Starting the interactive shell is the baseline for a usable Inferno installation. For the shell to be available, the Dis file for the shell itself and all programs which should be available from the shell must be included in the root section of the platform configuration file. The shell is started from the Dis init file, by loading the shell module and spawning a shell instance in a new thread. If shell commands should be executed during initialization, they can be executed directly using the shell module. The init code necessary to start the shell is included in listing [6.](#page-25-1) A screenshot of the system after starting the shell and running the ls command is shown in figure [1.](#page-26-0)

```
void
main() {
   // Clear bss
    memset(edata, 0, end-edata);
    memset(m, 0, sizeof(Mach));
    // Initialize the memory pool
    confinit();
    xinit();
    poolinit();
    poolsizeinit();
    // Enable traps and timers
    trapinit();
    clockinit();
    // Set up UART and the print queue
    printinit();
    i8250console();
    // Set up VIRTIO drivers
    virtio_init();
    input_init();
    // Initialize the screen
    screeninit();
    print("\nRISC-V QEMU\n");
    print("Inferno OS %s Vita Nuova\n\n", VERSION);
    // Start processes
    procinit();
    links();
    chandevreset();
    eve = strdup("inferno");
    userinit();
    schedinit();
}
```
<span id="page-24-0"></span>Listing 5: The main() function

The next step up from the interactive shell is to start the window manager. However, the wm requires so many smaller programs to be included that it is unsuited to be compiled in the binary, and should be provided using a harddrive. However, as will be discussed in section [3.15,](#page-25-0) this is not possible yet.

```
implement Init;
include "sys.m";
        sys: Sys;
        print: import sys;
include "sh.m";
        sh: Sh;
include "draw.m";
        draw: Draw;
        Context: import draw;
Bootpreadlen: con 128;
Init: module
{
    init: fn();
};
init()
{
    sys = load Sys Sys->PATH;
    sh = load Sh Sh->PATH;sys->bind("#i", "/dev", sys->MREPL); # draw device
    sys->bind("#c", "/dev", sys->MAFTER); # console device
    sys->bind("#S", "/dev", sys->MAFTER); # storage devices
    spawn sh->init(nil, "sh" :: "-i" :: nil);
}
```
Listing 6: The Limbo code to start the interactive shell

## <span id="page-25-1"></span><span id="page-25-0"></span>3.15 Filesystem

As mentioned in [3.4.3,](#page-14-0) a simple filesystem is included in the binary to provide the programs needed to initialize the system. However, this filesystem is read-only, and while it is possible to cram in all the available Limbo programs, the binary quickly becomes unreasonably large. Instead, a separate filesystem should be mounted to provide the rest of the Limbo programs, and user-modifiable files. This could be done over the network to another computer using the 9P protocol, but for this project I used a harddrive utilizing the VIRTIO block device driver, as described in [3.11.5.](#page-21-2)

The harddrive QEMU presents to the driver is backed by a file in the host filesystem, where I allocated a partition usable for Inferno. First I tried using the kfs filesystem native to Plan9 and

| Console                                                                                                    |
|----------------------------------------------------------------------------------------------------|
| RISC-V QEMU<br>Inferno OS Fourth Edition (20151010) Vita Nuova                                                                                                    |
| Starting init0()<br>Initial Dis: "/osinit.dis"<br>init: starting shell<br>; 1s<br>boot<br>chan<br>dev<br>dis<br>env<br>fd<br>fonts<br>icons<br>lib<br>locale<br>man<br>module<br>n<br>net<br>osinit.dis<br>prog<br>services<br>tmp<br>usr<br>H |
|                                                                                                    |

<span id="page-26-0"></span>Figure 1: The system after starting the shell and running a command.

Inferno, but I had trouble finding Linux tools for it on the host side. It is possible to run Inferno hosted under Linux to format the partition, however that was a very cumbersome process. In addition, when mounting the filesystem in Inferno running on RISC-V, the kfs driver constantly had to check the filesystem, and froze when trying to mount it.

Instead, I used the FAT filesystem, which Linux fully supports. Inferno has a driver for FAT32, however it is uncertain how well all the features and extensions of the filesystem is supported.

After creating and partitioning the harddrive file, I mounted it on the host system and copied over the entire /dis/ folder with all the compiled Limbo programs. I then added the command line parameters shown in listing [7](#page-27-1) to QEMU to use the file as the harddrive, accessible as a VIRTIO block device. The drive is detected by the driver at boot, and is available in Inferno under /dev/virtblk00/. However, the partitions are not detected or represented by files automatically. To do that, the fdisk tool has to read the partition table and write the configuration to the disk control file. Because the partition type is FAT, the partition file will automatically be /dev/virtblk00/dos. Then the partition file must be mounted using the dossrv tool. Finally, the dis folder on the harddrive has to be bound to /dis, so all the program files are where they are expected. The full commands to achieve this is listed in listing [8.](#page-27-2) To reduce the number of manual commands during system setup, these commands are executed in the init file, before the shell is started.

Unfortunately the filesystem is read very slowly, because the block device driver is asked to read small sequential blocks. In addition, the system freezes halfway through reading files from the filesystem, like when using the kfs filesystem. However, it is unclear if this bug is in the block device driver, the filesystem driver, or some other program.

```
-drive if=none,format=raw,file=hdd.img,id=hdd -device
,→ virtio-blk-device,scsi=off,drive=hdd
```
<span id="page-27-1"></span>Listing 7: The flags passed to QEMU to set up the hard drive with the VIRTIO block device driver.

```
disk/fdisk -p /dev/virtblk00/data > /dev/virtblk00/ctl
dossrv -f /dev/virtblk00/dos -m /n/local
bind /n/local/dis /dis
```
<span id="page-27-2"></span>Listing 8: The Inferno shell commands to set up and mount the filesystem on a harddrive

## <span id="page-27-0"></span>3.16 The Just-in-time compiler

A Just-in-time (JIT) compiler dynamically translates one set of instructions to instructions native to the processor it is running on, at runtime [\[2\]](#page-36-17). This approach sacrifices some time and memory to compile the program, but the result will run faster than when using an interpreter. How fast the JIT compiles, and how fast the resulting code runs, depends on the similarity between the instruction sets, and which optimizations the JIT performs.

The Inferno OS includes a framework for JIT compilers which compile Dis programs to native instructions. As all user space programs are Dis programs in Inferno, a JIT compiler is essential to get a responsive system.

#### <span id="page-28-0"></span>3.16.1 The Dis instruction set

The Dis virtual machine uses an instruction set modeled after CISC-processors, providing threeoperand memory-to-memory instructions. The authors compare this approach to that of the Java stack-based virtual machine, and notes that the memory-to-memory approach is closer to common processors and makes the JIT compiler more efficient on non stack-based processors [\[26\]](#page-37-0).

The instructions are organized into modules, which are loaded and compiled to native code separately. Each module has a data segment, and each function gets allocated a frame for local variables. The instructions can access values in the module data or function frame, or indirectly access values whose addresses are stored in one of those locations.

The instruction set has instructions for various datatypes, including 8-bit unsigned integers, 32 and 64-bit signed integers, 64-bit double precision floating-point, UTF-8 encoded strings, pointers, memory, and memory containing pointers.

The virtual machine uses reference-counted garbage collection [\[26\]](#page-37-0). As a result of this, pointers have to be handled using special instructions, to ensure that the garbage collector tracks every instance of the pointer. This includes instructions which allocate memory, so that task is moved from the programmer to the virtual machine [\[7\]](#page-36-18).

The virtual machine has a few registers, to store the program counter, module data pointer, function frame pointer etc., but the registers are not directly accessible through the instruction set.

### <span id="page-28-1"></span>3.16.2 The structure of the virtual machine

The Dis virtual machine defines a C struct for the virtual registers, which is used by the interpreter and the compiled instructions. When moving between the interpreter and compiled code, or from the interpreter to an instruction handler, the normal C calling convention is disregarded, and the virtual registers are used instead. The handler for each instruction is separate from the rest of the interpreter, so the compiled code can call a handler in isolation if there is an instruction that is too complex or too infrequent to implement in the JIT compiler.

When reaching the entry point of each module the virtual machine will check whether the module has been compiled yet, execute it if it has, or try to compile it if it has not. If the compilation fails it uses the interpreter as a fallback. It seems to be possible to set the MUSTCOMPILE or DONTCOMPILE flags in the Dis binary to either force the module to be compiled, or be handled by the interpreter [\[6\]](#page-36-19). However, it does not seem like these flags are used by the Limbo compiler.

The Inferno JIT compilers are very simplistic compilers. They use a mixed code approach [\[2\]](#page-36-17), but the decision to use native or interpreted code is done per instruction based on complexity, not based on how frequently a section is executed. After the first compilation, Inferno does not call the JIT compiler again for the same module, so no further optimizations are possible.

#### <span id="page-28-2"></span>3.16.3 The structure of the JIT compilers

The only public function of a JIT compiler is the compile function, which is called when a new module should be compiled. However, the existing JIT compilers seem to follow the same basic structure.

The compilation is done in two passes. In the first pass each compiled Dis instruction is overwritten by the next one so that the total size and offsets are known for the second pass.

The JIT compiler will try to optimize the compiled instructions based on the information in the instruction, like in the size of the datatype, or by calculating based on the immediate value.

There are many Dis instructions which are complex or not supported by the native instructionset. These are often delegated to the interpreter by loading the operators into the virtual registers

and calling the handler function for that instruction.

The JIT compilers often add macros, which are basically functions, to reduce code duplication of sections which are general and is not optimized at compile time. These macros are placed after each module.

#### <span id="page-29-0"></span>3.16.4 Implementing the JIT for RISC-V

The best way to implement a new JIT compiler would be to start by delegating all instructions to the interpreter, then implementing one instruction at a time. However, I did not understand the way the Dis JIT compilers usually worked when I started this, so I did not see that possibility. Instead, I decided to look through the code of another JIT compiler line by line, and copy or translate each line as I understood what it did. This means that my JIT compiler implements roughly the same instructions as the one I based the code on. I mostly based my code on the ARM JIT compiler, because I am most familiar with ARM assembly. However, while ARM and RISC-V are RISC architectures, their instruction sets are quite different, so translating was sometimes hard. I sometimes used the MIPS JIT compiler as a second reference because the instruction set it much closer to RISC-V, but the structure and naming convention made the code hard to read.

The JIT compiler has to be careful how it allocates registers. RISC-V usually has 32 registers, however the Plan9 compiler only uses the first 16 to be more compatible with compressed instructions and the planned RV32E instruction set, which only has 16 registers. I decided to use the same restriction for the JIT compiler. Three registers have to be permanently reserved for the current frame pointer, module pointer, and pointer to the virtual registers, five registers are used for storing values for a single Dis instruction, one register is used for constructing 32-bit numbers from immediate values, and one register is used to store the address when loading double indirect operands. Finally, one register is used to store H, the Dis value for invalid pointers. Keeping H in a register simplifies comparing values to H, since it otherwise would have to be loaded into a register each time.

The JIT compiler starts by compiling a module preamble, which sets up the fixed registers, then jumps to the first compiled instruction. Then the first pass is compiled, each instruction overwriting the last, storing the compiled size of each Dis instruction. Then the buffer for the second pass is allocated based on the sizes, and the second pass then writes into the allocated buffer. Finally, initializers and destructors for each datatype is compiled.

The current implementation of the JIT compiler assumes that the M and D RISC-V extensions are supported by the processor. Arithmetic operations on 64-bit integers are emulated using 32-bit integers instead. Arithmetic operations for 32- and 64-bit integers and 64-bit floating-point numbers is implemented, and have undergone some simple test cases.

The conversion between 64-bit integers and 64-bit floats was initially delegated to the interpreter, however this uncovered an issue with the C compiler. When casting a float to an integer in C, the compiler will round the value by adding 0.5 or -0.5, depending on the sign, and then convert it in software, rounding down to the closest integer. However, the C compiler seems to expect that some registers hold float constants, like 0.5, but because I did not know about this these registers have not been set up, and the registers default to NaN. For the JIT compiler I stepped around these problems by handling more of the conversion in assembly. For conversions from floating-point to 64-bit integer I handle the rounding in assembly, then call the \_d2v function, which uses bit manipulation to handle the rest of the conversion. For conversions from 64-bit integers to floating-point I translated the algorithm in the \_v2d function to assembly, then optimized it to eliminate branches and reduce the number of instructions. The result is that these operations have been implemented using short and efficient assembly code, and the problem

with the C compiler has been circumvented.

When writing the code I added comments to explain the logic and exactly what was happening in the generated instructions, both to make it easier for me to come back to, and for future readers looking to understand the JIT compilers.

The full implementation of the RISC-V JIT compiler is included in appendix [E.](#page-50-0)

#### <span id="page-30-0"></span>3.16.5 Testing the JIT

The JIT compiler can be enabled by setting the cflag global variable in the configuration file higher than 0. The virtual machine will then try to compile all Dis modules before executing them. Of course, in a 2.5k line JIT compiler implemented in one go there was bound to be bugs. The first test run crashed with an illegal access exception, so I started working on ways to ease the debugging process, to more easily fix this and future bugs.

The most important debugging tool for the JIT compiler is the disassembler. While not required for the JIT compiler to work, it is common to implement a disassembler a separate file. For RISC-V I implemented the disassembler in the file /libinterp/das-riscv.c. The disassembler simply takes a pointer to the start of the compiled instructions, and the number of instructions, and prints out the address and assembly for each instruction. I used the standard RISC-V assembly syntax instead of the Plan9 assembly syntax, because it closely resembles how the instructions are laid down in the JIT compiler code. The JIT compiler calls the disassembler for each instruction after pass 2, prefaced with information about the associated Dis instruction. This makes it easy to follow the flow of the program, and check that the fields of the Dis instruction were used correctly.

Sometimes it can be useful to isolate the compiled code for a Dis instruction, to verify that it is correct despite other Dis instruction implementations which have bugs. In such cases it is useful to make all other Dis instructions use the interpreter handler during testing.

One easy way to check the logic of the compiled program is to insert an illegal instruction. This causes an exception, and the exception handler prints out the contents of the registers. For this I created the macro CRASH() which inserts a 32-bit 0, which is an illegal instruction in RISC-V. I have used this to check values loaded from memory, and to check which path of a branch was taken.

Sometimes the compiled code calls to C code, which crashes on illegal pointers. The stack trace will often track back to the calling compiled code, but not further because the compiled code does not use the stack. In these cases the called C code can be modified to print the contents of the virtual registers, which contains the PC of the associated Dis instruction, and arguments to the called function.

There have been many bugs in the JIT compiler, including illegal memory accesses, incorrect jump and branch offsets, mistranslations from ARM assembly, etc. Currently, the JIT compiler can correctly compile a simple print and if-statements. However, when trying to start the full shell the program crashes because of an index error. Further work is required to fix all the bugs and make the JIT compiler fully usable.

## <span id="page-30-1"></span>4 Roadblocks

## <span id="page-30-2"></span>4.1 Debugging

Debugging is an important part of any software development process, and even more so with something as complex as an operating system. However, operating systems are harder to debug because they lack the inherent framework that applications running inside operating systems

have. Especially in the early stages of development it is hard to get any debugging information out from the system.

Normal print-debugging can not be used until the system has established a communication channel with the outside, normally through UART, or SBI if the bootloader supports it. It is possible to print to the screen once that is set up, but the screen updates slower, and might not update at all during crashes. In addition, because the graphical pipeline is more complicated than the serial pipeline, trying to print to the screen can trigger bugs and even crash or freeze the system. Therefore, all debug printing is done through UART, while all other prints go both through UART and to the screen.

One alternative is GDB. Normally GDB is a very useful tool, and it is supported by QEMU, so it can debug from the very first instruction. However, most of the functionality of GDB is not available when running Inferno because of incompatibility with the Plan9 compilers. Plan9 and Inferno have their own symbol table format, which GDB does not support, and even if it could, the symbol table does not include enough information about types and line numbers to be usable. The result is that GDB can be used to debug, but it can not link the instructions in the binary to the source code. It can only be used to show a disassembly at the current location, show the value of registers, and set breakpoints at addresses. Passing the -a flag to the linker causes it to print the Plan9 assembly for the whole binary, including addresses, which can be used to figure out where to set breakpoints. However, because Plan9 assembly is different from the style used in GDB, and it includes many pseudoinstruction, figuring out which part is currently executing and finding bugs is very hard, and requires a lot of cross-referencing.

Inferno includes a debugger, called Acid [\[24,](#page-37-4) [9\]](#page-36-20), which can debug the kernel [\[25\]](#page-37-5), and which can be used from the host system through a serial port connection. To do this with QEMU, the serial port has to be exposed as a virtual tty using the -serial pty flag to QEMU. Then Acid has to be executed on the host system, with the command acid  $-R$  <pty path> <0S binary path>. However, the OS does not seem to respond to the messages sent by Acid, instead interpreting them as normal user input. This might be because the UART driver or some other step in the pipeline does not correctly identify the Acid control sequence.

The current debugging situation is not ideal, and it means that a lot of time is required to debug even the smallest bugs. The best solution would be to make the linker output contain enough debugging information for GDB to use, but that would require major alterations to the code and structure of the compiler and linker. With UART working, debugging by printing has become a simpler alternative for most situations, at least to find where the bug is.

When debugging the JIT compiler, the debugging methods I use for C does not work as well. The method I have used the most is to insert an illegal instruction as a breakpoint, which causes the trap handler to print information about the registers and the stack. While less flexible than other methods, it is very easy and fast to add and remove the illegal instructions, and to recompile and test. I sometimes use GDB, but that requires setting a breakpoint after each module is compiled, then looking through the disassembled instructions generated by the JIT and find the right address to break on. This makes it a lot more cumbersome to do rapid incremental testing. Inserting debug print statements into the compiled instruction stream is technically possible, but requires a lot of extra code and setup to make efficiently usable in assembly. However, because the compiled code often calls the interpreter, print statements can be inserted into the C code of the interpreter.

## <span id="page-31-0"></span>4.2 Lack of documentation

While Inferno (or rather Plan9) does have good documentation in general, the documentaion relevant to porting, such as documentation of the kernel functions, compilers, and utilities, are at best a minimal description of behavior, not a full guide.

For example, the documentation for the assembler explains addressing modes, function definitions, and calling conventions, but does not list the available instructions. Because Plan9/Inferno uses an assembly syntax that is meant to be similar for all platforms, but therefore is very different from more common assembly dialects, it is very hard to be sure what the assembly code actually does. I have had to read through the lexer and parser code on several occasions to figure out what an instruction does or how it should be used.

In addition, there is basically no official documentation for porting Inferno to new architectures or platforms. That means that I usually have to read through the code for other platforms, and develop incrementally, figuring out what I need to implement based on the errors I receive. This can be quite difficult because the compiler has vague error messages, and sometimes does not refer to the error location.

The result of this is that this project was very slow and time-consuming compared to how much code I had to write.

## <span id="page-32-0"></span>4.3 Floating-point problems

As mentioned in section [3.16.4,](#page-29-0) I came across some problems with the Plan9 C-compiler when performing floating-point arithmetic, because it assumes that certain registers hold common double-precision constants. While I discovered this while working on the JIT compiler, this problem affects all double-precision floating-point operations that uses the values the compiler assume are in registers.

Looking through the source code, it seems like this approach is fairly common, though it is not present in the x86 and ARM compilers. The registers the RISC-V compiler expects are listed in table [1.](#page-32-1) Floating-point constants that are not in this list are either constructed from other constants, or put into the data segment by the linker, and loaded when needed.

To solve this I added a function that is called during system initialization, which loads these values into the registers. With this change, double-precision floating point operations work as expected in C and when using the interpreter.

Because double-precision values can not be used for single-precision operations, and vice versa, separate constants are needed for single-precision operations. Because double-precision is the primary Dis floating-point type, and single-precision is only included for compatibility [\[7\]](#page-36-18), single-precision values are not given permanent registers, and are always loaded from memory.

However, there seems to be a problem with the single-precision constants. All single-precision constants I have tested have had the hexadecimal representation 0x000001f4. After digging around in the compiler code I discovered that when the linker writes the constant to the data segment, it is read from memory as if it was the highest four bytes of a double-precision value. However, because the value is stored in a four byte single-precision value, the read overflows. See listing [9.](#page-33-2) This bug is not present in the other compilers, and once found it was easy to fix.

<span id="page-32-1"></span>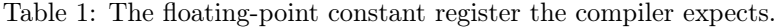

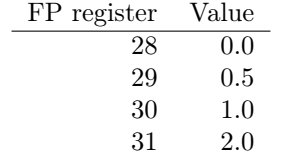

```
f1 = ieeedtof(p-\geq to, ieee);cast = (char*)&f1;for(; i < c; i + +) {
    buf.dbuf[1] = cast[fnuxi8[i+4]]; // Original version
    buf.dbuf[1] = cast[fnuxi4[i]]; // Fixed version
    l++;
}
```
<span id="page-33-2"></span>Listing 9: The bugged code from utils/il/asm.c that writes single-precision floating-point constants to the data section.

## <span id="page-33-0"></span>4.4 Random crashes

The OS seems to have several bugs that trigger at random, which are hard to track down and fix. Because these issues usually appear right after booting, and less than half the time, I have not made them a priority to fix, and instead just try to start the OS again. However, they are serious problems that have to be fixed before Inferno on RISC-V can be used for any real-world purpose.

Here is a list of the issues that I know of:

- There is a problem with the memory management functions that crashes the system. The likelihood of it triggering seems to scale with the number of allocations that are requested. From my testing, the problem seems to be a buffer overflow which overwrites the heap metadata, causing a crash when the memory management functions walks the heap. The source of this overflow will be hard to determine.
- Once in a while, right after starting, QEMU reports an illegal memory access and crashes, before the OS got far enough to print. It might even be a problem with OpenSBI. This should be easy to debug with GDB, however it rarely happens, so one has to set up GDB and run QEMU again and again until it happens. Print-debugging would have to be done through SBI as the crash happens before the UART driver is set up.
- Very rarely the system seems to freeze at boot, without printing anything and without any error messages from QEMU. This might be because of a loop that does not end properly, but it's hard to determine because of the same difficulties with debugging as the issue above.

## <span id="page-33-1"></span>4.5 The timer bug

As mentioned in section [3.9.3,](#page-18-1) setting timer interrupts infinitely far in the future did not work as expected. While this does not affect programs which sets new timers continuously, like an operating system scheduling processes, it can cause problems for programs which only occasionally set timers.

I decided to test this by writing a small program that only set the timer, to reduce the number of possible errors. I discovered that this problem exists for both 32-bit and 64-bit RISC-V, and both when running in S mode and setting timers through OpenSBI, and when running in M mode and setting the timers directly. This means that the problem lies in QEMU. After looking through the QEMU source code I found the function sifive\_clint\_write\_timecmp in the file /hw/intc/sifive\_clint.c, which handles setting timers for all RISC-V platforms in QEMU. The function is listed in listing [10.](#page-34-1)

The first issue is on line 63, which converts the number of ticks until the next timer to nanoseconds. For the virtual RISC-V target, NANOSECONDS\_PER\_SECOND/timebase\_freq is 100, which is then multiplied with diff, causing an overflow. This is not really a problem if the timer is set to -1, because the result is still close to -1, but if only the most significant bit is set it will overflow to zero, causing an immediate interrupt.

The second problem is that timer\_mod, which is the general function for setting timers for all QEMU platforms, takes a signed 64-bit integer as its second argument. A bit further down the chain, in timer\_mod\_ns\_locked, this value is set to 0 if it was below 0.

These two problems combined mean that if the number of ticks until the next timer, multiplied with 100, has the most significant bit set, a timer interrupt is triggered immediately.

This bug has been reported to the QEMU developers.

```
38 /*
39 * Called when timecmp is written to update the QEMU timer or immediately
40 * trigger timer interrupt if mtimecmp <= current timer value.
41 * /42 static void sifive_clint_write_timecmp(RISCVCPU *cpu, uint64_t value,
43 uint32_t timebase_freq)
44 \frac{1}{2}45 uint64_t next;
46 uint64_t diff;
47
48 uint64_t rtc_r = cpu_riscv_read_rtc(timebase_freq);
4950 cpu->env.timecmp = value;
_{51} if (cpu->env.timecmp <= rtc_r) {
52 /* if we're setting an MTIMECMP value in the "past",
53 immediately raise the timer interrupt */
54 riscv_cpu_update_mip(cpu, MIP_MTIP, BOOL_TO_MASK(1));
55 return;
56 }
57
58 /* otherwise, set up the future timer interrupt */
59 riscv_cpu_update_mip(cpu, MIP_MTIP, BOOL_TO_MASK(0));
60 diff = cpu->env.timecmp - rtc_r;
61 /* back to ns (note args switched in muldiv64) */
62 next = qemu_clock_get_ns(QEMU_CLOCK_VIRTUAL) +
63 muldiv64(diff, NANOSECONDS_PER_SECOND, timebase_freq);
64 timer_mod(cpu->env.timer, next);
65 }
```
<span id="page-34-1"></span>Listing 10: The implementation of the timer handling for RISC-V in QEMU.

## <span id="page-34-0"></span>5 Conclusion

Through this project I have investigated and tried to solve the challenges of porting the Inferno operating system to RISC-V, including setting up the boot process, programming trap handling, some important drivers, and a Just-In-Time compiler. I have not investigated the challenges of actual hardware platforms, but I believe that porting Inferno to such devices, with the necessary capabilities, should be easy after the groundwork I have done here.

At the end of this project I have created a port of Inferno to RISC-V which can print and receive input, output to a screen, run user processes in an interpreter, and mount a harddrive. In addition, I have started the work on a JIT compiler, which can compile arithmetic and function call instructions correctly.

## <span id="page-35-0"></span>6 Future work

There is still a lot of work to do for Inferno to be fully usable on RISC-V. The crashes mentioned in section [4.4](#page-33-0) have to be fixed, the block-device driver has to be improved to increase the performance, and prevent the freeze mentioned in section [3.15.](#page-25-0) More drivers have to be implemented, especially for real hardware. In addition, the JIT compiler has to be fully tested and fixed to increase the performance of the system. Multi-core support can also be added to increase performance.

After these issues are fixed, and the system has been ported to real hardware, it can be tested on a network of embedded devices. This will show whether Inferno on RISC-V is practical and competitive for the IoT market.

## <span id="page-35-1"></span>7 Acknowledgments

I would like to thank my supervisor, Michael Engel, for his help and advice through this project. I would also like to thank Richard Miller, who wrote the Plan9 RISC-V compiler, without which this project would not have gotten as far.
#### 8 Bibliography

- [1] Krste Asanović and David A Patterson. "Instruction sets should be free: The case for RISC-V". In: EECS Department, University of California, Berkeley, Tech. Rep. UCB/EECS-2014-146 (2014).
- [2] John Aycock. "A brief history of just-in-time". In: ACM Computing Surveys (CSUR) 35.2 (2003), pp. 97–113.
- [3] Fabrice Bellard. "QEMU, a fast and portable dynamic translator." In: USENIX Annual Technical Conference, FREENIX Track. Vol. 41. 2005, p. 46.
- [4] Palmer Dabbelt, Drew Barbier, and Abner Chang, eds. RISC-V Platform-Level Interrupt Controller Specification. RISC-V Foundation. Mar. 2020. URL: https://github.com/ [riscv/riscv-plic-spec/blob/master/riscv-plic.adoc](https://github.com/riscv/riscv-plic-spec/blob/master/riscv-plic.adoc) (visited on 12/08/2020).
- [5] Palmer Dabbelt and Atish Patra, eds. RISC-V Supervisor Binary Interface Specification. RISC-V Foundation. Sept. 2020. url: [https://github.com/riscv/riscv- sbi- doc/](https://github.com/riscv/riscv-sbi-doc/blob/master/riscv-sbi.adoc) [blob/master/riscv-sbi.adoc](https://github.com/riscv/riscv-sbi-doc/blob/master/riscv-sbi.adoc) (visited on 12/08/2020).
- [6] Dis object file. Vita Nuova Limited. url: [http://www.vitanuova.com/inferno/man/6/](http://www.vitanuova.com/inferno/man/6/dis.html) [dis.html](http://www.vitanuova.com/inferno/man/6/dis.html) (visited on 07/18/2021).
- [7] Dis Virtual Machine Specification. Lucent Technologies Inc, Vita Nuova Limited. Sept. 2000. url: <http://www.vitanuova.com/inferno/papers/asm.pdf> (visited on 06/05/2021).
- [8] Sean Dorward et al. The Inferno Operating System. Lucent Technologies, Bell Labs. 1997. url: <http://www.vitanuova.com/inferno/papers/bltj.pdf> (visited on 12/08/2020).
- Tad Hunt. Acid Reference Manual. Vita Nuova, Lucent Technologies. 2000. URL: [http:](http://www.vitanuova.com/inferno/papers/acid.pdf) [//www.vitanuova.com/inferno/papers/acid.pdf](http://www.vitanuova.com/inferno/papers/acid.pdf) (visited on  $08/01/2021$ ).
- [10] Inferno OS. 2014. url: <http://lynxline.com/category/inferno/> (visited on 12/08/2020).
- [11] Brian W. Kernighan. A Descent into Limbo. Vita Nuova, Bell Labs. 2005. URL: [http://doc.](http://doc.cat-v.org/inferno/4th_edition/limbo_language/descent) [cat-v.org/inferno/4th\\_edition/limbo\\_language/descent](http://doc.cat-v.org/inferno/4th_edition/limbo_language/descent) (visited on 08/01/2021).
- [12] Lab 10, Bss, memory pools, malloc. 2013. url: [http://lynxline.com/lab- 10- bss](http://lynxline.com/lab-10-bss-menpools-malloc/)[menpools-malloc/](http://lynxline.com/lab-10-bss-menpools-malloc/) (visited on 12/08/2020).
- [13] Lab 18, we have a screen! 2013. URL:  $http://lynxline.com/lab-18-we-have-a-screen/$ (visited on  $06/15/2021$ ).
- [14] Lab 9, coding assembler part. 2013. URL:  $http://lynxline.com/lab-9-coding$ [assembler-part/](http://lynxline.com/lab-9-coding-assembler-part/) (visited on  $12/08/2020$ ).
- [15] Richard Miller. Nov. 9, 2020. url: [https : / / bitbucket . org / inferno os / inferno](https://bitbucket.org/inferno-os/inferno-os/pull-requests/8)  [os/pull-requests/8](https://bitbucket.org/inferno-os/inferno-os/pull-requests/8) (visited on 07/30/2021).
- [16] Richard Miller. Mar. 3, 2021. url: [https://9p.io/sources/contrib/miller/riscv](https://9p.io/sources/contrib/miller/riscv-old.tar)[old.tar](https://9p.io/sources/contrib/miller/riscv-old.tar) (visited on 07/30/2021).
- [17] Richard Miller. May 28, 2021. URL: <https://9p.io/sources/contrib/miller/riscv.tar> (visited on 07/30/2021).
- [18] Rob Pike et al. Plan 9 from Bell Labs. Bell Labs. URL: <http://9p.io/sys/doc/9.html> (visited on 12/08/2020).
- [19] QEMU. url: <https://gitlab.com/qemu-project/qemu> (visited on 07/30/2021).
- [20] Linus Torvalds, ed. Linux Kernel. URL: <kernel.org> (visited on 06/05/2021).
- [21] Virtual I/O Device (VIRTIO) Version 1.1. Oasis Open. Apr. 2019. url: [https://docs.](https://docs.oasis-open.org/virtio/virtio/v1.1/virtio-v1.1.pdf) [oasis-open.org/virtio/virtio/v1.1/virtio-v1.1.pdf](https://docs.oasis-open.org/virtio/virtio/v1.1/virtio-v1.1.pdf) (visited on  $06/05/2021$ ).
- [22] The RISC-V Instruction Set Manual, Volume I: User-Level ISA, Document Version 2019121. Tech. rep. RISC-V Foundation, Dec. 2019.
- [23] The RISC-V Instruction Set Manual, Volume II: Privileged Architecture, Document Version 20190608-Priv-MSU-Ratified. Tech. rep. RISC-V Foundation, June 2019.
- [24] Phil Winterbottom. Acid: A Debugger Built From A Language. 1995. URL: [http://doc.cat](http://doc.cat-v.org/plan_9/2nd_edition/papers/acid/)[v.org/plan\\_9/2nd\\_edition/papers/acid/](http://doc.cat-v.org/plan_9/2nd_edition/papers/acid/) (visited on 12/08/2020).
- [25] Phil Winterbottom. Native Kernel Debugging with Acid. URL: [http://doc.cat-v.org/](http://doc.cat-v.org/inferno/4th_edition/kernel_debugging/) [inferno/4th\\_edition/kernel\\_debugging/](http://doc.cat-v.org/inferno/4th_edition/kernel_debugging/) (visited on 06/05/2021).
- [26] Phil Winterbottom and Rob Pike. The design of the Inferno virtal machine. Lucent Technologies, Bell Labs. url: <http://www.vitanuova.com/inferno/papers/hotchips.pdf> (visited on 06/05/2021).

# Appendices

# A /os/virtriscv/virtriscv

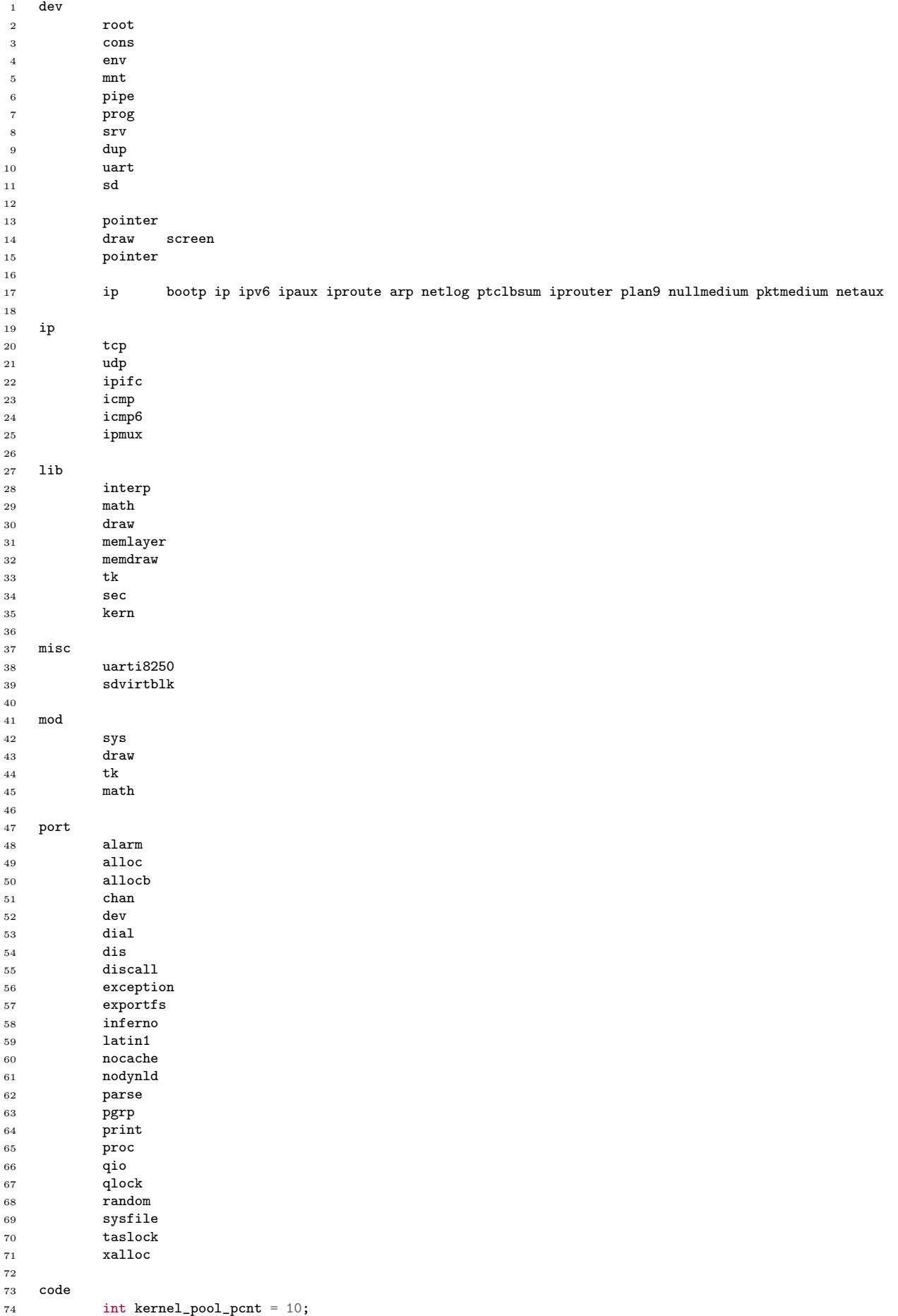

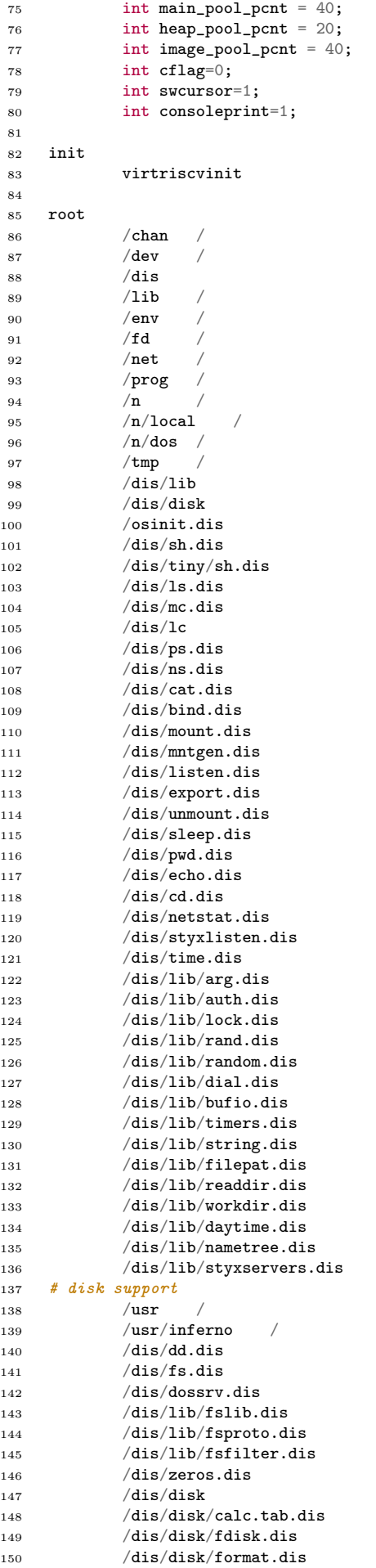

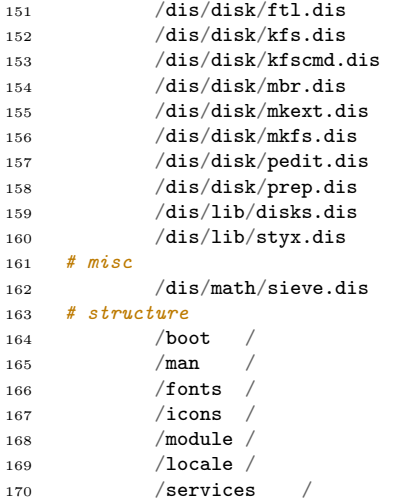

### B /os/virtriscv/mkfile

```
1 \# -*-makefile-*-
2 \left\langle \ldots/\ldots/\text{mkconfig} \right\rangle3
4 #Configurable parameters
5
6 CONF=virtriscv #default configuration
7 CONFLIST=virtriscv
8
9 SYSTARG=$OSTARG
10 OBJTYPE=riscv
11 INSTALLDIR=$ROOT/Inferno/$OBJTYPE/bin #path of directory where kernel is installed
12
13 LOADADDR=0x80400000
14
15 <$ROOT/mkfiles/mkfile-$SYSTARG-$OBJTYPE #set vars based on target system
16
17 < | $SHELLNAME ../port/mkdevlist $CONF
18
19 HFILES=\
20 mem.h\
21 dat.h
22 fns.h
23 io.h\setminus24
25 OBJ=\
26 load.$O\
27 clock.$0\
28 portclock.$O\
<sup>29</sup> mul64fract.$0\
30 tod.$O\
31 plic. \text{\$0}\32 sbi.$0\
33 inb.$O\
34 dump. $0\35 csr.$0
36 trap.$O\
37 \quad \text{intr.}$0\
38 virtio.$0\<br>39 input.$0\
          input.$0\
40 kbd.$O\
41 mouse.$O\
42 gpu.$0\
43 archvirtriscv.$O\
44 main.$O\
45 $RISCVOBJ\
46 $IP\backslash<br>47 $DEV
         $DEVS\
48 $ETHERS\
49 $LINKS\
50 $PORT\
51 $MISC52 $0THERS\
53 $CONF.root.$O\
54
55 LIBNAMES=${LIBS:%=lib%.a}
56 LIBDIRS=$LIBS
57
58 CFLAGS=-wFV -I$ROOT/Inferno/$OBJTYPE/include -I$ROOT/include -I$ROOT/libinterp
59 KERNDATE=`{$NDATE}
60
61 default:V: i$CONF
62
63 i$CONF: $OBJ $CONF.c $CONF.root.h $LIBNAMES
64 $CC $CFLAGS -DKERNDATE=$KERNDATE $CONF.c
65 $LD -l -o $target -H5 -T$LOADADDR $OBJ $CONF.$O $LIBFILES
66
67 install:V: i$CONF
68 cp i$CONF $INSTALLDIR/i$CONF
69
70 <../port/portmkfile
71
72 trap.$O: csr.h
73
```

```
74 main.$O: $ROOT/Inferno/$OBJTYPE/include/ureg.h csr.h
```

```
75
76 csr.h csr.s: generate_csr.sh csrregs.h
77 sh generate_csr.sh csrregs.h
78
79 csr.$O: csr.h csr.s
80
81 devuart.$O: ../port/devuart.c ../port/uart.h
82 $CC $CFLAGS ../port/devuart.c
```
## C /os/virtriscv/main.c

```
1 #include "u.h"
 2 #include "../port/lib.h"
 3 #include "dat.h"
 4 #include "mem.h"
 5 #include "fns.h"
 6 #include "../port/uart.h"
 7 #include "sbi.h"
 8 #include "virtio.h"<br>9 #include "version.h
    #include "version.h"
10
11 #define MAXCONF 32
12
13 Conf conf;
14 Mach +m = (Mach*)MACHADDR;15 Proc *up = 0;
16
17 char *confname[MAXCONF];
18 char *confval[MAXCONF];
19 int nconf;
20
21 extern int main_pool_pcnt;
22 extern int heap_pool_pcnt;<br>23 extern int image_pool_pcnt
    extern int image_pool_pcnt;
24
25 extern freginit(void);
26
27 /* Unimplemented functions */
28 void fpinit(void) {}<br>29 void FPsave(void*) {
29 void \overline{FPsave}(void*) {}
30 void FPrestore(void*) {}<br>31 int segflush(void*, ulo
31 int segflush(void*, ulong) { return 0; }<br>32 void idlehands(void) { return: }
32 void idlehands(void) { return; }
33 void setpanic(void) { return; }
34
35 int
36 pcmspecial(char *idstr, ISAConf *isa)
37 {
38 return -1;
39 }
40
41 void
42 exit(int panic)
43 {
44 if (panic) {
45 iprint("PANIC\n");
46 }
47
48 SBI_SHUTDOWN();
49 for (;;);<br>50 }
50 }
51
52 void
53 reboot(void)
\begin{matrix}54 & \textbf{\textsterling}\cr 55 & \textbf{\textsterling}\cr\end{matrix}spllo();
56 print("Rebooting\n");
57 (*(volatile unsigned char*)(0x0000)) = 1;<br>
58 }
58 }
59
60 void
61 halt(void)
62 {
63 spllo();
64 print("CPU halted\n");
65 while (1) {
66 wait_for_interrupt();
67 }
68 }
69
70 void
71 addconf(char *name, char *val)
72 \quad \textsf{f}73 if(nconf >= MAXCONF)<br>
74 return;
                      return;
```

```
75 confname[nconf] = name;
76 confval[nconf] = val;
77 nconf<sup>++</sup>;
78 }
79
80 char*
81 getconf (char *name)
\circ \circ \circ \circ83 int i;
84
85 for(i = 0; i < nconf; i++)
86 if(cistrcmp(confname[i], name) == 0)
87 return confval[i];
88 return 0;
89 }
\alpha91 void
92 confinit(void)
93 {
94 ulong base;
95 conf.topofmem = 128*MiB + RAMB00T;96
97 base = PGROUND((ulong)end);
98 conf.base0 = base;
99
100 conf.npage1 = 0;
101 conf.npage0 = (conf.topofmem - base)/BY2PG;
102 conf.npage = conf.npage0 + conf.npage1;
103 conf.ialloc = (((\text{conf}.\text{npage}*(\text{main\_pool\_pent}))/100)/2)*\text{BY2PG};104
105 conf.nproc = 100 + ((\text{conf.npage*BY2PG})/MB) * 5;106 conf.nmach = MAXMACH;
107
108 print("Conf: top=0x%lux, npage0=0x%lux, ialloc=0x%lux, nproc=0x%lux\n",
109 conf.topofmem, conf.npage0,
110 conf.ialloc, conf.nproc);<br>
111 }
111 }
112
113 void
114 poolsizeinit(void)
115 {
116 u64int nb:
117 nb = conf.npage*BY2PG;
118 poolsize(mainmem, (nb*main_pool_pcnt)/100, 0);
119 poolsize(heapmem, (nb*heap_pool_pcnt)/100, 0);
120 poolsize(imagmem, (nb*image_pool_pcnt)/100, 1);
121 }
122
123 void
124 init0(void)
125 \frac{1}{25}126 Osenv *o;
127 char buf [2*KNAMELEN];
128
129 \text{up}-\text{herrlab} = 0;130
131 print("Starting init0()\n");
132 spllo();
133
134 if(waserror())
135 panic("init0 \%r");
136
137 o = up ->env;
138 o->pgrp->slash = namec("#/", Atodir, 0, 0);
139 cnameclose(o->pgrp->slash->name);
140 o->pgrp->slash->name = newcname("/");
141 o->pgrp->dot = cclone(o->pgrp->slash);
142
143 chandevinit();
144
145 if(!waserror()){
146 ksetenv("cputype", "riscv", 0);
147 snprint(buf, sizeof(buf), "riscv %s", conffile);
148 ksetenv("terminal", buf, 0);
149 poperror();
150 }
```

```
151
152 poperror();
153
154 disinit("/osinit.dis");<br>155 }
155 }
156
157 void
158 userinit(void)<br>159 \{159 {
160 Proc *p;
161 Osenv *o;
162
163 p = newproc();
164 o = p->env;
165
166 o->fgrp = newfgrp(nil);
           o->pgrp = newpgrp();
168 0->egrp = newegrp();
169 kstrdup(&o->user, eve);
170
171 strcpy(p->text, "interp");
172
173 p-\text{fpstate} = \text{FPINIT};174
175 p->sched.pc = (ulong)init0;
176 p->sched.sp = (ulong)p->kstack+KSTACK-8;
177
178 ready(p);<br>179 }
179 }
180
181 int
182 main() {
           char input;
184
185 memset(edata, 0, end-edata);
186 memset(m, 0, sizeof(Mach));
187
188 freginit();
189 confinit();
190 xinit();<br>
191 poolinit
           poolinit();
192 poolsizeinit();
193
194 trapinit();
195 clockinit();
196 printinit();
197 i8250console();
198 serwrite = uartputs;<br>199 virtio_init();
           virtio_init();
200 input_init();
201 screeninit();
202
203 print("\nRISC-V QEMU\n");
204 print("Inferno OS %s Vita Nuova\n\n", VERSION);
205
206 procinit();<br>207 links();
           links();
208 chandevreset();
209
210 eve = strdup("inferno");
211
212 userinit();
213 schedinit();
214
215 halt();
216 return 0;<br>217 }
217 }
```
## D /os/virtriscv/sdvirtblk.c

```
1 #include "u.h"
2 #include "../port/lib.h"
3 #include "mem.h"
4 #include "dat.h"
5 #include "fns.h"
6 \#include "iv.7 #include "virtio.h"
8
9 #include "../port/sd.h"
10
11 extern SDifc sdvirtblkifc;
12
13 SDev *head;
14
15 static int
16 blk_virtq_init(virtio_dev *dev)
_{17} \, {
18 if (\text{dev} - \text{equeues} == 0) {
19 dev->queues = malloc(sizeof(virtq));
20 dev->numqueues = 1;
21
22 if dev->queues == 0) {
panic("Virtio blk: Could not allocate queues. Malloc failed\n");<br>
}
24 }
25
26 if (virtq_alloc(dev, 0, 0) != 0) {
27 panic("Virtio blk: Failed to create event queue");
28 return -1;<br>29 }
29 }
30
31 dev->queues[0].default_handler = nil;
32 dev->queues[0].default_handler_data = dev;
33 }
34
35 return 0;
36 }
37
38 static int<br>39 blk_enable
   blk_enable(SDev* sdev)
40 \frac{1}{2}41 virtio_enable_interrupt(sdev->ctlr, nil);
42
43 return 1;
44 }
45
46 static int<br>47 blk_disabl
   blk_disable(SDev* sdev)
48 {
49 virtio_disable_interrupt(sdev->ctlr);
50
51 return 1;
52 }
53
54 static SDev*<br>55 blk_pnp(void
   blk_pnp(void)
56 {
57 virtio_dev *dev;
58 SDev *sdev;
59 SDev **next;
60
61 for (next = &head; *next != 0; *next = (*next)->next) {}
62
63 while ((dev = virtio_get_device(VIRTIO_DEV_BLOCK)) != 0) {
64 int err = virtio_setup(dev, "BLK", blk_virtq_init, VIRTIO_F_ANY_LAYOUT
65 | VIRTIO_F_RING_INDIRECT_DESC | VIRTIO_F_RING_EVENT_IDX
66 | VIRTIO_BLK_F_RO | VIRTIO_BLK_F_SIZE_MAX | VIRTIO_BLK_F_SEG_MAX);
67
68 switch (err) {
69 case 0:
70 sdev = malloc(sizeof(SDev));
71 sdev->ctlr = dev;
72 sdev->ifc = &sdvirtblkifc;
73 sdev->nunit = 1;
74
```

```
75 *next = sdev;
76 next = \&sdev->next;
77
78 blk_enable(sdev);
79
80 break;
81 case -1:
82 iprint("Virtio blk rejected features\n");
83 break;
84 case -2:
85 iprint("Virtio blk queue error\n");
86 break;
87 default:
88 iprint("Virtio blk unknown error during setup %d\n", err);
89 break;
 90 }
91 }
92
93 return head;<br>94 }
94 }
95
96 static SDev*
97 blk_id(SDev* sdev)
98 {
          char name[16];
100 virtio_dev *dev;
101 static char idno[16] = "0123456789";
102
103 for (int i = 0; sdev != nil; sdev = sdev->next) {
104 if (sdev->ifc == \&sdvirtblkifc) {
105 \text{sdev} ->idno = idno[i+1];
106
107 snprint(name, sizeof(name), "virtblk%c", sdev->idno);
108 kstrdup(&sdev->name, name);
109 }
110 }
111
112 return nil;
113 }
114
115 static int
116 blk_verify(SDunit *unit)
117 \quad \text{f}118 virtio_dev *dev = unit->dev->ctlr;
119
120 snprint((void*) &unit->inquiry[8], sizeof(unit->inquiry)-8,
121 "VIRTIO port %d Block Device", dev->index);
122
123 unit->inquiry[4] = sizeof(unit->inquiry)-4;
124
125 return 1;<br>
126 }
126 }
127
128 static int
129 blk_online(SDunit *unit)
\begin{matrix} 130 & \textbf{\textsterling} \\ 131 & \end{matrix}virtio_dev *dev = (virtio_dev*) unit->dev->ctlr;
132 virtio_blk_config *config = (virtio_blk_config*) &dev->regs->config;
133
134 if (dev->features & VIRTIO_BLK_F_BLK_SIZE) {
135 unit->secsize = config->blk_size;
136 } else {
137 unit->secsize = 512;
138 }
139
140 unit->sectors = config->capacity;
141
142 return 1;<br>143 }
143 }
144
145 static long
146 blk_bio(SDunit* unit, int lun, int write, void* data, long nb, long bno)
147 {
148 ulong len = nb * unit->secsize;
149 virtio_dev *dev = (virtio_dev*) unit->dev->ctlr;
150 virtio_blk_config *config = (virtio_blk_config*) &dev->regs->config;
```

```
151 virtio_blk_req *req;
152 uchar *status;
153
154 if (write && dev->features & VIRTIO_BLK_F_RO) {
155 // The drive is read-only
156 iprint("VIRTIO block write of read only device\n");
157 return -1;
158 \} else if (bno + nb > config->capacity) {
159 // Out of bounds
160 iprint("VIRTIO block device %s out of bounds\n", write ? "Write" : "Read");
161 return -1;<br>162 }162 }
163
164 req = \text{malloc}(\text{sizeof}(*\text{req}));
165 req->type = write ? VIRTIO_BLK_T_OUT : VIRTIO_BLK_T_IN;
166 req->sector = (bno * unit->secsize) / 512; // VIRTIO always uses sectors of 512, though the device might
              \rightarrow not
167 status = \&req - > status;168 *status = 255;
169
170 virtq_add_desc_chain(&dev->queues[0], nil, nil, 3,
171 req, VIRTIO_BLK_HDR_SIZE, 0,
172 data, len, write ? 0 : 1,
173 status, VIRTIO BLK STATUS SIZE, 1):
174
175 virtq_make_available(&dev->queues[0]);
176 virtq_notify(dev, 0, 0, -1);
177
178 // Block until the drive responds
179 while (*status == 255) {}
180
181 switch (*status) {
182 case VIRTIO_BLK_S_OK:
183 free(req);
184 return len;
185 break;
186 case VIRTIO BLK S IOERR:
187 iprint("VIRTIO block device IO error\ln");
188 break;
189 case VIRTIO BLK S UNSUPP:
190 iprint("VIRTIO block device unsupported operation\n");
191 break;
192 default:
193 iprint("VIRTIO block device returned \lambda d\n", status);
194 error("Unknown VIRTIO block device return code\n");
195 }
196
197 free(req);
198 return -1;
199 }
200
201 SDifc sdvirtblkifc = {
202 "virtblk", \sqrt{\frac{202}{}} /* name */
203
204 blk_pnp, \frac{1}{205} blk_pnp, \frac{1}{205} blk_pnp s/
205 \text{nil}, \qquad \qquad \qquad /* legacy */<br>206 \text{blk\_id}, \qquad \qquad \qquad /* id */
                                                 /* id * /207 blk_enable, 208 blk_disable, \frac{1}{208} /* enable */
208 blk_disable,
209
210 blk_verify, \begin{array}{ccc} & & \neq & verify \neq / \\ 211 & & & \text{blk\_online}, \\ \end{array}211 blk_online, \begin{array}{ccc} & & \\ 212 & & \end{array} blk_online, \begin{array}{ccc} & /* & \; & \\ & /* & \; & \\ & /* & \; & rio & * \end{array}212 nil, \frac{1}{213} nil, \frac{1}{213} nil, \frac{1}{213} nil, \frac{1}{213} nil, \frac{1}{213} nil, \frac{1}{213} nil, \frac{1}{213} nil, \frac{1}{213} nil, \frac{1}{213} nil, \frac{1}{213} nil, \frac{1}{213} nil, 213 \qquad \qquad \text{nil}, \qquad \qquad \text{/} * \text{rctl} * \text{/}214 nil, \left| \begin{array}{ccc} \n\text{min.} & \text{min.} \\
\text{min.} & \text{min.} \\
\text{min.} & \text{min.} \\
\text{min.} & \text{min.} \\
\text{min.} & \text{min.} \\
\text{min.} & \text{min.} \\
\text{min.} & \text{min.} \\
\text{min.} & \text{min.} \\
\text{min.} & \text{min.} \\
\text{min.} & \text{min.} \\
\text{min.} & \text{min.} \\
\text{min.} & \text{min.} \\
\text{min.}215
216 blk_bio, /* bio */
217 };
```
#### E /libinterp/comp-riscv.c

```
1 #include "lib9.h"
 2 #include "isa.h"
 3 #include "interp.h"
 4 #include "raise.h"
 5
 6 /*
 7 * JIT compiler to RISC-V.
 8 * Assumes that processor supports at least rv32mfd.
 <sup>9</sup>
10 * Note that the operand order is different than the JIT compilers<br>11 * for other architectures, both for instructions and functions.
     * for other architectures, both for instructions and functions.
12 * The general order is rd, rs, imm. The exception is store instructions,
13 * which goes against the instruction operand ordering by having the source
14 * register first.
15 */
16
17 enum {
18 RO = 0,<br>19 R1 = 1,
19 R1 = 1,<br>
20 R2 = 2,
20 R2 = 221 R3 = 3,
22 R4 = 4,<br>23 R5 = 5.
23 R5 = 5,<br>
24 R6 = 6,
            R6 = 6,<br>R7 = 7.
25 R7 = 7,<br>
26 R8 = 8
26 R8 = 8, 27 R9 = 9, 927 R9 = 9,<br>
28 R10 = 10
28 R10 = 10,
29 R11 = 11,<br>30 R12 = 12,
30 R12 = 12,<br>31 R13 = 13.
31 R13 = 13,<br>32 R14 = 14.
32 R14 = 14,<br>
33 R15 = 15,
                    = 15,34
35 Rlink = 1,<br>36 Rsp = 2.
36 Rsp
37 Rarg = 8,
38
39 \frac{1}{2} Temporary registers<br>40 Rtmp = 4, \frac{1}{2} Used f
            Rtmp = 4, // Used for building constants and other single-instruction values<br>Rta = 5. // Used for intermediate addresses for double indirect
41 Rta = 5, // Used for intermediate addresses for double indirect
4243 \frac{1}{2} Permanent registers<br>44 Rh = 6, \frac{1}{2} Contai
44 Rh = 6, \frac{\sqrt{6} \text{ontains } H, \text{ which is used to check if values are invalid}45
46 \frac{1}{47} Registers for storing arguments and other mid-term values<br>47 RAO = 8,
47 RAO = 8,<br>48 RA1 = 9.
48 RA1 = 9,<br>49 RA2 = 10
49 RA2 = 10,
50 RA3 = 11,
51 RA4 = 12,
52
53 Rfp = 13, // Frame pointer
54 Rmp = 14, // Module pointer
55 Rreg = 15, // Pointer to the REG struct
56
57 // Floating-point registers<br>58 FO = 0.
58 F0 = 0,59 F1 = 1,<br>60 F2 = 2.
60 F2 = 2,<br>61 F3 = 3
61 F3 = 3,<br>62 F4 = 4,
62 F4 = 4,<br>63 F5 = 5,
63 F5 = 5,
64 F6 = 6,65
66 // Opcodes
67 OP = 51, \frac{1}{68} = 51, \frac{1}{1000110011}68 OPimm = 19, \frac{1}{1000010011}<br>
69 OPfp = 83, \frac{1}{1000010011}69 OPfp = 83, // 0b1010011
70 OPlui = 55, \frac{1}{1000110111}<br>71 OPauipc = 23, \frac{1}{1000010111}71 OPauipc = 23, // 0b001011172 OPjal = 111, \frac{1}{73} // 0b11011111<br>73 OPjalr = 103, \frac{1}{79} // 0b1100111
73 OPjalr = 103, \frac{1}{74} // 0b1100111
74 \qquad \qquad \text{OPbranch} \qquad \qquad = 99. \qquad \qquad // \quad \text{Ob}1100011
```

```
75 OPload = 3, \frac{75}{76} OPloadfp = 7, \frac{7}{76} // 0b00000111
 76 OPloadfp = 7, // 0b0000111
 77 OPstore = 35, // 0b0100011<br>
78 OPstorefp = 39, // 0b0100111
 78 OPstorefp = 39, // 0b0100111<br>
79 OPmiscmem = 15, // 0b0001111
 79 OPmiscmem = 15, \frac{1}{115} // 0b00011111<br>80 OPsystem = 115, \frac{1}{110} // 0b1110011
 80 OPsystem = 115, \frac{7}{81} // 0b1110011<br>81 OPamo = 47, // 0b01011111
 81 OPamo = 47, / / 000101111<br>
82 OPmadd = 67, / / 00100001182 OPmadd = 67, / / 001000011<br>83 OPnmadd = 79, / / 00100111183 OPnmadd = 79, \frac{7}{3} // 0b1001111<br>84 OPmsub = 71, \frac{7}{3} // 0b1000111
 84 OPmsub = 71, \frac{1}{10000111}<br>
85 OPnmsub = 75, \frac{1}{1000001011}85 OPnmsub = 75, // 0b1001011
 86
 87 // Rounding modes<br>88 RNE =
 88 RNE = 0, \frac{1}{10} Round to nearest, ties to even
 89 RTZ = 1, // Round towards zero<br>
= 2, // Round down
 90 RDN = 2, \frac{1}{2} Round down<br>91 RUP = 3, \frac{1}{2} Round ave
 91 RUP = 3, // Round up<br>92 RMM = 4, // Round to
 92 RMM = 4, // Round to nearest, ties to max magnitude<br>93 RDVN = 7 // Use default
 93 RDYN = 7, // Use default
 94
95 RM = RDYN, \frac{1}{2} Default rounding mode
 96
97 // Flags to mem<br>98 Ldw = 1,98 Ldw = \begin{array}{cc} 1, & // \text{load } 32 \text{-bit word} \\ 99 \end{array}<br>99 Ldh, // Load 16-bit half
               Ldh, \frac{1}{2} \frac{1}{2} \frac{1}{2} Load 16-bit half-word (with sign-extension)<br>
Ldb, \frac{1}{2} Load 8-bit byte (with sign-extension)
100 Ldb, // Load 8-bit byte (with sign-extension)<br>101 Ldhu. // Load 16-bit unsided half-word
101 Ldhu, \frac{1}{102} \frac{1}{100} Ldbu, \frac{1}{100} \frac{1}{100} \frac{1}{100} \frac{1}{100} \frac{1}{100} \frac{1}{100} \frac{1}{100} \frac{1}{100} \frac{1}{100} \frac{1}{100} \frac{1}{100} \frac{1}{100} \frac{1}{100} \frac{1}{100} \frac{1}{100102 Ldbu, \frac{1}{100} Ldbu, \frac{1}{100} Lds. \frac{1}{100} Lds. \frac{1}{100} Lds. \frac{1}{1000} Lds.
103 Lds, // Load 32-bit single-precision float
104 Ldd, // Load 64-bit double-precision float
105
106 Stw, \frac{1}{107} // Store 32-bit word<br>107 Sth, // Store 16-bit half
107 \text{Sth}, \frac{1}{5} \frac{1}{5} \frac{1}{5} \frac{1}{5} \frac{1}{5} \frac{1}{5} \frac{1}{5} \frac{1}{5} \frac{1}{5} \frac{1}{5} \frac{1}{5} \frac{1}{5} \frac{1}{5} \frac{1}{5} \frac{1}{5} \frac{1}{5} \frac{1}{5} \frac{1}{5} \frac{1}{5} \frac{1}{5} \frac{1}{5108 Stb, \frac{1}{3} // Store 8-bit byte
109 Sts, \frac{1}{10} // Store 32-bit single-precision float<br>110 Std, \frac{1}{10} // Store 64-bit double-precision float
110 Std, // Store 64-bit double-precision float
111
112 Laddr, // Special flag for operand functions
113 // Moves the address of the operand to a register
114
115 // Flags to branch
116 EQ = 1,117 NF.
118 LT,
119 LE,
120 GT
121 GE,
122
123 // Flags to punt
124 SRCOP = (1\lt 0),
125 DSTOP = (1<<1),
126 WRTPC = (1 \le 2),
127 TCHECK = (1 \leq \leq 3),
128 NEWPC = (1 \le 4),
129 DBRAN = (1 \le 5),
130 THREOP = (1 \leq \leq 6),
131
132 // The index of each macro
MacFRP = 0.
134 MacRET,
135 MacCASE,
136 MacCOLR,
137 MacMCAL,
138 MacFRAM,
139 MacMFRA,
140 MacRELQ,
141 NMACRO
142 };
143
144 // Masks for the high and low portions of immidiate values
145 #define IMMSIGNED 0xFFFFF800<br>146 #define IMMH 0xFFFFF000
146 #define IMMH 0xFFFFF000<br>147 #define IMML 0x00000FFF
147 #define IMML
148
149 // Check if a immidiate has to be split over multiple instructions
150 #define SPLITIMM(imm) ((((((ulong)(imm)) & IMMSIGNED) != 0)) && ((((ulong)(imm))
      \rightarrow \theta IMMSIGNED) != IMMSIGNED))
```
 #define SPLITH(imm) ((((ulong)(imm)) + ((((ulong)(imm)) & (1<<11)) ? (1<<12) :  $\rightarrow$  0)) & IMMH)<br>#define SPLITL(imm) #define SPLITL(imm) (((ulong)(imm)) & IMML) // Extract bits of immidiate values, like imm[11:5]. Basically shifts to the right and masks // Examples: 157 //  $i$ mm $[11:5]$  ->  $IMM(imm, 11, 5)$  // imm[11:0] -> IMM(imm, 11, 0) 159 //  $imm[11]$  ->  $IMM(imm, 11, 11)$ <br>160 #define IMM( $imm, to, from$ ) 160 #define IMM(imm, to, from)  $(((ulong(imm)) \rightarrow (from)) \& ((1 \leq (to) - (from) + 1)) - (from))$  $\rightarrow$  1)) // All RISC-V instruction encoding variants. Set up with LSB on the left and MSB on the right, opposite to the  $\leftrightarrow$  tables in the RISC-V specification 164 #define Iimm(imm) (IMM(imm, 11, 0)<<20)<br>165 #define Simm(imm) ((IMM(imm, 4, 0)<<7) #define Simm(imm) ((IMM(imm, 4, 0)<<7) | (IMM(imm, 11, 5)<<25)) #define Bimm(imm) ((IMM(imm, 11, 11)<<7) | (IMM(imm, 4, 1)<<8) | (IMM(imm,  $\rightarrow$  10, 5) << 25) | (IMM(imm, 12, 12) << 30))<br>#define Uimm(imm) 167 #define Uimm(imm)<br>
168 #define Jimm(imm) ((IMM(imm, 19, 12)<<12)<br>
((IMM(imm, 19, 12)<<12) #define Jimm(imm) ((IMM(imm, 19, 12)<<12) | (IMM(imm, 11, 11)<<20) |  $\rightarrow$  (IMM(imm, 10, 1) << 21) | (IMM(imm, 20, 20) << 30)) #define Rtype(op, funct3, funct7, rd, rs1, rs2) gen((op) | ((rd)<<7) | ((funct3)<<12) | ((rs1)<<15) |  $\rightarrow$  ((rs2) < < 20) | ((funct7) < < 25)) #define R4type(op, funct3, funct2, rd, rs1, rs2, rs3) gen((op) | ((rd)<<7) | ((funct3)<<12) | ((rs1)<<15) | ,<sup>→</sup> ((rs2)<<20) | ((funct2)<<25) | ((rs3)<<27)) 172 #define Itype(op, funct3, rd, rs1, imm) gen((op) |  $((rd)\langle\langle7\rangle)$  |  $((fund)\langle\langle2\rangle)$  |  $((rs1)\langle\langle15\rangle)$  $\rightarrow$   $I \text{imm}(\text{imm})$ ) #define Stype(op, funct3, rs1, rs2, imm) gen((op) | ((funct3)<<12) | ((rs1)<<15) | ((rs2)<<20) |  $\rightarrow$  Simm(imm))<br>#define Btype(op, funct3, rs1, rs2, imm) 174 #define Btype(op, funct3, rs1, rs2, imm) gen((op) | ((funct3)<<12) | ((rs1)<<15) | ((rs2)<<20) |  $\rightarrow$  Bimm(imm)) 175 #define Utype(op, rd, imm)<br>176 #define Jtype(op, rd, imm) (176 (op) | ((rd)<<7) | Jimm(imm)) 176 #define Jtype(op, rd, imm)  $gen((op) | ((rd) \ll \gamma) | Jim((rimm))$  /\* Macros for laying down RISC-V instructions. Uses the instruction name from the specification \*/ 180 // Upper immediate instructions<br>181 #define LUI(dest, imm) #define LUI(dest, imm) Utype(OPlui, dest, imm) #define AUIPC(dest, imm) Utype(OPauipc, dest, imm) // Jump instructions 185 #define JAL(dest, offset)<br>186 #define JALR(dest, base, offset) Jtype(OPjalr, O, dest, base, base #define JALR(dest, base, offset) Itype(OPjalr, 0, dest, base, offset) 188 // Branch instructions<br>189 #define BEQ(src1, src2, offset) #define BEQ(src1, src2, offset) Btype(OPbranch, 0, src1, src2, offset) #define BNE(src1, src2, offset) Btype(OPbranch, 1, src1, src2, offset) #define BLT(src1, src2, offset) Btype(OPbranch, 4, src1, src2, offset) #define BGE(src1, src2, offset) Btype(OPbranch, 5, src1, src2, offset) #define BLTU(src1, src2, offset) Btype(OPbranch, 6, src1, src2, offset) #define BGEU(src1, src2, offset) Btype(OPbranch, 7, src1, src2, offset) 196 // Load instructions<br>197 #define LB(dest, base, imm) #define LB(dest, base, imm) Itype(OPload, 0, dest, base, imm) #define LH(dest, base, imm) Itype(OPload, 1, dest, base, imm) #define LW(dest, base, imm) Itype(OPload, 2, dest, base, imm) #define LBU(dest, base, imm) Itype(OPload, 4, dest, base, imm) #define LHU(dest, base, imm) Itype(OPload, 5, dest, base, imm) 203 // Store instructions<br>204 #define SB(src, base, imm) #define SB(src, base, imm) Stype(OPstore, 0, base, src, imm) #define SH(src, base, imm) Stype(OPstore, 1, base, src, imm) #define SW(src, base, imm) Stype(OPstore, 2, base, src, imm) 208 // Arithmetic immediate instructions<br>209 #define ADDI(dest. src. imm) #define ADDI(dest, src, imm) Itype(OPimm, 0, dest, src, imm) #define SLTI(dest, src, imm) Itype(OPimm, 2, dest, src, imm) 211 #define SLTIU(dest, src, imm)<br>212 #define XORI(dest, src, imm) Ttype(OPimm, 4, dest, src, imm) #define XORI(dest, src, imm) Itype(OPimm, 4, dest, src, imm) #define ORI(dest, src, imm) Itype(OPimm, 6, dest, src, imm) #define ANDI(dest, src, imm) Itype(OPimm, 7, dest, src, imm) #define SLLI(dest, src, shamt) Itype(OPimm, 1, dest, src, shamt)

 #define SRLI(dest, src, shamt) Itype(OPimm, 5, dest, src, shamt) #define SRAI(dest, src, shamt) Itype(OPimm, 5, dest, src, shamt | (1<<10)) // Arithmetic register instructions #define ADD(dest, src1, src2) Rtype(OP, 0, 0, dest, src1, src2) #define SUB(dest, src1, src2) Rtype(OP, 0, (1<<5), dest, src1, src2) #define SLL(dest, src1, src2) Rtype(OP, 1, 0, dest, src1, src2) #define SLT(dest, src1, src2) Rtype(OP, 2, 0, dest, src1, src2) #define SLTU(dest, src1, src2) Rtype(OP, 3, 0, dest, src1, src2) #define XOR(dest, src1, src2) Rtype(OP, 4, 0, dest, src1, src2) 227 #define SRL(dest, src1, src2)<br>228 #define SRA(dest, src1, src2) Rtype(OP, 5, (1<<5), dest, src1, 228 #define SRA(dest, src1, src2)<br>229 #define OR(dest, src1, src2) Rtype(OP, 5, (1<<5), dest, src1, src2) #define OR(dest, src1, src2) Rtype(OP, 6, 0, dest, src1, src2) 230 #define AND(dest, src1, src2) Rtype(OP, 7, 0, dest, src1, src2) 232 // The M extension for multiplication and division #define MUL(dest, src1, src2) 233 #define MUL(dest, src1, src2)<br>
234 #define MULH(dest, src1, src2) Rtype(OP, 1, 1, dest, src1, src2) #define MULH(dest, src1, src2) Rtype(OP, 1, 1, dest, src1, src2) 235 #define MULHSU(dest, src1, src2)<br>236 #define MULHU(dest, src1, src2) Rtype(OP, 3, 1, dest, src1, src2, 236 #define MULHU(dest, src1, src2)<br>237 #define DIV(dest, src1, src2) 81 Rtype(OP, 4, 1, dest, src1, src2) 237 #define DIV(dest, src1, src2) Rtype(OP, 4, 1, dest, src1, src2) 238 #define DIVU(dest, src1, src2) Rtype(OP, 5, 1, dest, src1, src2) 239 #define REM(dest, src1, src2)<br>240 #define REMU(dest, src1, src2) Rtype(OP, 7, 1, dest, src1, src2) #define REMU(dest, src1, src2) // The F extension for single-precision floating-point. rm is the rounding mode #define FLW(dest, base, offset) Itype(OPloadfp, 2, dest, base, offset) #define FSW(src, base, offset) Stype(OPstorefp, 2, base, src, offset) #define FMADDS(rm, dest, src1, src2, src3) R4type(OPmadd, rm, 0, dest, src1, src2, src3) #define FMSUBS(rm, dest, src1, src2, src3) R4type(OPmsub, rm, 0, dest, src1, src2, src3) #define FNMADDS(rm, dest, src1, src2, src3) R4type(OPnmadd, rm, 0, dest, src1, src2, src3) #define FNMSUBS(rm, dest, src1, src2, src3) R4type(OPnmsub, rm, 0, dest, src1, src2, src3) #define FADDS(rm, dest, src1, src2) Rtype(OPfp, rm, 0, dest, src1, src2) #define FSUBS(rm, dest, src1, src2) Rtype(OPfp, rm, 1<<2, dest, src1, src2) #define FMULS(rm, dest, src1, src2) Rtype(OPfp, rm, 1<<3, dest, src1, src2) #define FDIVS(rm, dest, src1, src2) Rtype(OPfp, rm, 3<<2, dest, src1, src2) #define FSQRTS(rm, dest, src) Rtype(OPfp, rm, 11<<2, dest, src, 0) 257 #define FSGNJS(dest, src1, src2) Rtype(OPfp, 0, 1<<4, dest, src1, src2)<br>258 #define FSGNJNS(dest, src1, src2) Rtype(OPfp, 1, 1<<4, dest, src1, src2) 258 #define FSGNJNS(dest, src1, src2) Rtype(OPfp, 1, 1<<4, dest, src1, src2)<br>259 #define FSGNJXS(dest, src1, src2) Rtype(OPfp, 2, 1<<4, dest, src1, src2) #define FSGNJXS(dest, src1, src2) Rtype(OPfp, 2, 1<<4, dest, src1, src2) #define FMINS(dest, src1, src2) Rtype(OPfp, 0, 5<<2, dest, src1, src2) #define FMAXS(dest, src1, src2) Rtype(OPfp, 1, 5<<2, dest, src1, src2) 264 #define FMVXW(dest, src)<br>265 #define FMVWX(rm, dest, src)<br>265 #define FMVWX(rm, dest, src)<br>Rtype(OPfp, 0, 15<<3, dest, src, 0) #define FMVWX(rm, dest, src) Rtype(OPfp, 0, 15<<3, dest, src, 0) 267 #define FEQS(dest, src1, src2)<br>
268 #define FLTS(dest, src1, src2)<br>
268 #define FLTS(dest, src1, src2)<br>
269 Rtype(OPfp, 1, 5<<4, dest, src1, src2) #define FLTS(dest, src1, src2) Rtype(OPfp, 1, 5<<4, dest, src1, src2) #define FLES(dest, src1, src2) Rtype(OPfp, 0, 5<<4, dest, src1, src2) 271 #define FCLASSS(dest, src) Rtype(OPfp, 1, 7<<4, dest, src, 0) 273 #define FCVTWS(rm, dest, src)<br>
274 #define FCVTWUS(rm, dest, src)<br>
274 #define FCVTWUS(rm, dest, src)<br>
274 #define FCVTWUS(rm, dest, src)<br>
274 #define FCVTWUS(rm, dest, src) #define FCVTWUS(rm, dest, src) Rtype(OPfp, rm, 3<<5, dest, src, 1) 275 #define FCVTSW(rm, dest, src)<br>276 #define FCVTSWU(rm, dest, src) Rtype(OPfp, rm, 13<<3, dest, src, 1) #define FCVTSWU(rm, dest, src) Rtype(OPfp, rm, 13<<3, dest, src, 1) // The D extension for double-precision floating-point 279 #define FLD(dest, base, offset) Itype(OPloadfp, 3, dest, base, offset)<br>280 #define FSD(src, base, offset) Stype(OPstorefp, 3, base, src, offset) #define FSD(src, base, offset) Stype(OPstorefp, 3, base, src, offset) #define FMADDD(rm, dest, src1, src2, src3) R4type(OPmadd, rm, 1, dest, src1, src2, src3) #define FMSUBD(rm, dest, src1, src2, src3) R4type(OPmsub, rm, 1, dest, src1, src2, src3) #define FNMADDD(rm, dest, src1, src2, src3) R4type(OPnmadd, rm, 1, dest, src1, src2, src3) #define FNMSUBD(rm, dest, src1, src2, src3) R4type(OPnmsub, rm, 1, dest, src1, src2, src3) #define FADDD(rm, dest, src1, src2) Rtype(OPfp, rm, 1, dest, src1, src2) #define FSUBD(rm, dest, src1, src2) Rtype(OPfp, rm, 5, dest, src1, src2) #define FMULD(rm, dest, src1, src2) Rtype(OPfp, rm, 9, dest, src1, src2) 290 #define FDIVD(rm, dest, src1, src2) <br>291 #define FSQRTD(rm, dest, src) Rtype(OPfp, rm, 45, dest, src, 0) #define FSQRTD(rm, dest, src) Rtype(OPfp, rm, 45, dest, src, 0) 

 #define FSGNJD(dest, src1, src2) Rtype(OPfp, 0, 17, dest, src1, src2) #define FSGNJND(dest, src1, src2) Rtype(OPfp, 1, 17, dest, src1, src2) #define FSGNJXD(dest, src1, src2) Rtype(OPfp, 2, 17, dest, src1, src2) #define FMIND(dest, src1, src2) Rtype(OPfp, 0, 21, dest, src1, src2) #define FMAXD(dest, src1, src2) Rtype(OPfp, 1, 21, dest, src1, src2) #define FEQD(dest, src1, src2) Rtype(OPfp, 2, 81, dest, src1, src2) #define FLTD(dest, src1, src2) Rtype(OPfp, 1, 81, dest, src1, src2) #define FLED(dest, src1, src2) Rtype(OPfp, 0, 81, dest, src1, src2) #define FCLASSD(dest, src) Rtype(OPfp, 1, 113, dest, src, 0) #define FCVTSD(rm, dest, src) Rtype(OPfp, rm, 32, dest, src, 1) 307 #define FCVTDS(rm, dest, src)<br>308 #define FCVTWD(rm, dest, src) Rtype(OPfp, rm, 97, dest, src, 0) 308 #define FCVTWD(rm, dest, src)<br>309 #define FCVTWUD(rm, dest, src) 809 Rtype(OPfp, rm, 97, dest, src, 1) #define FCVTWUD(rm, dest, src) Rtype(OPfp, rm, 97, dest, src, 1) 310 #define FCVTDW(rm, dest, src)<br>311 #define FCVTDWU(rm, dest, src) Rtype(OPfp, rm, 105, dest, src, 1) #define FCVTDWU(rm, dest, src) Rtype(OPfp, rm, 105, dest, src, 1) // Pseudoinstructions #define MOV(rd, rs) ADDI(rd, rs, 0) 315 #define NOT(rd, rs)<br>316 #define NEG(rd, rs) <br>316 #define NEG(rd, rs) <br>30B(rd, R0, rs) #define NEG(rd, rs) 318 #define BEQZ(rs, offset)<br>319 #define BNEZ(rs, offset) BNE(rs, R0, offset) 319 #define BNEZ(rs, offset)<br>320 #define BLEZ(rs, offset) BOE(RO, rs, offset) 320 #define BLEZ(rs, offset)<br>321 #define BGEZ(rs, offset) BGE(rs, R0, offset) #define BGEZ(rs, offset) 322 #define BLTZ(rs, offset) BLT(rs, R0, offset) 323 #define BGTZ(rs, offset) BLT(R0, rs, offset) #define BGT(rs1, rs2, offset) BLT(rs2, rs1, offset) #define BLE(rs1, rs2, offset) BGE(rs2, rs1, offset) #define BGTU(rs1, rs2, offset) BLTU(rs2, rs1, offset) #define BLEU(rs1, rs2, offset) #define JUMP(offset) JAL(R0, offset) 331 #define JL(offset) <br>332 #define JR(rs, offset) <br>332 #define JR(rs, offset) <br>332 #define JR(rs, offset) #define JR(rs, offset) JALR(R0, rs, offset) #define JRL(rs, offset) /\* Helper macros \*/ // Used to look up the address of an array element relative to base #define IA(s, o) (ulong)(base+s[o]) 340 // The offset from the current code address to the pointer<br>341 #define  $0FF(ptr)$  ((ulong) (ptr) - (u #define OFF(ptr) ((ulong)(ptr) - (ulong) (code)) 343 // Call a function at the given address<br>344 #define  $CALL(o)$  #define CALL(o) (LUI(Rtmp, SPLITH(o)), JRL(Rtmp, SPLITL(o))) // Return from a function #define RETURN JR(Rlink, 0) // Call a macro. Takes the macro idx as the argument #define CALLMAC(idx) CALL(IA(macro, idx)) 352 // Jump to a specific address<br>353 #define JABS(ptr) #define JABS(ptr) (LUI(Rtmp, SPLITH(ptr)), JR(Rtmp, SPLITL(ptr))) 355 // Jump to a Dis address<br>356 #define JDIS(pc) #define JDIS(pc) JABS(IA(patch, pc)) // Jump to an address in the dst field of an instruction 359 #define  $JDIST(i)$   $JDIS((i-)d.ins - mod-)prog)$  // Set the offset of a branch instruction at address ptr to the current code address // The order is opposite from OFF because it is used where the branch should jump to, 363 // not where it jumps from<br>364 #define PATCHBRANCH(ptr) #define PATCHBRANCH(ptr) \*ptr  $|= B_{inm}((ulona)(code) - (ulona)(ptr))$  // Gets the address of a PC relative to the base #define RELPC(pc)  $(ulong)(base+(pc))$ 

```
369 // Throw an error if the register is 0<br>370 #define NOTNIL(r)
370 #define NOTNIL(r) (BNE(r, R0, 12), LUI(Rtmp, nullity), JRL(Rtmp, nullity))
371
372 // Array bounds check. Throws an error if the index is out of bounds<br>373 #define BCK(rindex, rsize) (BLTU(rindex, rsize, 8), /*(
373 #define BCK(rindex, rsize) (BLTU(rindex, rsize, 8), /*CALL(bounds)*/ CRASH())
374
375 // Cause an immediate illegal instruction exception, which should
376 // cause a register dump, stack trace, and a halt.
377 // Useful for debugging register state
378 #define CRASH() gen(0)
379
380
381 static ulong* code;
382 static ulong* codestart;
383 static ulong* codeend;
384 static ulong* base;
385 static ulong* patch;
386 static ulong codeoff;
387 static int pass;
388 static int \overline{\text{p}} puntpc = 1;
389 static Module* mod;
390 static uchar* tinit;
391 static ulong* litpool;
392 static int nlit;
393 static ulong macro[NMACRO];
394 void (*comvec)(void);<br>395 static void macfrp(void);
395 static void<br>396 static void
396 static void macret(void);<br>397 static void maccase(void)
397 static void maccase(void);
398 static void maccolr(void);
399 static void macmcal(void);<br>400 static void macfram(void);
400 static void macfram(void);<br>401 static void macmfra(void);
401 static void macmfra(void);<br>402 static void macrelq(void);
402 static void
403 static void movmem(Inst*);
404 static void mid(Inst*, int, int);
405
406 extern void das(ulong*, int);<br>407 extern void _d2v(v)long *y, do
407 extern void _d2v(vlong *y, double d);
408
409 // Float constants
410 double double05 = 0.5;
411 double double4294967296 = 4294967296.0;
412
413 #define T(r) * ((void**)(R.r))
414
415 // The macro table. Macros are long sequences of instructions which come up often, like calls and returns,
416 // so they are extracted out into separate blocks. The calling convention is separate for each macro.
417 struct
418 {
419 int idx;<br>420 void (*ge)
420 void (*gen)(void);<br>
char* name:
421 char* name;
422 } mactab[] =
423 {
424 MacFRP, macfrp, "FRP", /* decrement and free pointer */<br>425 MacRET, macret, "RET", /* return instruction */
                                                  "RET", /* return instruction */426 MacCASE, maccase, "CASE", /* case instruction */<br>
MacCOLR maccolr "COLR" /* increment and color
427 MacCOLR, maccolr, "COLR", /* increment and color pointer */<br>428 MacMCAL, macmcal, "MCAL", /* mcall bottom half */
428 MacMCAL, macmcal, "MCAL", /* mcall bottom half */<br>429 MacFRAM, macfram, "FRAM", /* frame instruction */
429 MacFRAM, macfram, "FRAM", /* frame instruction */<br>430 MacMFRA, macmfra, "MFRA", /* punt mframe because
430 MacMFRA, macmfra, "MFRA", /* punt mframe because t->initialize==0 */<br>431 MacRELQ, macrelq, "RELQ", /* reschedule */
431 MacRELQ, macrelq, "RELQ", \frac{1}{432} :
432
433
434
435 /* Helper functions */
436
437 void
438 urk(char *s)
439 {
440 iprint("urk: \sqrt{s});
441 error(exCompile);
442 }
443
444 static void
```

```
445 gen(u32int o)
446 \quad \text{f}447 if (code < codestart || code >= codeend) {
448 iprint("gen: code out of bounds\n\ln");
449 iprint("code: 0x\gamma_p\n", code);
450 iprint("codestart: 0x\sqrt[n]{p}\n", codestart);
451 iprint("codeend: 0x\sqrt[n]{p}\n\ln", codeend);
452 //while (1) {}<br>453 }
453 }
454
455 *code++ = o;<br>456 }
456 }
457
458 static void
459 loadi(int reg, ulong val)<br>460 {
\begin{array}{c} 460 \\ 461 \end{array}// Load a value into a register
462
463 // Check if the upper 20 bits are needed
464 if (SPLITIMM(val)) {
465 // Check if the lower 12 bits are needed
466 LUI(reg, SPLITH(val));
467 ADDI(reg, reg, SPLITL(val));
468 } else {
          ADDI(reg, RO, val);
\begin{array}{c} 470 \\ 471 \end{array}471 }
472
473 static void
474 multiply(int rd, int rs, long c)
475 {
476 // Multiply by a constant, rd = rs * c<br>477 int shamt;
          int shamt;
478
479 if (c < 0) {
480 NEG(rd, rs);
1481 rs = rd;
482 c = -c;
483 }
484
485 switch (c) {
486 case 0:
487 MOV(rd, R0);
488 break;
489 case 1:
490 if (rd != rs)491 MOV(rd, rs);
\begin{tabular}{ll} 492 & \textcolor{red}{\textbf{break}}; \\ 493 & \textcolor{red}{\textbf{case 2}}; \end{tabular}case 2:
494 shamt = 1;
495 goto shift;
496 case 3:
497 shamt = 1;
498 goto shiftadd;
499 case 4:
500 shamt = 2;<br>501 goto shift
                goto shift;
502 case 5:
503 shamt = 2;
504 goto shiftadd;
505 case 7:
506 shamt = 3;
507 goto shiftsub;
508 case 8:
509 shamt = 3;
510 goto shift;
511 case 16:
512 shamt = 4;
513 goto shift;
514 case 32:
515 shamt = 5;
516 goto shift;
517 case 64:
518 shamt = 6;
519 goto shift;
520 case 128:
```

```
521 shamt = 7;
522 goto shift;
523 case 256:<br>524 s
               shamt = 8;525 goto shift;
526 case 512:
527 shamt = 9;
528 goto shift;<br>529 case 1024:
         case 1024:
530 shamt = 10;
531 goto shift;<br>532 shift:
         shift:
533 SLLI(rd, rs, shamt);
534 break;
535 shiftadd:
536 if (rd == rs) {<br>537 MOV(Rtmp
                    MOV(Rtmp, rs);
\begin{array}{rcl} 538 & & & \text{rs} = \text{Rtmp}; \\ 539 & & & \end{array}539 }
540
541 SLLI(rd, rs, shamt);
542 ADD(rd, rd, rs);
543 break;
544 shiftsub:<br>545 i
               if (rd == rs) {
546 MOV(Rtmp, rs);
547 rs = Rtmp;<br>548 }
548 }
549
550 SLLI(rd, rs, shamt);
551 SUB(rd, rd, rs);
552 break;<br>553 default:
         default:
554 loadi (Rtmp, c);
555 MUL(rd, rd, Rtmp);
556 }
557 }
558
559 static void
560 mem(int type, int r, int base, long offset) \{561 {
562 // Load or store data at an offset from an address in a register.
563 \frac{1}{2} - type should be one of Ld* or St*.564 // - r is the source or destination register.
\frac{1}{1} - base is the reqister with the base address.
566 // - offset is added to the value of rs to get the
567 // address to load/store from/to
568
569 if (SPLITIMM(offset)) {
570 // The offset is too long. Add the upper part of offset to rs in the tmp register,
571 // and use that as the base instead.
572 LUI(Rtmp, SPLITH(offset));
573 ADD(Rtmp, Rtmp, base);
574 base = Rtmp;575 offset = SPLITL(offset);<br>576 }
576
577
578 switch (type) {
579 case Ldw:
580 LW(r, base, offset);
581 break;
582 case Ldh:
583 LH(r, base, offset);
584 break;
585 case Ldhu:
586 LHU(r, base, offset);
587 break;
588 case Ldb:
589 LB(r, base, offset);
590 break;
591 case Ldbu:
592 LBU(r, base, offset);
593 break;
594 case Lds:
595 FLW(r, base, offset);
596 break;
```

```
598 FLD(r, base, offset);
599 break;<br>600 case Stw:
          case Stw:
601 SW(r, base, offset);
602 break;
603 case Sth:
604 SH(r, base, offset);<br>605 break;
                 break;
606 case Stb:
607 SB(r, base, offset);<br>608 break;
                 break;
609 case Sts:
610 FSW(r, base, offset);
611 break;
612 case Std:<br>613 F
                 FSD(r, base, offset);
614 break;
615 case Laddr:<br>616 ADD
                 ADDI(r, base, offset);
617 break;
618 default:
619 if (cflag > 2)620 iprint("Invalid type argument to mem: \sqrt{d \n\vert n}, type);<br>621 urk("mem");
                 urk("mem");
\begin{array}{ccc}\n622 & & & \text{break;} \\
623 & & & \end{array}\begin{matrix}623\\624\end{matrix}624 }
625
626 static void
627 operand(int mtype, int mode, Adr *a, int r, int li)
\begin{array}{cc} 628 & \textbf{\textsterling} \\ 629 & \end{array}// Load or store the value from a src or dst operand of an instruction
630 // - mtype is the memory access type, as in mem
631 // - mode is the mode bits of the operand fields
632 // - a is the source or dest struct
\frac{1}{1} - r is the register to load the address into
634 int base;
635 long offset;
636
637 switch (mode) {
638 default:
639 urk("operand");
640 case AIMM:
641 // Immediate value
642 loadi(r, a-\geq imm);
643
644 if (mtype == Laddr) {<br>645 mem(Stw, r, R;
                       mem(Stw, r, Rreg, li);
646 mem(Laddr, r, Rreg, li);<br>\frac{647}{100}647 }
648 return;
649 case AFP:
650 // Indirect offset from FP
651 base = Rfp;
652 offset = a->ind;<br>653 break;
                 break;
654 case AMP:
655 // Indirect offset from MP
656 base = Rmp;
657 offset = a-\frac{1}{2}658 break;
659 case AIND|AFP:
660 // Double indirect from FP
661 mem(Ldw, Rta, Rfp, a\rightarrow i.f);
662 base = Rta;
663 offset = a\rightarrow i.s;
664 break;
665 case AIND|AMP:
666 // Double indirect from MP
667 mem(Ldw, Rta, Rmp, a->i.f);
668 base = Rta;
669 offset = a\rightarrow i.s;670 break; \begin{array}{c} 670 \\ 671 \end{array}671 }
672
```
case Ldd:

```
673 mem(mtype, r, base, offset);
674 }
675
676 static void
677 op1(int mtype, Inst *i, int r)
678 {
679 // Load or store the source operand
680 operand(mtype, USRC(i->add), \hat{k}i->s, r, O(REG, st));<br>681 }
681 }
682
683 static void<br>684 op3(int mty)
    op3(int mtype, Inst *i, int r)685 {
686 // Load or store the dest operand
687 operand(mtype, UDST(i->add), &i->d, r, O(REG, dt));<br>688 }
688689
690 static void
691 op2(int mtype, Inst *i, int r)<br>692 {
692 {
693 // Load or store the middle operand
694 int ir;
695
696 s switch (i->add&ARM) {<br>697 default:
           default:
698 return;
699 case AXIMM:
700 // Short immediate
701 loadi(r, (short) i->reg);
702
703 if (mtype == Laddr) {
To mem(Stw, r, Rreg, O(REG, t));<br>
To mem(Laddr, r, Rreg, O(REG, t)
                  mem(Laddr, r, Rreg, O(REG, t));
706 }
707 return;
708 case AXINF:
709 // Small offset from FP
710 ir = Rfp;
711 break;
712 case AXINM:<br>713 //
                   // Small offset from MP
714 ir = Rmp;
\begin{array}{ccc}\n & & \text{break;} \\
716 & & \text{} \\
\end{array}716 }
717
718 // Load indirect
719 mem(mtype, r, ir, i->reg);<br>
720720 }
721
722 static void
723 literal(ulong imm, int roff)
724 {
725 // TODO: Why do this?
726 nlit++;
727
728 loadi(Rta, (ulong) litpool);<br>729 mem(Stw, Rta, Rreg, roff);
           mem(Stw, Rta, Rreg, roff);
730
731 if (pass == 0)
732 return;
733
734 *litpool = imm;
735 litpool ++;<br>
736 }
736 }
737
738 static void
739 rdestroy(void)
740 {
741 destroy(R.s);
742 }
743
744 static void
745 rmcall(void)
746 {
747 // Called by the compiled code to transfer control during an mcall
748 Frame *f;
```

```
749 Prog *p;
750
751 if (R.dt == (ulong) H)<br>752 error(exModule
                 error(exModule);
753
754 f = (Frame*)R.FP;
755 if (f == H)756 error(exModule);
757
758 f\rightarrow mr = nil;759
760 ((void(*) (Frame*))R.dt)(f);761
762 R.SP = (uchar*)f;
763 R.FP = f - fp;
764
765 if (f -> t == nil)766 unextend(f);
767 else
                 freeptrs(f, f-\geq t);769
770 p = currun();
771 if (p->kill != nil)
772 error(p->kill);<br>773}
773 }
774
775 static void
776 rmfram(void)
777 {
778 Type *t;
779 Frame *f;
780 uchar *nsp;
781
782 if(R.d == H)783 error(exModule);
784 t = (Type*)R.s;785 if (t = H)786 error(exModule);
787 nsp = R.SP + t->size;
788 if (nsp > = R.TS) {<br>
789 R.s = t;
                 R.s = t;790 extend();
791 T(d) = R.s;792 return;<br>793 }
793 }
794 f = (Frame*)R.SP;
795 R.SP = nsp;
796 f -gt = t;<br>
797 f -gt = n:
          f->mr = nil;
798 initmem(t, f);
799 T(d) = f;<br>800 }
800 }
801
802 static void
803 bounds(void)<br>804 f
{\frac{804}{805}}error(exBounds);
806 }
807
808 static void
809 nullity(void)<br>810 {
810 {
811 error(exNilref);<br>812 }
812 }
813
814 static void
815 punt(Inst *i, int m, void (*fn)(void))
816 {
817 ulong pc;
818 ulong *branch;
819
820 if (m & SRCOP) {
821 \frac{1}{8} Save the src operand in R - \frac{3}{5}822 op1(Laddr, i, RA1);
823 mem(Stw, RA1, Rreg, O(REG, s));<br>824 }
824 }
```

```
825
826 if (m & DSTOP) {
827 // Save the dst operand in R->d
828 op3(Laddr, i, RA3);
829 mem(Stw, RA3, Rreg, O(REG, d));<br>830 }
830 }
831
832 if (m & WRTPC) {
833 \frac{1}{8} Store the PC in R->PC
834 loadi(RA0, RELPC(patch[i - mod->prog+1]));
835 mem(Stw, RAO, Rreg, O(REG, PC));<br>836 }
836 }
837
838 if (m & DBRAN) {
839 // TODO: What does this do?
840 pc = patch[i->d.ins - mod->prog];
841 literal((ulong) (base+pc), \overline{O}(REG, d);<br>842 }
842 }
843
844 if ((i - > add & ARM) == AXNON) {
845 if (m & THREOP) {
846 // R->m = R->d847 mem(Ldw, RA2, Rreg, O(REG, d));
848 mem(Stw, RA2, Rreg, O(REG, m));<br>849 }
849 }
850 } else {
851 // R->m = middle operand852 op2(Laddr, i, RA2);
\sum_{\text{mem}}(Stw, RA2, Rreg, O(REG, m));854 }
855
856 // R - > FP = Rfp857 mem(Stw, Rfp, Rreg, O(REG, FP));
858
859 CALL(fn);
860
861 loadi(Rreg, (ulong) &R);
862
863 if (m & TCHECK) {
864 mem(Ldw, RA0, Rreg, O(REG, t));
865
866 branch = code;
867 BEQZ(RA0, 0);
868
869 // If R->t := 0870 mem(Ldw, Rlink, Rreg, O(REG, xpc)); // Rlink = R - \geq xpc
871 RETURN;
872
873 PATCHBRANCH(branch); // endif
874 }
875
876 mem(Ldw, Rfp, Rreg, O(REG, FP));
877 mem(Ldw, Rmp, Rreg, O(REG, MP));
878
879 if (m & NEWPC) {
880 // \, Jump \ to \ R->PC<br>881 \text{mem}(\text{Ldw}, \, \text{RAO}, \, \text{Rre}mem(Ldw, RAO, Rreg, O(REG, PC));
\begin{array}{ccccc} 882 & & \text{JR(RAO, 0)}\,; \\ 883 & & \text{ } \end{array}883 }
884 }
885
886 static void
887 movloop(uint s)
888 {
889 // Move a section of memory in a loop.
890 \frac{1}{s} is the size of each value, and should be 1, 2, or 4.
891 // The source address should be in RA1.
892 // The destination address should be in RA2.
893 // The amount of values to transfer should be in RA3
894 // All registers will be altered
895
896 ulong *loop;
897
898 if (s > 4 \& s = 3) {
899 // Unnatural size. Transfer byte for byte
900 \mathbf{s} = 1;
```

```
901 }
902
903 loop = code;
904 BEQZ(RA3, 0);
905
906 switch (s) {
907 case 0:
908 MOV(RA3, RO);
909 break;
910 case 1:
911 mem(Ldb, RA0, RA1, 0);<br>912 mem(Stb, RA0, RA2, 0);
                  mem(Stb, RAO, RA2, 0);913 break;
914 case 2:
915 mem(Ldh, RA0, RA1, 0);
916 mem(Ldh, RAO, RA2, 0);<br>917 break;
                  break;
918 case 4:
919 mem(Ldw, RA0, RA1, 0);<br>920 mem(Ldw, RA0, RA2, 0);
                  mem(Ldw, RAO, RA2, 0);921 break;
922 default:
923 \text{urk}(\text{``movloop''});924 }
925
926 ADDI(RA1, RA2, s);
927 ADDI(RA1, RA2, s);
928 ADDI(RA3, RA3, -s);
929
930 JABS(loop);
931
932 PATCHBRANCH(loop);<br>933 }
933 }
934
935 static void
936 movmem(Inst *i)
937 {
938 // Move a region of memory. Makes small transfers efficient, while defaulting
939 // to a move loop for larger transfers.
940 // The source address should be in RA1<br>941 ulong *branch;
           ulong *branch;
942
943 if ((i->add & ARM) != AXIMM) {
944 op2(Ldw, i, RA3);
945
946 branch = code;947 BEQ(RA3, R0, 0);
948
949 \frac{1}{\sqrt{5}} \frac{1}{\sqrt{5}} \frac{1}{\sqrt{950 movloop(1);
951 // endif
952
953 PATCHBRANCH(branch);
954 return;<br>955 }
955 }
956
957 switch (i->reg) {
958 case 0:
959 break;
960 case 4:
961 mem(Ldw, RA2, RA1, 0);
962 op3(Stw, i, RA2); // Save directly, don't bother loading the address
963 break;
964 case 8:
965 mem(Ldw, RA2, RA1, 0);
966 mem(Ldw, RA3, RA1, 4);
967
968 op3(Laddr, i, RA4);
969 mem(Stw, RA2, RA4, 0);
970 mem(Stw, RA3, RA4, 4);
971 break;
972 default:
973 op3(Laddr, i, RA2);
974
975 if ((i-)reg \& 3) == 0) {
976 loadi(RA3, i->reg >> 2);
```

```
977 movloop(4);
978 } else if ((i-)reg \& 1) == 0) {
979 10adi(RA3, i->reg >> 1);
980 movloop(2);
981 } else {
982 loadi(RA3, i->reg);
983 movloop(1);<br>\frac{983}{}984 }
985 break;<br>986 }
986<br>987 }
987 }
988
989 static void
990 movptr(Inst *i)
991 {
992 // Arguments:
993 // - RA1: The address to move from
994 // - op3: The address to move to
995996 ulong *branch;
997
998 branch = code;
999 BEQ(RA1, Rh, 0);
1000
1001 \frac{1}{\sqrt{\text{if } RAI}} \frac{f}{f} \frac{f}{f} \frac{f}{f} \frac{f}{f} \frac{f}{f} \frac{f}{f} \frac{f}{f} \frac{f}{f} \frac{f}{f} \frac{f}{f} \frac{f}{f} \frac{f}{f} \frac{f}{f} \frac{f}{f} \frac{f}{f} \frac{f}{f} \frac{f}{f} \frac{f}{f} \frac{f}{f} \frac{f}{f}1002 CALLMAC(MacCOLR); // colour if not H
1003 // endif
1004
1005 PATCHBRANCH(branch);
1006
1007 op3(Laddr, i, RA2);
1008 NOTNIL(RA2);
1009
1010 mem(Ldw, RA0, RA2, 0);
1011 mem(Stw, RA1, RA2, 0);
1012 CALLMAC(MacFRP);
1013 }
1014
1015 static void
1016 branch(Inst *i, int mtype, int btype)<br>1017 {
1017 {
1018 // Insert a branch comparing integers
1019 // mtype should be the mtype to pass to mem to get the correct width
1020 // btype should be a constant like EQ, NE, LT, etc
1021 ulong *branch;
1022
1023 op2(mtype, i, RA1);
1024 op1(mtype, i, RA2);
1025
1026 branch = code;
1027
1028 // Invert the condition to skip the jump
1029 switch (btype) {
1030 case EQ:
1031 BNE(RA1, RA2, 0);
1032 break;<br>1033 case NE:
           case NE:
1034 BEQ(RA1, RA2, 0);
1035 break;
1036 case GT:
1037 BLE(RA1, RA2, 0);
1038 break;
1039 case LT:
1040 BGE(RA1, RA2, 0);
1041 break;
1042 case LE:
1043 BGT(RA1, RA2, 0);
1044 break;
1045 case GE:
1046 BLT(RA1, RA2, 0);
1047 break; 10481048 }
1049
1050 iprint("branch: pc %d, branch to %d\n", ((ulong)i-(ulong)mod->prog), ((ulong)i->d.ins -
            ,→ (ulong)mod->prog));
```

```
1052 JDST(i);
1053
1054 PATCHBRANCH(branch);
1055 }
1056
1057 static void
1058 branchl(Inst *i, int btype)
1059 \sqrt{ }1060 // Insert a branch comparing 64-bit integers
1061 // btype should be a constant like EQ, NE, LT, etc
1062 ulong *branch;
1063
1064 op1(Laddr, i, RA0);
1065 mem(Ldw, RA1, RA0, 0);
1066 mem(Ldw, RA2, RA0, 4);
1067
1068 op2(Laddr, i, RAO);
1069 mem(Ldw, RA3, RA0, 0);
1070 mem(Ldw, RA4, RA0, 4);
1071
1072 // Set RA1 and RA2 to 1 if the condition holds
1073 switch (btype) {
1074 case EQ:
1075 case NE:<br>1076
                // RAI = RAI - RAS == 01077 // RA2 = RA2 - RA4 == 01078 SUB(RA1, RA1, RA3);
1079 SUB(RA2, RA2, RA4);
1080 SLTU(RA1, RO, RA1);
1081 SLTU(RA2, RO, RA2);
1082 break;
1083 case LT:<br>1084 case GE:
          case GE:
1085 // RA1 = RA1 < RA31086 // RA2 = RA2 < RA4
1087 SLT(RA1, RA1, RA3);
1088 SLT(RA2, RA2, RA4);
1089 break;
1090 case GT:
1091 case LE:<br>1092
                // RAI = RAS < RAI1093 // RA2 = RA4 < RA21094 SLT(RA1, RA3, RA1);
1095 SLT(RA2, RA4, RA2);
1096 break;
1097 }
1098
1099 AND(RA1, RA1, RA2);
1100
1101 // Insert the branch. Negate to skip the jump
1102 // Have to negate again for NE, GE and LE
1103 branch = code;
1104 switch (btype) {
1105 case NE:
1106 case GE:
1107 case LE:<br>1108
                 // If the negated condition holds, skip the jump
1109 BNE(RA1, RO, 0);
1110 break:
1111 default:
1112 // If the condition doesn't hold, skip the jump
1113 BEQ(RA1, RO, 0);
1114 break;<br>
1115 }
1115 }
1116
1117 JDST(i);
1118
1119 PATCHBRANCH(branch);
1120 }
1121
1122 static void
1123 branchfd(Inst *i, int btype)
1124 {
1125 // Insert a branch comparing double-precision floats
1126 // btype should be a constant like EQ, NE, LT, etc
1127 ulong *branch;
```

```
1129 op2(Ldd, i, F1);
1130 op1(Ldd, i, F2);
1131
1132 // Float compare instructions don't branch, so the branch
1133 // instruction has to check the result
1134 switch (btype) {
1135 case EQ:<br>1136 case NE:
               case NE:
1137 FEQD(RA0, F1, F2);
\begin{matrix} \text{1138} & \text{break;} \\ \text{1139} & \text{case LT:} \end{matrix}case LT:
1140 case GE:
1141 FLTD(RAO, F1, F2);
1142 break;
1143 case LE:<br>1144 case GT:
              case GT:
1145 FLED(RA0, F1, F2);
\begin{array}{ccc}\n 1146 & & \text{break;} \\
 1147 & & \end{array}1147 }
1148
1149 // Branch if the result is negative, skipping the jump
1150 branch = code;
1151 switch (btype) {<br>1152 case NE:
              case NE:
1153 case GE:
1154 case GT:
1155 BNE(RA0, RO, 0);
1156 break:
1157 default:
1158 BEQ(RA0, R0, 0);
\begin{matrix} \texttt{1159} & \texttt{break;} \\ \texttt{1160} & \texttt{} \end{matrix}1160 }
1161
1162 JDST(i);
1163
1164 PATCHBRANCH(branch);
1165 }
1166
1167 /* Macros */<br>1168 static void
      static void
1169 \frac{\text{macfram}(\text{void})}{\text{1170}}1170 {
1171 // Allocate a mframe
1172 // Arguments:
1173 // - RAS: \, src1 - \lambda links[src2] - \lambda t1174
1175 ulong *branch;
1176
1177 mem(Ldw, RA2, Rreg, O(REG, SP)); // RA2 = f = R.SP
1178 mem(Ldw, RA1, RA3, O(Type, size)); // RAI = src1-\frac{1}{2}inks[src2]->t->size<br>1179 ADD(RAO, RA2, RA1); // RAO = nsp = RSP + t-\frac{1}{2}size
1179 ADD(RAO, RA2, RA1); \frac{179}{1180} \frac{1800}{1180} ADD(RAO, RA1, Rreg. 0(REG. TS)); \frac{1800}{1180} \frac{1800}{1180} Reg. 1180
1180 mem(Ldw, RA1, Rreg, 0(REG, TS));
1181
1182 branch = code;
1183 BGEU(RAO, RA1, 0);
1184
1185 // nsp < R.TS1186 mem(Stw, RA2, Rreg, O(REG, SP)); \frac{\pi}{8} // R.SP = nsp
1187
1188 mem(Stw, RA3, RA2, O(Frame, t)); // f-\geq t = RAS1189 mem(Stw, RO, RA2, O(Frame, mr)); \frac{1}{s} // \frac{s}{s} ->mr = 0
1190 mem(Ldw, Rta, RA3, O(Type, initialize));<br>1191 JRL(Rta, 0):
1191 JRL(Rta, 0); \frac{1}{2} \frac{1}{2} \frac{1}{2} \frac{1}{2} \frac{1}{2} \frac{1}{2} \frac{1}{2} \frac{1}{2} \frac{1}{2} \frac{1}{2} \frac{1}{2} \frac{1}{2} \frac{1}{2} \frac{1}{2} \frac{1}{2} \frac{1}{2} \frac{1}{2} \frac{1}{2} \frac{1}{2} \frac{1}{2} 1192
1193 \frac{1}{\sqrt{nsp}} = R.TS; must expand
1194 PATCHBRANCH(branch);
1195 // Call extend. Store registers
1196 mem(Stw, RA3, Rreg, O(REG, s));
1197 mem(Stw, Rlink, Rreg, O(REG, st));
1198 mem(Stw, Rfp, Rreg, O(REG, FP));
1199 CALL(extend);
1200
1201 // Restore registers
1202 loadi (Rreg, (ulong) &R);
1203 mem(Ldw, Rlink, Rreg, O(REG, st));
```

```
1204 mem(Ldw, Rfp, Rreg, O(REG, FP));
1205 mem(Ldw, Rmp, Rreg, O(REG, MP));
1206 mem(Ldw, RA2, Rreg, O(REG, s));
1207 RETURN;
1208 }
1209
1210 static void
1211 macmfra(void)<br>1212 {
1212 {
1213 mem(Stw, Rlink, Rreg, O(REG, st));
1214 mem(Stw, RA3, Rreg, 0(REG, s); // Save type<br>1215 mem(Stw, RAO, Rreg, 0(REG, d)): // Save dest
               mem(Stw, RAO, Rreg, O(REG, d)); // Save destination
1216 mem(Stw, Rfp, Rreg, O(REG, FP));
1217
1218 CALL(rmfram);
1210
1220 loadi(Rreg, (ulong) &R);
1221 mem(Ldw, Rlink, Rreg, O(REG, st));
1222 mem(Ldw, Rfp, Rreg, O(REG, FP));<br>
1223 mem(Ldw, Rmp, Rreg, O(REG, MP));
               mem(Ldw, Rmp, Rreg, O(REG, MP));
1224
1225 RETURN;
1226 }
1227
1228 static void
1229 \frac{\text{macmcal}(void)}{1230}1230 {
1231 // The bottom half of a mcall instruction
1232 // Calling convention:
1233 // - RA0: The address of the function to jump to
1234 // - RA2: The frame address, src1 to mcall
1235 // - RA3: The module reference, src3 to mcall
1236
1237 ulong *branch1, *branch2, *branch3;
1238
1239 branch1 = code;
1240 BEQ(RAO, Rh, 0):
1241 // If RAO := H1242
1243 mem(Ldw, RA1, RA3, O(Modlink, prog)); // Load m->prog into RA1
1244
1245 branch2 = code;
1246 BNEZ(RA1, 0);
1247 // If \, m\text{-} >p \, ro \, g \, \text{=} \, 01248
1249 mem(Stw, Rlink, Rreg, O(REG, st)); // Store link register<br>1250 mem(Stw, RA2, Rreg, O(REG, FP)); // Store FP reqister
1250 mem(Stw, RA2, Rreg, O(REG, FP)); // Store FP register<br>1251 mem(Stw, RAO, Rreg, O(REG, dt)); // Store destination address
1251 mem(Stw, RAO, Rreg, 0(REG, dt));
1252
1253 CALL(rmcall);
1254
1255 // After the call has returned
1256 loadi(Rreg, (ulong)&R); // Load R<br>1257 mem(Ldw, Rlink, Rreg, O(REG, st)); // Load link register
1257 mem(Ldw, Rlink, Rreg, O(REG, st)); // Load link regist<br>1258 mem(Ldw, Rfp, Rreg, O(REG, FP)); // Load FP register
1258 mem(Ldw, Rfp, Rreg, O(REG, FP)); // Load FP register<br>1259 mem(Ldw, Rmp, Rreg, O(REG, MP)); // Load MP reqister
1259 mem(Ldw, Rmp, Rreg, 0(REG, MP));<br>1260 RETURN;
               RETURN:
1261
1262 // else
1263 PATCHBRANCH(branch1); \frac{1}{1} \frac{1}{1} \frac{1}{1} \frac{1}{1} \frac{1}{1} \frac{1}{1} \frac{1}{1} \frac{1}{1} \frac{1}{1} \frac{1}{1} \frac{1}{1} \frac{1}{1} \frac{1}{1} \frac{1}{1} \frac{1}{1} \frac{1}{1} \frac{1}{1} \frac{1}{1} \frac{1}{1} \1264 PATCHBRANCH(branch2);
1265
1266 MOV(Rfp, RA2); / Rfp = RA2<br>1267 mem(Stw, RA3, Rreg, O(REG, M)); / R.M = RA3
1267 mem(Stw, RA3, Rreg, O(REG, M));
1268
1269 // D2H(RA3) - \gamma e f + t1270 ulong heapref = 0(Heap, ref) - sizeof(Heap);
1271 mem(Ldw, RA1, RA3, heapref);
1272 ADDI(RA1, RA1, 1);
1273 mem(Stw, RA1, RA3, heapref);
1274
1275 mem(Ldw, Rmp, RA3, O(Modlink, MP)); \frac{1}{Rmp} = R.M - 2mp<br>1276 mem(Stw, Rmp, Rreg, O(REG, MP)); \frac{1}{R} \frac{1}{Rmp} = Rmpmem(Stw, Rmp, Rreg, O(REG, MP));
1277
1278 mem(Ldw, RA1, RA3, O(Modlink, compiled));
1279 branch3 = \text{code};
```

```
1280 BNEZ(RA1, 0);
1281
1282 // if M.compiled == 0<br>1283 mem(Stw, Rfp, Rreg, 0
              mem(Stw, Rfp, Rreg, O(REG, FP)); // R.FP = Rfp1284 mem(Stw, RAO, Rreg, O(REG, PC)); // R.PC = Rpc1285 mem(Ldw, Rlink, Rreg, O(REG, xpc));
1286 RETURN; \frac{1286}{1286} RETURN;
1287
1288 // else
1289 PATCHBRANCH(branch3);<br>1290 JR(RAO, 0);
1290 JR(RAO, O); \frac{1290}{1291} JR(RAO, O);
1291 }
1292
1293 static void
1294 maccase(void)
1295 {
1296 /*
1297 * RA1 = value (input arg), v
1298 * R A2 = count, n<br>
1299 * R A3 = table po* RAS = table pointer (input arg), t1300 * RAO = n/2, n21301 * RA4 = pivot element t+n/2*3, l1302 */
1303
1304 ulong *loop, *found, *branch;
1305
1306 mem(Ldw, RA2, RA3, 0); // get count from table<br>1307 MOV(Rlink, RA3); // initial table pointer
1307 MOV(Rlink, RA3); // initial table pointer
1308
1309 loop = code;
1310 BLEZ(RA2, 0); \sqrt{n} \le 0? goto out
1311
1312 SRAI(RAO, RA2, 1); \frac{1}{2} // n2 = n>>1
1313
1314 // l = t + n/2*31315 ADD(RA4, RA0, RA2); \frac{1}{l} = \frac{n}{2} + n<br>1316 ADD(RA4, RA3, RA1); \frac{1}{l} + = t
1316 ADD(RA4, RA3, RA1);
1317
1318 mem(Ldw, Rta, RA4, 4); // Rta = l[1]1319 branch = code;<br>1320 BGE(RA1, Rta, 0
              BGE(RA1, Rta, 0);1321
1322 // if \, v \, \langle l[1]1323 MOV(RA2, RAO); \frac{1323}{1324} JABS(loop); \frac{1}{16} // continue
1324 JABS(loop);
1325
1326 // if v > = l[1]1327 PATCHBRANCH(branch);<br>1328 mem(Ldw, Rta, RA4, 8
              mem(Ldw, Rta, RA4, 8); // Rta = l[2]1329 found = code;
1330 BLT(RA1, Rta, 0); // branch to found
1331
1332 // if v > = l/21333 ADDI(RA3, RA4, 12); // t = 1+3<br>1334 SUB(RA2, RA2, RA0); // n = n21334 SUB(RA2, RA2, RA0); \binom{n}{n} -= n;<br>1335 ADDI(RA2, RA2, -1); \binom{n}{n} -= 1
1335 ADDI(RA2, RA2, -1);1336
1337 JABS(loop); // goto loop
1338
1339 // endloop
1340
1341 // found: v > = l[1] 66 v < l[2]1342 // jump to l[3]
1343 PATCHBRANCH(found):
1344 JR(RA4, 12);
1345
1346 // out: Loop ended
1347 PATCHBRANCH(loop);
1348 mem(Ldw, RA2, Rlink, 0); \frac{1}{100} \frac{1}{1000} \frac{1}{1000} \frac{1}{1000} \frac{1}{1000} \frac{1}{1000} \frac{1}{1000} \frac{1}{1000} \frac{1}{1000} \frac{1}{1000} \frac{1}{1000} \frac{1}{1000} \frac{1}{1000} \frac{1}{1000} \frac{1}{10001349 ADD(Rtmp, RA2, RA2); \frac{1}{8} // R \text{ trm } p = 2<br>1350 ADD(RA2, RA2, Rtmp); \frac{1}{8} // n = 3*n1350 ADD(RA2, RA2, Rtmp);
1351
1352 // goto (initial t) [n*3+1]<br>1353 SLLI(RA2, RA2, 2);
1353 SLLI(RA2, RA2, 2); \frac{1}{8} // RA2 = n*sizeof(long)<br>1354 ADD(Rlink, Rlink, RA2); // Rlink = t[n*3]
1354 ADD(Rlink, Rlink, RA2);
1355 JR(Rlink, 4); \frac{1}{355} \frac{1}{8} \frac{1}{10*3+1}
```

```
1356 }
1357
1358 static void
1359 maccolr(void)
1360 {
1361 // Color a pointer
1362 // Arguments:
1363 // - RA1: The pointer to color
1364 ulong *branch;
1365
1366 // h->ref++<br>1367 mem(Ldw, RA
            mem(Ldw, RA0, RA1, O(Heap, ref) - sizeof(Heap));
1368 ADDI(RA0, RA0, 1);
1369 mem(Stw, RA0, RA1, O(Heap, ref) - sizeof(Heap));
1370
1371 // RA0 = mutation<br>1372 mem(Ldw, RAO, RA1)
            mem(Ldw, RA0, RA1, O(Heap, color) - sizeof(Heap));
1373
1374 // R A2 = h - 2color<br>1375 1oadi (RA2, (ulong)
           loadi(RA2, (ulong) &mutator);
1376 mem(Ldw, RA2, RA2, 0);
1377
1378 branch = code;
1379 BEQ(RAO, RA2, 0):
1380
1381 // if h->color != mutator
1382
1383 // h->color = propagator
1384 loadi(RA2, propagator);
1385 mem(Stw, RA2, RA1, O(Heap, color) - sizeof(Heap));
1386
1387 // nprop = RAI1388 loadi(RA2, (ulong) &nprop);
1389 mem(Stw, RA1, RA2, 0);
1390
1391 // endif
1392 PATCHBRANCH(branch);
1393 RETURN;
1394 }
1395
1396 static void
1397 macfrp(void)
1398 {
1399 // Destroy a pointer
1400 // Arguments:
1401 // - RAO: The pointer to destroy
1402 ulong *branch1, *branch2;
1403
1404 branch1 = code;
1405 BEQ(RAO, Rh, 0);
1406
1407 // if RAO := H1408 mem(Ldw, RA2, RA0, O(Heap, ref) - sizeof(Heap));
1409 ADDI(RA2, RA2, -1);
1410
1411 branch2 = code;<br>1412 BEQ(RA2, R0, 0)
            BEQ(RA2, RO, 0);
1413
1414 // if --h - \geq ref != 01415 mem(Stw, RA2, RA0, O(Heap, ref) - sizeof(Heap));
1416 RETURN;
1417 // endif
1418
1419 PATCHBRANCH(branch2);
1420 mem(Stw, Rfp, Rreg, O(REG, FP));
1421 mem(Stw, Rlink, Rreg, O(REG, st));
1122 mem(Stw, RA0, Rreg, O(REG, s));
1423 CALL(rdestroy);
1424
1425 loadi(Rreg, (ulong) &R);
1426 mem(Ldw, Rlink, Rreg, O(REG, st));
1427 mem(Ldw, Rfp, Rreg, O(REG, FP));
1428 mem(Ldw, Rmp, Rreg, O(REG, MP));
1429
1430 // endif
1431 PATCHBRANCH(branch1);
```

```
1432 RETURN;
1433 }
1434
1435 static void
1436 macret(void)
1437 {
1438 Inst i;
1439 ulong *branch1, *branch2, *branch3, *branch4, *branch5, *branch6;
1440
1441 branch1 = code;
1442 BEQ(RA1, RO, 0);
1443
1444 // if t(Rfp) != 0
1445 mem(Ldw, RA0, RA1, O(Type, destroy));
1446 branch2 = code;
1447 BEQ(RA0, R0, 0);
1448
1449 // if destroy(t(fp)) != 0
1450 mem(Ldw, RA2, Rfp, O(Frame, fp));
1451 branch3 = code;1452 BEQ(RA2, RO, 0);
1453
1454 \frac{1}{\sqrt{t}} if fp(Rfp) != 0
1455 mem(Ldw, RA3, Rfp, O(Frame, mr));
1456 branch4 = \text{code};1457 BEQ(RA3, R0, 0);
1458
1459 // if \, mr(Rfp) \, ! = 01460 mem(Ldw, RA2, Rreg, O(REG, M));
1461 mem(Ldw, RA3, RA2, O(Heap, ref) - sizeof(Heap));
1462 ADDI(RA3, RA3, -1);
1463
1464 branch5 = \text{code};1465 BEQ(RA3, R0, 0);
1466
1467 // if -ref(arg) != 01468 mem(Stw, RA3, RA2, O(Heap, ref) - sizeof(Heap));<br>1469 mem(Ldw, RA1, Rfp, O(Frame. mr)):
             mem(Ldw, RA1, Rfp, O(Frame, mr));
1470 mem(Stw, RA1, Rreg, O(REG, M));
1471 mem(Ldw, Rmp, RA1, O(Modlink, MP));
1472 mem(Stw, Rmp, Rreg, O(REG, MP));
1473
1474 mem(Ldw, RA3, RA1, O(Modlink, compiled));
1475 branch6 = code;1476 BEQ(RA3, R0, 0);
1477
1478 // This part is a bit weird, because it should be the innermost
1479 // if\text{-}statement (in C terms), but the else of branch4 also ends up here.
1480 // This could be a mistake, but it's in at least the ARM and MIPS version.
1481
1482 // if R.M->compiled != 01483 // if mr(Rfp) = 01484 PATCHBRANCH(branch4);<br>1485 JRL(RAO, 0);
1485 JRL(RAO, O); // Call <math>destroy(t(fp))1486
1487 mem(Stw, Rfp, Rreg, O(REG, SP)); // R->SP = Rfp<br>1488 mem(Ldw, RA1, Rfp, O(Frame, 1r)); // RAI = Rfp->lr1488 mem(Ldw, RA1, Rfp, O(Frame, lr));
1489 mem(Ldw, Rfp, Rfp, O(Frame, fp)); // Rfp = Rfp - 3fp<br>1490 mem(Stw, Rfp, Rreg, O(REG, FP)); // R - 3FP = Rfp1490 mem(Stw, Rfp, Rreg, O(REG, FP));
1491
1492 JR(RA1, 0); // goto RA1, if compiled
1493 // does not continue past here
1494
1495 // if R.M-\geq c \text{omp} iled == 0
1496 PATCHBRANCH(branch6);
1497 JRL(RAO, O); \left| \int \int \mathcal{C} \right| \right| destroy(t(fp))
1498
1499 mem(Stw, Rfp, Rreg, O(REG, SP)); // R->SP = Rfp<br>1500 mem(Ldw, RA1, Rfp, O(Frame, 1r)); // RAI = Rfp->lr1500 mem(Ldw, RA1, Rfp, O(Frame, 1r)); // RAI = Rfp > Ur<br>1501 mem(Ldw, Rfp, Rfp, O(Frame, fp)); // Rfp = Rfp > fp1501 mem(Ldw, Rfp, Rfp, O(Frame, fp)); // Rfp = Rfp-1502 mem(Stw, RA1, Rreg, O(REG, PC)); // R.PC = RAI1502 mem(Stw, RA1, Rreg, O(REG, PC)); // R.PC = RAI<br>1503 mem(Ldw, Rlink, Rreg, O(REG, xpc)); // Rlink = R->xpc
1503 mem(Ldw, Rlink, Rreg, O(REG, xpc));
1504 RETURN; RETURN; RETURN; RETURN; Return to xec uncompiled code
1505
1506 // endif
1507 PATCHBRANCH(branch5);
```

```
1508 PATCHBRANCH(branch3);
1509 PATCHBRANCH(branch2);
1510 PATCHBRANCH(branch1);
1511
1512 i.add = AXNON:
1513 punt(&i, TCHECK|NEWPC, optab[IRET]);
1514 }
1515
1516 static void
1517 \frac{\text{macrelq}(\text{void})}{\text{1518}}\begin{array}{c} 1518 \\ 1519 \end{array}1/ Store frame pointer and link register, then return to xev
1520 mem(Stw, Rfp, Rreg, O(REG, FP));
1521 mem(Stw, Rlink, Rreg, O(REG, PC));
1522 mem(Ldw, Rlink, Rreg, O(REG, xpc));
1523 RETURN;<br>1524 }
1524 }
1525
1526 /* Main compilation functions */<br>1527 static void
    static void
1528 comi (Type *t)
1529 {
1530 // Compile a type initializer
1531 int i, j, m, c;
1532
1533 for (i = 0; i < t->np; i++) {
1534 c = t->map[i];
1535 j = i \ll 5;1536
1537 for (m = 0 \times 80; m != 0; m \gg= 1) {
1538 if (c & m)
1539 mem(Stw, Rh, RA2, j);
1540
1541 j += sizeof(WORD*);
\begin{array}{ccc} 1542 & & \\ 1543 & & \end{array}1543 }
1544
1545 RETURN;
1546 }
1547
1548 static void
1549 comd(Type *t)
1550 {
1551 // Compile a type destructor
1552 int i, j, m, c;
1553
1554 mem(Stw, Rlink, Rreg, O(REG, dt));
1555
1556 for (i = 0; i < t->np; i++) {
1557 c = t->map[i];
1558 j = i \ll 5;1559
1560 for (m = 0 \times 80; m != 0; m >>= 1) {
1561 if (c & m) {
1562 mem(Ldw, RA0, Rfp, j);
1563 CALL(base+macro[MacFRP]);
1564 }
1565
1566 j += sizeof(WORD*);
\begin{matrix} 1567 &&&\\ 1568 &&&\\ \end{matrix}1568 }
1569
1570 mem(Ldw, Rlink, Rreg, O(REG, dt));
1571 RETURN;
1572 }
1573
1574 static void
1575 typecom(Type *t)
1576 {
1577 // Compile a type
1578 int n;
1579 ulong *tmp, *start;
1580
1581 if (t == nil | t->initialize != 0)1582 return;
1583
```

```
1584 tmp = mallocz(4096*sizeof(ulong), 0);1585 i \hat{f} (tmp == nil)1586 error(exNomem);
1587
1588 codestart = tmp;
1589 codeend = tmp + 4096;
1590 iprint("Typecom np %d, size %d\n", t->np, t->size);
1591 code = tmp;
1592 comi(t);
1593 n = code - tmp;1594 code = tmp;<br>1595 comd(t);
             cond(t);1596 n \neq  code - tmp;1597 free(tmp);
1598
1599 n * = sizeof(*code):
1600 code = mallocz(n, 0);
1601 if (code == nil)
1602 return;
1603
1604 codestart = code;
1605 codeend = code + n;
1606
1607 start = code:
1608 t-\ninitialize = code;
1609 comi(t);
1610 t-\lambdadestroy = code;
1611 comd(t);
1612
1613 segflush(start, n);
1614
1615 if (cflag > 3)<br>1616 iprint
                     iprint("type= %.8p %4d i %.8p d %.8p asm=%d\n1.5e<sup>2</sup>/d\n1.5e<sup>2</sup>/1617 t, t->size, t->initialize, t->destroy, n);
1618
1619 if (cflag > 6) {
1620 das(start, code-start);<br>1621 }
1621 }
1622 }
1623
1624 static void
1625 patchex(Module *m, ulong *p)
1626 {
1627 // Apply patches for a module. p is the patch array
1628 Handler *\mathbf{h};
1629 Except *e;
1630
1631 for (h = m-)tab; h := nil & h->etab != nil; h++) {<br>1632 h->pc1 = p[h->pc1];
                    h->pc1 = p[h->pc1];
1633 h-\text{pc2} = p[h-\text{pc2}];1634
1635 for (e = h->etab; e->s != \text{nil}; e++)
1636 e->pc = p[e->pc];
1637
1638 if (e - \text{pc} != -1)1639 e->pc = p[e->pc];<br>1640 }
1640 }
1641 }
1642
1643 static void
1644 commframe(Inst *i)
1645 {
1646 // Compile a mframe instruction
1647 ulong *branch1, *branch2;
1648 loadi(R7, 0);
1649
1650 op1(Ldw, i, RA0);
1651 branch1 = code;
1652 BEQ(RAO, Rh, 0):
1653
1654 // if RAO := H1655
1656 // RAS = src->links[src2]->frame1657 if ((i-)add & ARM) == AXIMM)1658 mem(Ldw, RA3, RA0, OA(Modlink, links) + i->reg*sizeof(Modl) + O(Modl, frame));
1659 } else {
```
```
1660 // RAI = src-<i>limits[src2]1661 op2(Ldw, i, RA1);
1662 multiply(RA1, RA1, sizeof(Modl));<br>1663 ADD(RA1, RA1, RA0);
                     ADD(RA1, RA1, RA0);1664
1665 // RAS = src -\frac{1}{i}nks[src2] - \frac{1}{i}rame1666 mem(Ldw, RA3, RA1, O(Modl, frame));
1667 }
1668
1669 mem(Ldw, RA1, RA3, O(Type, initialize));
1670 branch2 = code;<br>1671 BNEZ(RA1, 0);
             BNEZ(RA1, 0);1672
1673 // if frame \rightarrow initialize = 01674 op3(Laddr, i, RA0);
1675 // endif
1676
1677 \frac{1}{\sqrt{\text{if } RAO} = H \mid \text{frame} - \text{initialize} = 0}1678 PATCHBRANCH(branch1);<br>1679 10adi(Rlink, RELPC(pa
             loadi(Rlink, RELPC(path[i - mod -\text{prog } + 1]));
1680 loadi(R7, 7);
1681 CALLMAC(MacMFRA);
1682
1683 // if frame-\lambdainititalize != 0
1684 PATCHBRANCH(branch2);
1685 loadi(R7, 8);
1686 CALLMAC(MacFRAM);
1687 op3(Stw, i, RA2);<br>1688 }
1688 }
1689
1690 static void
1691 commcall(Inst *i)
1692 {
1693 // Compile a mcall instruction
1694 ulong *branch;
1695
1696 op1(Ldw, i, RA2); // RA2 = src1 = frame
1697 <br>
1697 loadi(RAO, RELPC(patch[i - mod->prog+1])); // RAO = pc<br>
1698 mem(Stw, RAO, RA2, O(Frame, 1r)); // frame.lr = RAO = pc
1698 mem(Stw, RAO, RA2, O(Frame, 1r)); \frac{1}{1699} mem(Stw, Rfp, RA2, O(Frame, fp)); \frac{1}{167} frame. fp = fp
1699 mem(Stw, Rfp, RA2, O(Frame, fp)); // frame.fp = 1700 mem(Ldw, RA3, Rreg, O(REG, M)); // RAS = R.Mmem(Ldw, RA3, Rreg, O(REG, M)); \frac{\sqrt{RAS}}{\sqrt{RAS}} = R.M<br>mem(Stw, RA3, RA2, O(Frame, mr)); \frac{\sqrt{ram}e.mr}{RAS}} = R.M1701 mem(Stw, RA3, RA2, O(Frame, mr));
1702
1703 op3(Ldw, i, RA3); // RAS = src3 = Modlink1704
1705 branch = code:
1706 BEQ(RA3, Rh, 0);
1707 // If RAS := H1708
1709 // RAO = Modlink - \text{links}[src2] - \text{2pc}1710 if ((i->add&ARM) == AXIMM)1711 // i->reg contains the immediate of src2, don't have to store it in a register
1712 mem(Ldw, RA0, RA3, OA(Modlink, links) + i->reg*sizeof(Modl) + O(Modl, u.pc));
1713 } else {
1714 op2(Ldw, i, RA1); // RAI = src21715
1716 // RAI * = sizeof(Modl)1717 multiply(RA1, RA1, sizeof(Modl));
1718
1719 ADDI(RA1, RA1, RA3);
1720 mem(Ldw, RA0, RA1, OA(Modlink, links) + 0(Modl, u.pc));
1721 }
1722
1723 PATCHBRANCH(branch); // endif
1724
1725 CALLMAC(MacMCAL);
1726 }
1727
1728 static void
1729 comcase(Inst *i, int w)
1730 {
1731 // Compile a case instruction
1732 int 1;
1733 WORD *t, *e;
1734
1735 if (w := 0) {
```

```
1736 // Use the MacCASE macro
1737 op1(Ldw, i, RA1);
1738 op3(Laddr, i, RA3);<br>1739 CALLMAC(MacCASE);
           CALLMAC(MacCASE);
1740 }
1741
1742 // Get a pointer to the table
1743 t = (WORD)*(mod->origin + i->d.ind+4);1744
1745 // Get the flag right before the table
1746 1 = t[-1];1747
1748 /* have to take care not to relocate the same table twice -
1749 * the limbo compiler can duplicate a case instruction
1750 * during its folding phase<br>1751 *1751 */
1752
1753 if (pass == 0) {
1754 if (1 > = 0)<br>1755 t
                       t[-1] = -1-1; /* Mark it not done */
1756 r = \frac{r}{1757} return;
1757 }
1758
1759 if (1 > = 0) { /* Check pass 2 done */<br>1760 return;
           1760 return;
1761 }
1762
1763 t[-1] = -1-1; /* Set real count */
1764 e = t + t[-1]*3;1765
1766 while (t < e) {
1767 t [2] = RELPC(patch[t[2]]);<br>1768 t + = 3;
           t := 3;1769 }
1770
1771 t[0] = RELPC(path[t[0]]);1772 }
1773
1774 static void
1775 comcasel(Inst *i)<br>1776 {
1776 {
1777 // Same as comecase, but with double words
1778 int l;
1779 WORD *t, *e;
1780
1781 t = (WORD*) (mod->origin + i->d.index + 8);1782 1 = t[-2];1783
1784 if (pass == 0) {
1785 if (1 > = 0)1786 t[-2] = -1-1; /* Mark it not done */
1787 return;<br>1788 }
1788 }
1789
1790 if (1 \ge 0) /* Check pass 2 done */
1791 return;
1792
1793 t[-2] = -1-1; /* Set real count */
1794 e = t + t[-2]*6;
1795
1796 While (t < e) {
1797 t[4] = RELPC(path[t[4]]);1798 t += 6;<br>1799 }
1799 }
1800
1801 t[0] = RELPC(path[t[0]]);1802 }
1803
1804 static void
1805 comgoto(Inst *i)
1806 {
1807 // Compile a goto instruction
1808 WORD *t, *e;
1809
1810 op1(Ldw, i, RA1); // RAI = src<br>1811 op3(Laddr, i, RAO); // RAO = Bdst1811 op3(Laddr, i, RAO);
```

```
1812 SLLI(RA1, RA1, 2); \begin{array}{ccc} 1812 & \text{SLLI}(\text{RA1}, \text{ RA1}, 2); & // \text{RA1} = \text{src} \cdot \text{size} \cdot \text{crit} \end{array}<br>1813 ADD(RA1, RA1, RA0); // RA1 += RA0<br>1814 mem(Ldw, RA0, RA1, 0); // RA0 = dst[src]
1813 ADD(RA1, RA1, RA0);
1814 mem(Ldw, RA0, RA1, 0);<br>1815 JR(RA0, 0);
                                       1/ goto dst[src]
1816
1817 if (pass == 0)
1818 return;
1819
1820 t = (WORD*) (mod-&gt;origin+<i>i</i>-&gt;<i>d</i>.ind);1821 e = t + t[-1];
1822 \text{ t}[-1] = 0;1823
1824 While (t < e) {
1825 t[0] = RELPC(path[t[0]]);1826 t++;<br>1827 }
\begin{array}{cc} 1827 \\ 1828 \end{array}1828 }
1829
1830 static void<br>1831 comp(Inst *
    comp(Inst *i)1832 {
1833 // Compile a single DIS instruction
1834 char buf [64];
1835 ulong *branch1, *branch2, *loop;
1836
1837 switch (i->op) {
1838 default:
1839 snprint(buf, sizeof buf, "%s compile, no '%D'", mod->name, i);
1840 error(buf);
1841 break;
1842 case IMCALL:
1843 commcall(i);<br>
1844 break;
                  break;
1845 case ISEND:
1846 case IRECV:
1847 case IALT:
1848 punt(i, SRCOP|DSTOP|TCHECK|WRTPC, optab[i->op]);
1849 break;
1850 case ISPAWN:
1851 punt(i, SRCOP|DBRAN, optab[i->op]);<br>1852 break;
                  break;
1853 case IBNEC:
1854 case IBEQC:
1855 case IBLTC:
1856 case IBLEC:
1857 case IBGTC:
1858 case IBGEC:
1859 punt(i, SRCOP|DBRAN|NEWPC|WRTPC, optab[i->op]);<br>1860 break;
                  break;
1861 case ICASEC:
1862 comcase(i, 0);
1863 punt(i, SRCOP|DSTOP|NEWPC, optab[i->op]);
1864 break;
1865 case ICASEL:
1866 comcasel(i);
1867 punt(i, SRCOP|DSTOP|NEWPC, optab[i->op]);<br>1868 break;
                  break:1869 case IADDC:
1870 case IMULL:
1871 case IDIVL:
1872 case IMODL:
1873 case IMNEWZ:
1874 case ILSRW:
1875 case ILSRL:
1876 punt(i, SRCOP|DSTOP|THREOP, optab[i->op]);
1877 break;
1878 case IMODW:
1879 op1(Ldw, i, RA1);
1880 op2(Ldw, i, RA0);
1881 REM(RA0, RA0, RA1);
1882 op3(Stw, i, RA0);
1883 break;
1884 case IMODB:
1885 op1(Ldb, i, RA1);
1886 op2(Ldb, i, RA0);
1887 REM(RA0, RA0, RA1);
```
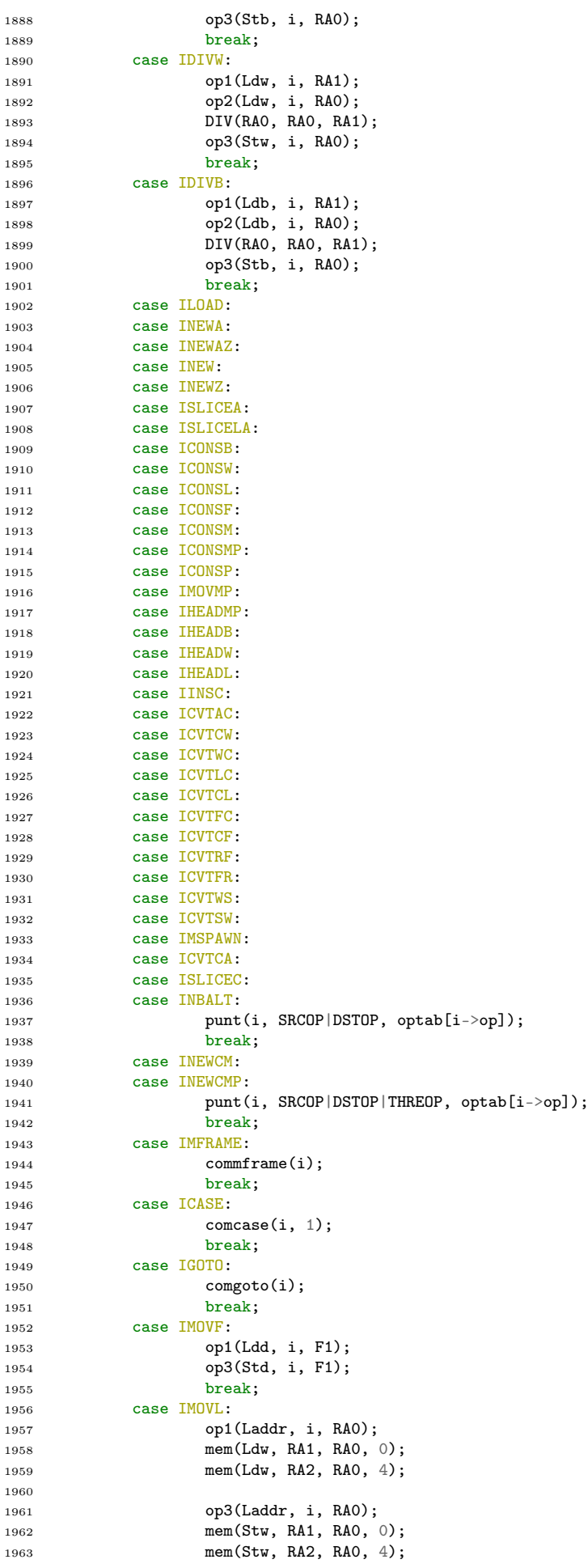

```
1964 break;
1965 case IHEADM:
1966 punt(i, SRCOP|DSTOP, optab[i->op]);<br>
1967 break;
              break;
1968 op1(Laddr, i, RA1);
1969 NOTNIL(RA1);
1970
1971 if(OA(List, data) != 0) {<br>1972 ADDI(RA1, RA1, OA
              ADDI(RA1, RA1, OA(List, data));
1973 }
1974
1975 movmem(i);
1976 break;
1977 case IMOVM:
1978 punt(i, SRCOP|DSTOP|THREOP, optab[i->op]);
1979 break;
1980 op1(Laddr, i, RA1);
1981 movmem(i);
1982 break;<br>1983 case IFRAME:
         case IFRAME:
1984 if(UXSRC(i->add) |=SRC(AIMM)) {
1985 punt(i, SRCOP|DSTOP, optab[i->op]);
1986 break; \frac{1986}{1987}1987 }
1988 tinit[i->s . imm] = 1;1989 loadi(RA3, (ulong) mod->type[i->s.imm]);
1990 CALL(base+macro[MacFRAM]);
1991 op3(Stw, i, RA2);
1992 break:
1993 case INEWCB:
1994 case INEWCW:
1995 case INEWCF:<br>1996 case INEWCP:
         case INEWCP:
1997 case INEWCL:
1998 punt(i, DSTOP|THREOP, optab[i->op]);
1999 break;
2000 case IEXIT:
2001 punt(i, 0, optab[i->op]);
2002 break;
2003 case ICVTBW:<br>2004 op1(
              op1(Ldbu, i, RA0);
2005 op3(Stw, i, RA0);
2006 break;
2007 case ICVTWB:
2008 op1(Ldw, i, RA0);
2009 op3(Stb, i, RA0);
2010 break;
2011 case ILEA:<br>2012 op
              op1(Laddr, i, RAO);
2013 op3(Stw, i, RA0);
2014 break;
2015 case IMOVW:
2016 op1(Ldw, i, RA0);
2017 op3(Stw, i, RA0);
2018 break;
2019 case IMOVB:<br>2020 op1
              op1(Ldb, i, RAO);
2021 op3(Stb, i, RA0);
2022 break;
2023 case ITAIL:
2024 punt(i, SRCOP|DSTOP, optab[i->op]);
2025 break;
2026 op1(Ldw, i, RA0);
2027 NOTNIL(RAO);
2028 mem(Ldw, RA1, RA0, O(List, tail));
2029 movptr(i);
2030 break;
2031 case IMOVP:
2032 punt(i, SRCOP|DSTOP, optab[i->op]);
2033 break;
2034 op1(Ldw, i, RA1);
2035 NOTNIL(RA1);
2036 movptr(i);
2037 break;
2038 case IHEADP:
2039 punt(i, SRCOP|DSTOP, optab[i->op]);
```

```
2040 break;
2041 op1(Ldw, i, RA0);
2042 NOTNIL(RAO);<br>2043 mem(Ldw, OA(
                mem(Ldw, OA(List, data), RA0, RA1);
2044 movptr(i);
2045 break;
2046 case ILENA:
2047 punt(i, SRCOP|DSTOP, optab[i->op]);<br>2048 break;
                break;2049 op1(Ldw, i, RA1);
2050 MOV(RA0, R0);
2051
2052 branch1 = code;
2053 BEQ(RA1, Rh, 0);
2054
2055 // if src != H<br>2056 mem(Ldw, RAO, 1)
               mem(Ldw, RA0, RA1, O(Array, len));
\hspace{2cm}/\hspace{2cm}/\hspace{2cm} endif2058
2059 PATCHBRANCH(branch1);
2060 op3(Stw, i, RA0);
2061 break;
2062 case ILENC:
2063 punt(i, SRCOP|DSTOP, optab[i->op]);<br>2064 break;
                break;2065 op1(Ldw, i, RA1);
2066 MOV(RA0, R0);
2067
2068 branch1 = code;
2069 BEQ(RA1, Rh, 0);
2070
2071 // if RAI != H<br>2072 mem(Ldw, RAO, I
               mem(Ldw, RA0, RA1, O(String, len));
2073
2074 branch2 = code;
2075 BGE(RA0, 0, 0);
2076
2077 // if string->len < 0
2078
2079 // RAO = abs(string - \lambda len)<br>2080 NEG(RAO, RAO);NEG(RAO, RAO);
2081
2082 // endif
2083
2084 PATCHBRANCH(branch1);
2085 PATCHBRANCH(branch2);
2086 op3(Stw, i, RA0);
2087 break;
          case ILENL:
2089 punt(i, SRCOP|DSTOP, optab[i->op]);
2090 break;
2091 MOV(RAO, RO); \angle // RAO = 0<br>2092 op1(Ldw. i. RA1): // RA1 = src
2092 op1(Ldw, i, RA1);
2093
2094 // while RA1 != H
2095 100p = code;<br>2096 BEQ(RA1, Rh,BEQ(RA1, Rh, 0);2097
2098 mem(Ldw, RA1, RA1, O(List, tail)); // RAO = RAO - \lambda tail<br>2099 ADDI(RA0, RA0, 1); // RAI + \lambda2099 ADDI(RA0, RA0, 1);
2100 JABS(loop);
2101 // endwhile
2102
2103 PATCHBRANCH(loop);
2104 op3(Stw, i, RA0); // return RA1
2105 break;
2106 case ICALL:
2107 op1(Ldw, i, RA0);
2108 loadi(RA1, RELPC(patch[i - mod->prog + 1]));
2109 mem(Stw, RA1, RA0, O(Frame, lr));
2110 mem(Stw, Rfp, RA0, O(Frame, fp));
2111 MOV(Rfp, RAO);
2112 JDST(i);
2113 break;
2114 case IJMP:
2115 JDST(i);
```
 break; case IBEQW: 2118 branch(i, Ldw, EQ);<br>
2119 break; break; case IBNEW: **branch(i, Ldw, NE)**; break; 2123 case IBLTW:<br>2124 bra branch(i, Ldw, LT); break;  $2126 \qquad \qquad \text{case} \quad \text{IBLEW:} \\ 2127 \qquad \qquad \text{bra}$ branch(i, Ldw, LE); break; case IBGTW: branch(i, Ldw, GT);  $\begin{matrix}\n2131 & \text{break;} \\
2132 & \text{case } IBGEW\n\end{matrix}$ case IBGEW: branch(i, Ldw, GE); 2134 break;<br>
2135 case IBEQB: case IBEQB: branch(i, Ldb, EQ); break; case IBNEB: branch(i, Ldb, NE);<br> $2140$  break; break; case IBLTB: branch(i, Ldb, LT); break; case IBLEB: branch(i, Ldb, LE); break; 2147 case IBGTB:<br>2148 bra: branch(i, Ldb, GT); break; case IBGEB: branch(i, Ldb, GE); break; case IBEQF: branchfd(i, EQ); 2155 break;<br>2156 case IBNEF: case IBNEF: branchfd(i, NE); break; case IBLTF: branchfd(i, LT); break; case IBLEF: 2163 branchfd $(i, LE);$ <br>2164 break; break; case IBGTF: branchfd(i, GT); break; case IBGEF: branchfd(i, GE); break; 2171 case IRET:<br>2172 me mem(Ldw, RA1, Rfp, O(Frame, t)); CALLMAC(MacRET); break; case IMULW: op1(Ldw, i, RA1); op2(Ldw, i, RA0); 2178 MUL(RA0, RA0, RA1); op3(Stw, i, RA0); break; case IMULB: op1(Ldb, i, RA1); op2(Ldb, i, RA0); 2184 MUL(RAO, RAO, RA1); op3(Stb, i, RA0); break; case IORW: op1(Ldw, i, RA1); op2(Ldw, i, RA2); OR(RA0, RA1, RA2); op3(Stw, i, RA0);

```
2192 break;
2193 case IANDW:
2194 op1(Ldw, i, RA1);<br>2195 op2(Ldw, i, RA2);
                 op2(Ldw, i, RA2);2196 AND(RAO, RA1, RA2);
2197 op3(Stw, i, RA0);
2198 break;
2199 case IXORW:<br>2200 op1
                 op1(Ldw, i, RA1);
2201 op2(Ldw, i, RA2);
2202 XOR(RAO, RA1, RA2);<br>2203 0p3(Stw, i, RAO);
                 op3(Stw, i, RA0);
2204 break;
2205 case ISUBW:
2206 op1(Ldw, i, RA2);
2207 op2(Ldw, i, RA1);<br>2208 SUB(RA0, RA1, RA2
                 SUB(RAO, RA1, RA2);2209 op3(Stw, i, RA0);
\begin{aligned} & \text{break;} \\ & \text{2211} \qquad \qquad & \text{case} \text{ } \text{IADDW:} \end{aligned}case IADDW:
2212 op1(Ldw, i, RA1);
2213 op2(Ldw, i, RA2);
2214 ADD(RA0, RA1, RA2);
2215 op3(Stw, i, RAO);<br>2216 break;
                 break;
2217 case ISHRW:
2218 op1(Ldw, i, RA1);
2219 		 op2(Ldw, i, RA2);<br>2220 		 SRL(RAO, RA2, RA1);
2220 SRL(RA0, RA2, RA1); // Shift order is switched
2221 op3(Stw, i, RA0);
2222 break;
2223 case ISHLW:<br>2224 op1
                 op1(Ldw, i, RA1);
2225 op2(Ldw, i, RA2);<br>2226 SLL(RA0, RA2, RA1);
2226 SLL(RAO, RA2, RA1); // Shift order is switched
2227 op3(Stw, i, RA0);
2228 case IORB:
2229 op1(Ldb, i, RA1);
2230 op2(Ldb, i, RA2);
2231 OR(RAO, RA1, RA2);<br>2232 OP3(Stb, i, RAO);
                 op3(Stb, i, RA0);
2233 break;
2234 case IANDB:
2235 op1(Ldb, i, RA1);
2236 op2(Ldb, i, RA2);
2237 AND (RAO, RA1, RA2);
2238 op3(Stb, i, RA0);
\begin{matrix} \text{{\small 2239}} \qquad \qquad & \text{{\small break}}; \\ \text{{\small 2240}} \qquad \qquad & \text{{\small case}} \ \text{IXORB}: \end{matrix}case IXORB:
2241 op1(Ldb, i, RA1);
2242 op2(Ldb, i, RA2);
2243 XOR(RA0, RA1, RA2);
2244 op3(Stb, i, RA0);
2245 break;
2246 case ISUBB:
2247 op1(Ldb, i, RA1);<br>2248 op2(Ldb, i, RA2):
                 op2(Ldb, i, RA2);2249 SUB(RA0, RA1, RA2);
2250 op3(Stb, i, RA0);
2251 break;
2252 case IADDB:
2253 op1(Ldb, i, RA1);
2254 op2(Ldb, i, RA2);
2255 ADD(RA0, RA1, RA2);
2256 op3(Stb, i, RA0);
2257 break;
2258 case ISHRB:
2259 op1(Ldb, i, RA1);
2260 op2(Ldb, i, RA2);<br>2261 SRL(RA0, RA2, RA1);
2261 SRL(RA0, RA2, RA1); // Shift order is switched
2262 op3(Stb, i, RA0);
2263 case ISHLB:
2264 op1(Ldb, i, RA1);
2265 op2(Ldb, i, RA2);
2266 SLL(RA0, RA2, RA1); // Shift order is switched
2267 op3(Stb, i, RA0);
```

```
2268 case IINDC:<br>2269 op1(Ldw, i, RA1);
2269 op1(Ldw, i, RA1); \frac{1}{4} // RA1 = src1 = string
2270 NOTNIL(RA1);
2271
2272 op2(Ldw, i, RA2): // RA2 = src2 = index2273
2274 mem(Ldw, RA0, RA1, O(String, len)); // RA0 = string->len
2275
2276 if(bflag){
2277 MOV(RA3, RA0);
2278<br>2279<br>2279<br>BGE(RA3, R0, 0)BGE(RA3, R0, 0);2280
\frac{1}{2281} // if string->len < 0
2282 NEG(RA3, RA3);
2283 // endif
2284
2285 PATCHBRANCH(branch1);
2286 BCK(RA2, RA3);<br>2287 }
2287 }
2288
2289 ADDI(RA1, RA1, O(String, data));
2290
2291 branch2 = code;<br>2292 BGE(RAO, RO, 0)
               BGE(RAO, RO, 0);2293
2294 // if string > l = 295<br>2295 SLLI(RA2, RA2, 2);
2295 SLLI(RA2, RA2, 2); // index = index << 2; in words, not bytes
2296 // endif
2297
2298 PATCHBRANCH(branch2);
2299 mem(Ldw, RA3, RA1, RA2); \frac{1}{8} // RA3 = string[index]<br>2300 op3(Stw, i, RA3);
               op3(Stw, i, RA3);
2301 break;
2302 case IINDL:
2303 case IINDF:
2304 case IINDW:
2305 case IINDB:
2306 op1(Ldw, i, RA1); \frac{1}{2306} // RA1 = src1 = array
1<br>2307 NOTNIL(RA1);<br>2308 Op3(Ldw, i, RA2);
                                                  // RA2 = src2 = index2309
2310 if(bflag) {
2311 mem(Ldw, RA3, RA1, 0(Array, len)); // RAS = array - \text{len}2312 BCK(RA2, RA3);
2313 }
2314
2315 mem(Ldw, RA1, RA1, O(Array, data)); \frac{1}{4} \frac{1}{4} = array->data
2316
2317 // Modify the index to match the data width
2318 switch(i->op) {
2319 case IINDL:
2320 case IINDF:
2321 SLLI(RA2, RA2, 3);
2322 break;
2323 case IINDW:<br>2324 SLL
                     SLLI(RA2, RA2, 2);2325 break;
2326 }
2327
2328 ADD(RA1, RA1, RA2);
2329 op2(Stw, i, RA1);
2330 break;
2331 case IINDX:
p1(Ldw, i, RA1); // RA1 = src1 = array2333 NOTNIL(RAO);
2334 op3(Ldw, i, RA2); // RA2 = src2 = index2335
2336 if(bflag){
2337 mem(Ldw, RA3, RA1, O(Array, len)); // RA3 = array->len
2338 BCK(RA2, RA3);<br>2339 }
2339 }
2340
2341 mem(Ldw, RA3, RA1, 0(Array, t); // R A 3 = array -> t<br>2342 mem(Ldw, RA3, RA3, 0(Type, size); // R A 3 = array -> t -> size2342 mem(Ldw, RA3, RA3, O(Type, size));
2343 mem(Ldw, RA1, RA1, O(Array, data)); // RAI = array -\lambda data
```

```
2345 MUL(RA2, RA2, RA3); <br>2346 ADD(RA1, RA1, RA0); // RA1 = array->dat
2346 ADD(RA1, RA1, RA0); \frac{1}{2346} \frac{1}{2347} array->data + index*size \frac{1}{2347}op2(Stw, i, RA1);
2348 break;
2349 case IADDL:
2350 case ISUBL:
2351 case IORL:<br>2352 case IANDL
          2352 case IANDL:
2353 case IXORL:
2354 // The Dis instructions uses the format "src3 = src2 op src1",<br>
2355 // which is opposite to RISC-V. To make the code more intuitive
                2/ which is opposite to RISC-V. To make the code more intuitive the order
2356 // is switched here, so the operations are "src3 = RA1.RA2 op RA3.RA4"
2357
2358 // RA1, RA2 = src2
2359 op2(Laddr, i, RAO);<br>2360 mem(Ldw, RA1, RAO,
                mem(Ldw, RA1, RA0, 0);2361 mem(Ldw, RA2, RA0, 4);
2362
2363 // RA3, RA4 = src1
2364 op1(Laddr, i, RA0);
2365 mem(Ldw, RA3, RA0, 0);
2366 mem(Ldw, RA4, RA0, 4);
2367
2368 switch (i->op) {
2369 case IADDL:<br>2370 ADD(RAO, RA1, RA3);
2370 ADD(RA0, RA1, RA3); // RA0 = src2[31:0] + src1[31:0]<br>2371 ADD(RA2, RA2, RA4); // RA2 = src2[63:32] + src1[63:3
2371 ADD(RA2, RA2, RA4); // RA2 = src2[63:32] + src1[63:32]
2372
\frac{2373}{2374} // Check for overflow<br>SLTU(RA1, RA0, RA1);
2374 SLTU(RA1, RA0, RA1); // RA1 = RA0 < src2[31:0] ? 1 : 0
2375
2376 // Add the overflow to the upper bits
2377 ADD(RA2, RA2, RA1);
2378
2379 // Move the lower result to RA1
2380 MOV(RA1, RA0);
2381 break;
2382 case ISUBL:<br>2383 SUB(RAO, RA1, RA3):
2383 SUB(RA0, RA1, RA3); <br>2384 SUB(RA2, RA2, RA4); // RA2 = src2[63:32] - src1[63:3
                                              2/ RA2 = src2[63:32] - src1[63:32]
2385
2386 // Check for underflow<br>2387 SLTU(RA1, RA1, RA0);
2387 SLTU(RA1, RA1, RA0); // RA1 = src2[31:0] < RA0 ? 1 : 0
2388
2389 // Add the underflow to the upper bits
2390 SUB(RA2, RA2, RA1);
2391
2392 // Move the lower result to RA1
2393 MOV(RA1, RA0);
2394 break;
2395 case IORL:
2396 OR(RA1, RA1, RA3);
2397 OR(RA2, RA2, RA4);
2398 break;
2399 case IANDL:<br>2400 AND
                      AND(RA1, RA1, RA3);
2401 AND(RA2, RA2, RA4);
2402 break;
2403 case IXORL:
2404 XOR(RA1, RA1, RA3);
2405 XOR(RA2, RA2, RA4);
2406 break;
2407 }
2408
2409 // dst = RA1, RA2
2410 op3(Laddr, i, RA0);
2411 mem(Stw, RA1, RA0, 0);<br>2412 mem(Stw, RA2, RA0, 4);
                mem(Stw, RA2, RA0, 4);2413 break;
2414 case ICVTWL:
2415 op1(Ldw, i, RA1);
2416 op2(Laddr, i, RA0);
2417 SRAI(RA2, RA1, 31); // Shift right 31 places to sign-extend
2418 mem(Stw, RA1, RA0, 0);
2419 mem(Stw, RA2, RA0, 4);
```

```
2420 break;
2421 case ICVTLW:
2422 op1(Ldw, i, RAO);<br>2423 op3(Stw, i, RAO);
                   op3(Stw, i, RAO);2424 break;
2425 case IBEQL:
2426 branchl(i, EQ);
2427 break;<br>2428 case IBNEL:
            case IBNEL:
2429 branchl(i, NE);
\begin{minipage}{.431\textwidth} \begin{tabular}{l} \bf 2430 & \bf break; \\ \bf 2431 & \bf case IBLEL: \end{tabular} \end{minipage}case IBLEL:
2432 branchl(i, LE);
2433 break;
2434 case IBGTL:
2435 branchl(i, GT);<br>
2436 break;
                   break;
2437 case IBLTL:
2438 branchl(i, LT);<br>2439 break;
                   break;
2440 case IBGEL:
2441 branchl(i, GE);
2442 break;
2443 case ICVTFL:<br>2444 ADDI
                   ADDI(Rsp, Rsp, -16);
2445
2446 op1(Ldd, i, F1); // Load the double to convert<br>2447 op3(Laddr, i, Rarg); // Load the destination as the
2447 op3(Laddr, i, Rarg); // Load the destination as the first argument to _d2v
2448
2449 // Round F1 by adding 0.5 or -0.5
2450
2451 // F2 = 0.5<br>2452 LUI(Rta, SP)
                   LUI(Rta, SPLITH(&double05));
2453 mem(Ldd, F2, Rta, SPLITL(&double05));
2454
2455 FSGNJD(F2, F2, F1); \frac{1}{2456} \frac{1}{2456} FADDD(RM, F1, F1, F2); \frac{1}{\sqrt{51}} \frac{1}{72} \frac{1}{72} \frac{1}{72} \frac{1}{72} \frac{1}{72} \frac{1}{72} \frac{1}{72} \frac{1}{72} \frac{1}{72} \frac{1}{72} \frac{1}{72} \frac{1}{72P(456 FADDD(RM, F1, F1, F2);
2457
2458 mem(Std, F1, Rsp, 8); // Store F1 as the second argument, and call _d2v
2459
2460 // Call d2v2461 mem(Stw, Rfp, Rreg, O(REG, FP));
2462 CALL(_d2v);
2463 loadi(Rreg, (ulong) &R);
2464 mem(Ldw, Rfp, Rreg, O(REG, FP));
2465 mem(Ldw, Rmp, Rreg, O(REG, MP));
2466
2467 ADDI(Rsp, Rsp, 16);<br>2468 break;break;
2469 case ICVTLF:
2470 op1(Laddr, i, Rta);<br>
2471 mem(Ldw, RAO, Rta,
                   mem(Ldw, RAO, Rta, 0);
2472 mem(Ldw, RA1, Rta, 4);
2473
2474 FCVTDWU(RM, F0, RA0); \frac{1}{2475} FOVTDW(RM, F1, RA1); \frac{1}{2475} \frac{1}{2475} FOVTDW(RM, F1, RA1); \frac{1}{2475} \frac{1}{2475} F00x1(src[32:63])
2475 FCVTDW(RM, F1, RA1); // F1 = float(src[32:63])
2476
2477 // F2 = 42949672962478 LUI(Rta, SPLITH(&double4294967296));
2479 mem(Ldd, F2, Rta, SPLITL(&double4294967296));
2480
2481 FMADDD(RM, F0, F1, F2, F0); // F0 = F1 * F2 + F0
2482
2483 // Store the result
2484 op3(Std, i, F0);
2485 break;
2486 case IDIVF:
2487 op1(Ldd, i, F1);
2488 op2(Ldd, i, F2);
2489 FDIVD(RM, F1, F2, F1);
2490 op3(Std, i, F1);
2491 break;
2492 case IMULF:
2493 op1(Ldd, i, F1);
2494 op2(Ldd, i, F2);
2495 FMULD(RM, F1, F2, F1);
```

```
2496 op3(Std, i, F1);
2497 break;
2498 case ISUBF:<br>2499 op1
                   op1(Ldd, i, F1);
2500 op2(Ldd, i, F2);
2501 FSUBD(RM, F1, F2, F1);
2502 op3(Std, i, F1);
2503 break;<br>2504 case IADDF:
            case IADDF:
2505 op1(Ldd, i, F1);
2506 op2(Ldd, i, F2);<br>2507 FADDD(RM, F1, F2)
                   FADDD(RM, F1, F2, F1);2508 op3(Std, i, F1);
2509 break;
2510 case INEGF:
2511 op1(Ldd, i, F1);<br>
2512 FSGNJND(F1, F1,
                   FSGNJND(F1, F1, F1);
2513 op3(Std, i, F1);
\begin{minipage}{.4\linewidth} \begin{tabular}{l} \texttt{2514} & \texttt{break;} \\ \texttt{2515} & \texttt{case ICVTWF:} \end{tabular} \end{minipage}case ICVTWF:
2516 op1(Ldw, i, RA0);
2517 FCVTDW(RM, F1, RA0);
2518 op3(Std, i, F1);
2519 break;<br>2520 case ICVTFW:
            case ICVTFW:
2521 op1(Ldd, i, F1);
2522 FCVTWD(RM, RA0, F1);
2523 op3(Stw, i, RA0);
2524 break;
2525 case ISHLL:
2526 /* should do better */
2527 punt(i, SRCOP|DSTOP|THREOP, optab[i->op]);<br>2528 break;
                   break;
2529 case ISHRL:
2530 /* should do better */
2531 punt(i, SRCOP|DSTOP|THREOP, optab[i->op]);
2532 break;
2533 case IRAISE:
2534 punt(i, SRCOP|WRTPC|NEWPC, optab[i->op]);
2535 break;<br>2536 case IMULX:
            case IMULX:
2537 case IDIVX:
2538 case ICVTXX:
2539 case IMULX0:
2540 case IDIVX0:
2541 case ICVTXX0:
2542 case IMULX1:
2543 case IDIVX1:<br>2544 case ICVTXX1
            case ICVTXX1:
2545 case ICVTFX:
2546 case ICVTXF:<br>2547 case IEXPW:
            case IEXPW:
2548 case IEXPL:
2549 case IEXPF:
2550 punt(i, SRCOP|DSTOP|THREOP, optab[i->op]);
\begin{matrix} \text{2551} & \text{break;} \\ \text{2552} & \text{case } \text{ISELF:} \end{matrix}case ISELF:
2553 punt(i, DSTOP, optab[i->op]);
2554 break;
\begin{array}{ccc}\n 2555 & & \textcolor{red}{\uparrow} & \textcolor{red}{\uparrow} \\
 2556 & & \textcolor{red}{\uparrow} & \textcolor{red}{\end{array}2556 }
2557
2558 static void
2559 preamble(void)
2560 {
2561 if(comvec)
2562 return;
2563
2564 comvec = malloc(20 * sizeof(*code));
2565 if(comvec == nil)
2566 error(exNomem);
2567 code = (ulong*)comvec;
2568 codestart = code;
2569 codeend = code + 10;
2570
2571 loadi(Rh, (ulong) H);
```

```
2572 loadi(Rreg, (ulong) &R);
2573 mem(Stw, Rlink, Rreg, O(REG, xpc));<br>2574 mem(Ldw, Rfp, Rreg, O(REG, FP));
2574 mem(Ldw, Rfp, Rreg, O(REG, FP));<br>2575 mem(Ldw, Rmp, Rreg, O(REG, MP));
            mem(Ldw, Rmp, Rreg, O(REG, MP));<br>mem(Ldw, RAO, Rreg, O(REG, PC));
2576 mem(Ldw, RAO, Rreg, O(REG, PC));
2577 JR(RA0, 0);
2578
2579 if (cflag > 4) {
2580 iprint("preamble\n");
2581 das(codestart, code-codestart);<br>2582 }
2582 }
2583
2584 segflush(comvec, ((ulong)code-(ulong)comvec) * sizeof(*code));
2585 }
2586
2587 int
2588 compile(Module *m, int size, Modlink *ml)
2589 {
2590 Link *1;<br>2591 Modl *e;
            Modl *e;
2592 int i, n;
2593 ulong *s, *tmp;
2594
2595 iprint("compile\n");
2596
2597 base = nil;
2598 patch = mallocz(size*sizeof(*patch), 0);
2599 tinit = malloc(m->ntype*sizeof(*tinit));
2600 tmp = mallocz(2048*sizeof(ulong), 0);
2601
2602 if (patch == nil || tinit == nil || tmp == nil)
2603 goto bad;
2604
2605 // Set base so that addresses are at the same order of magnitude in both passes
2606 base = tmp;
2607
2608 preamble();
2609 codestart = tmp;
2610 codeend = tmp + 2048;2611
2612 mod = m;
2613 n = 0;2614 pass = 0;
2615 nlit = 0;
2616
2617 // Do the first pass
2618 for (i = 0; i < size; i++) {
2619 codeoff = n;<br>
2620 code = tmp;
                   code = tmp;2621 comp(\& m \rightarrow \text{prog[i]},2622 patch[i] = n;
2623 n + = code - tmp;2624 }
2625 iprint("first pass used %d instructions\n", n);
2626
2627 // Generate macros at the end<br>
2628 for (i = 0; i < NMACRO; i++)
            for (i = 0; i < NMACRO; i++) {
2629 codeoff = n;
2630 code = tmp;
2631 mactab[i].gen();
2632 macro[mactab[i].idx] = n;
2633 n \neq 1 code - tmp;
2634 }
2635
2636 iprint("first pass and macros used %d instructions\n", n);
2637
2638 free(tmp);
2639 base = mallocz((n+nlit)*sizeof(*code), 0);
2640 codestart = base;
2641 codeend = base + n + nlit;
2642 if (base == nil)
2643 goto bad;
2644
2645 iprint("base address: 0x\sqrt[n]{p}\n", base);
2646 iprint("mod->prog: 0x\sqrt[n]{p}\n\mid n", mod->prog);
2647 iprint("size: \sqrt[3]{d \cdot n}, size);
```

```
2649 if (cflag > 3)
2650 iprint("dis=%5d %5d risc-v=%5d asm=%.8p: %s\n",<br>2651 2651 size, size*sizeof(Inst), n, base, m->na
                        size, size*sizeof(Inst), n, base, m->name);
2652
2653 // Prepare for the next pass
2654 pass++;
2655 nlit = 0;
2656 litpool = base + n;
2657 code = base;
2658 n = 0;<br>2659 \qquad \qquad codeof:
           codeoff = 0;
2660
2661 // Translate the instructions
2662 iprint("compile second pass\n");
2663 for (i = 0; i < size; i++) {
2664 s = code;
2665 comp(&m->prog[i]);
2666
2667 if (patch[i] != n) {
2668 // The previous instruction used a different number of instructions
2669 // than in the first pass, messing up the offsets
2670 if (cflag \leq 4)2671 iprint("\sqrt{3}d \sqrt{D\ n}, i, \&m\rightarrow proj[i-1];<br>2672 iprint("First and second pass instruction
                        iprint("First and second pass instruction count doesn't match\n");
2673 iprint("first pass: %lud\nsecond pass: %d\n", patch[i], n);
2674 \text{urk}("phase error");<br>2675 }
2675 }
2676
2677 if (cflag > 4) {
2678 iprint("%3d %D\n", i, &m->prog[i]);
2679 das(s, code-s);<br>
2680 }
2680 }
2681
2682 n \neq code - s;<br>2683 }
2683 }
2684
2685 // Insert the macros
2686 iprint("compile second macro\n");
2687 for (i = 0; i < NMACRO; i++) {
2688 s = code;
2689 mactab[i].gen();
2690
2691 if (maxro[match[i].idx] != n) {
2692 iprint("mac phase err: \lambdalud != \lambdad\n", macro[mactab[i].idx], n);
2693 urk("phase error");
2694 }
2695
2696 n + = code - s;2697
2698 if (cflag > 5) {
2699 iprint("\text{ss}:\n\ln", mactab[i].name);
2700 das(s, code-s);<br>2701 }
\begin{array}{cc} 2701 \\ 2702 \end{array}2702 }
2703
2704 iprint("compile m->ext types\n");
2705 for (1 = m->ext; 1->name; 1++) {
2706 l->u.pc = (Inst*) RELPC(patch[l->u.pc - m->prog]);
2707 typecom(l->frame);
2708
2709
2710 if (ml != nil) {
2711 e = \&m1-\>1\nexists [0];2712
2713 iprint("compile ml->links types\n");
2714 for (i = 0; i < m1->nlinks; i^{++}) {
2715 e-\nu.Pc = (Inst*) RELPC(path[e-\nu.Pc - m-\nu]');2716 typecom(e->frame);
2717 e++;
\frac{2718}{2719} }
2719 }
2720
2721 iprint("compile m->type types\n");
2722 for (i = 0; i < m->ntype; i++) {
2723 if (tinit[i] != 0)
```
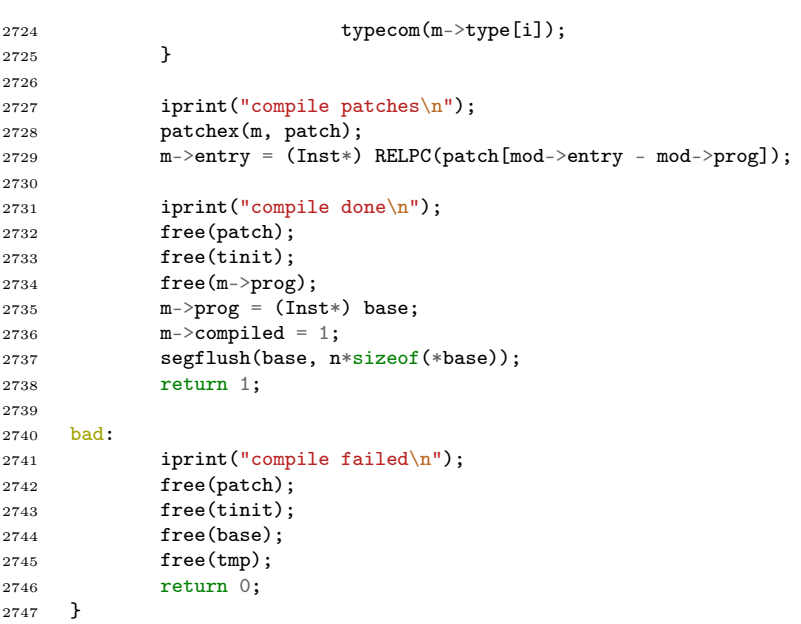

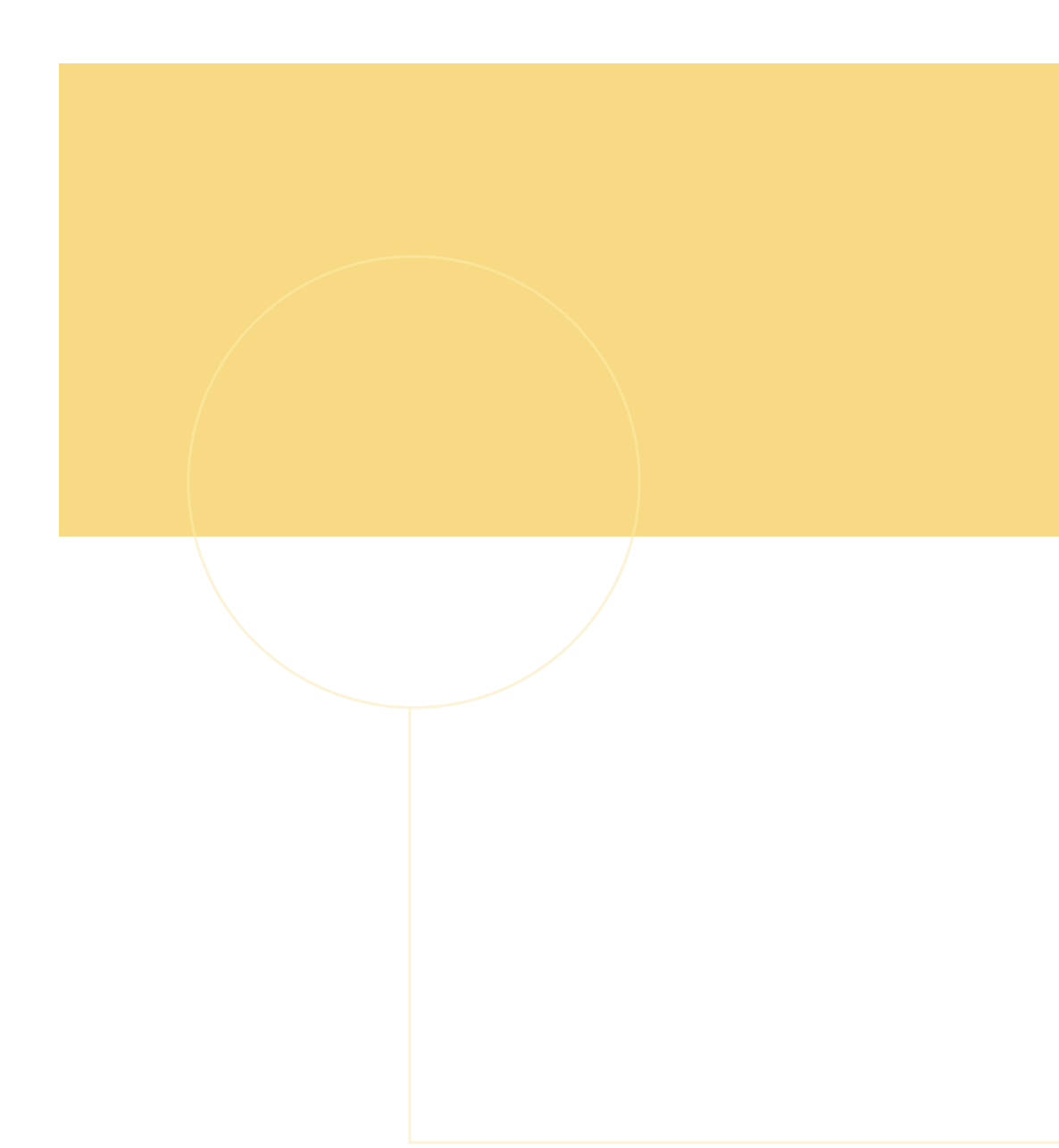

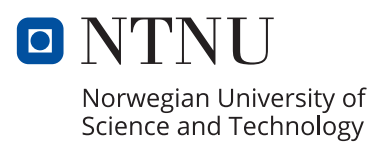